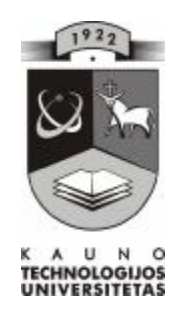

# **KAUNO TECHNOLOGIJOS UNIVERSITETAS INFORMATIKOS FAKULTETAS INFORMACIJOS SISTEMŲ KATEDRA**

ALMINA BABIANSKIENĖ

# *ĮMONĖS BENDRADARBIAVIMO MODELIS IR INFORMACIJOS SISTEMA*

Magistro darbas

**KAUNAS 2007** 

# **TURINYS**

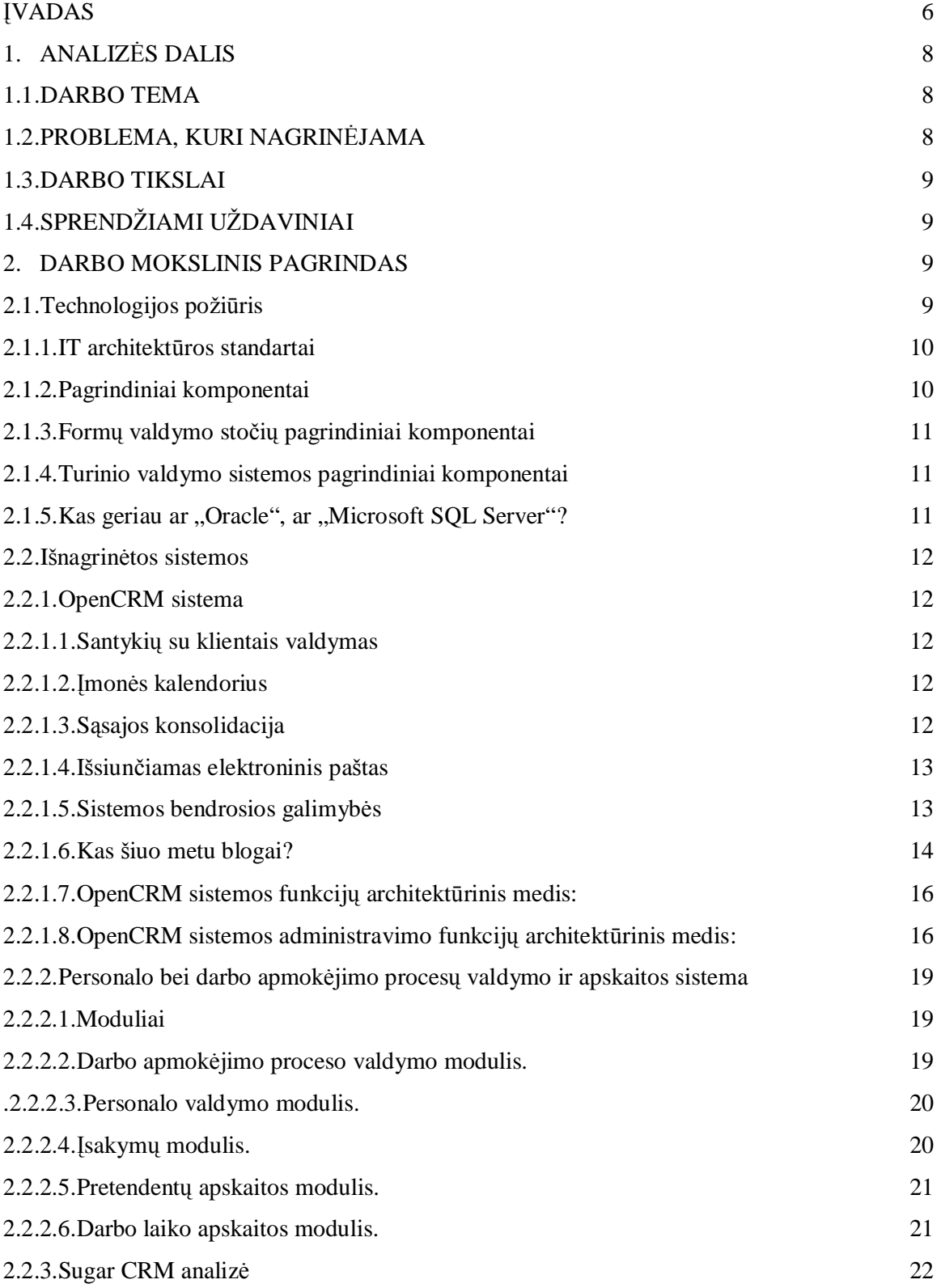

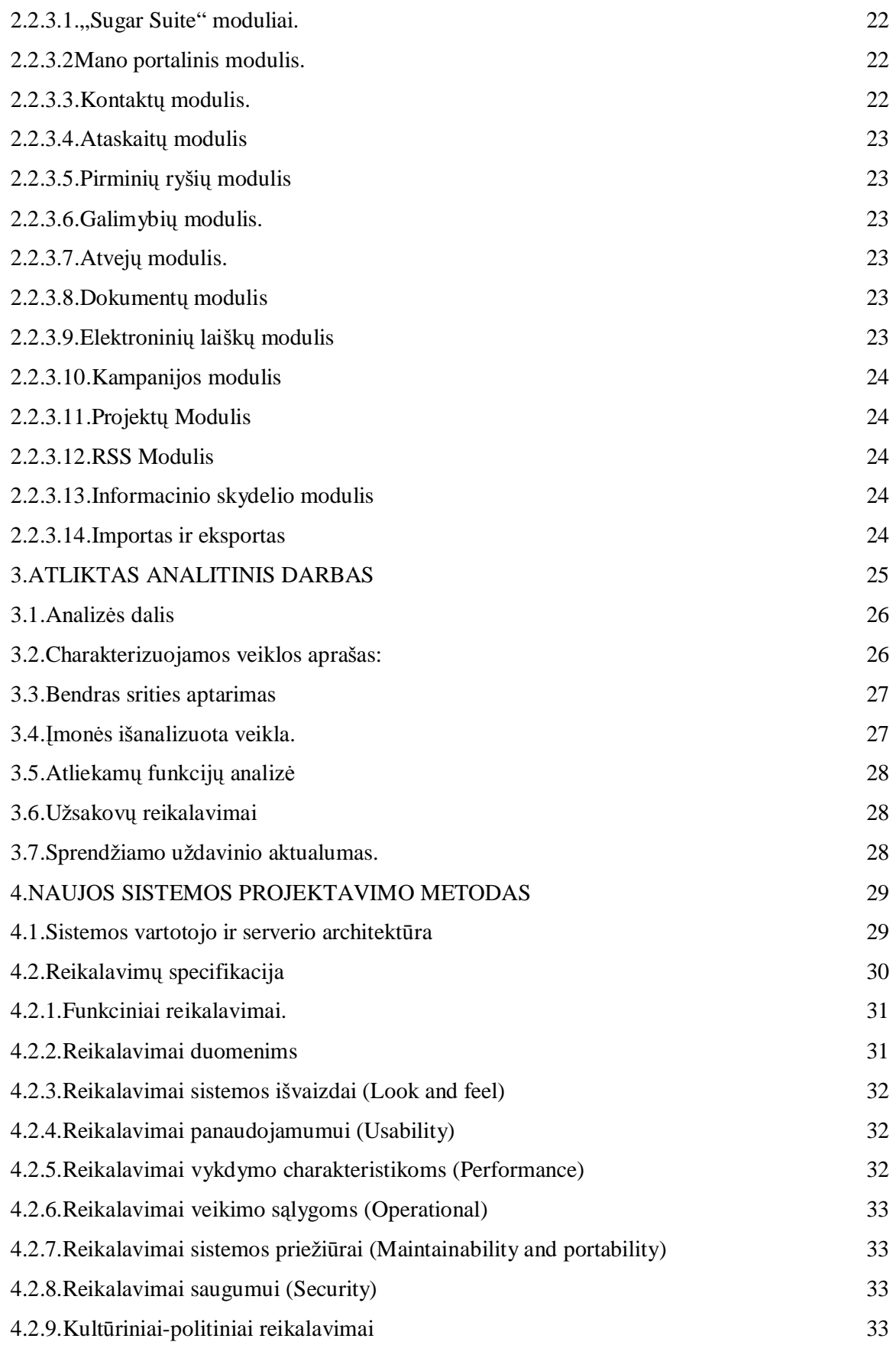

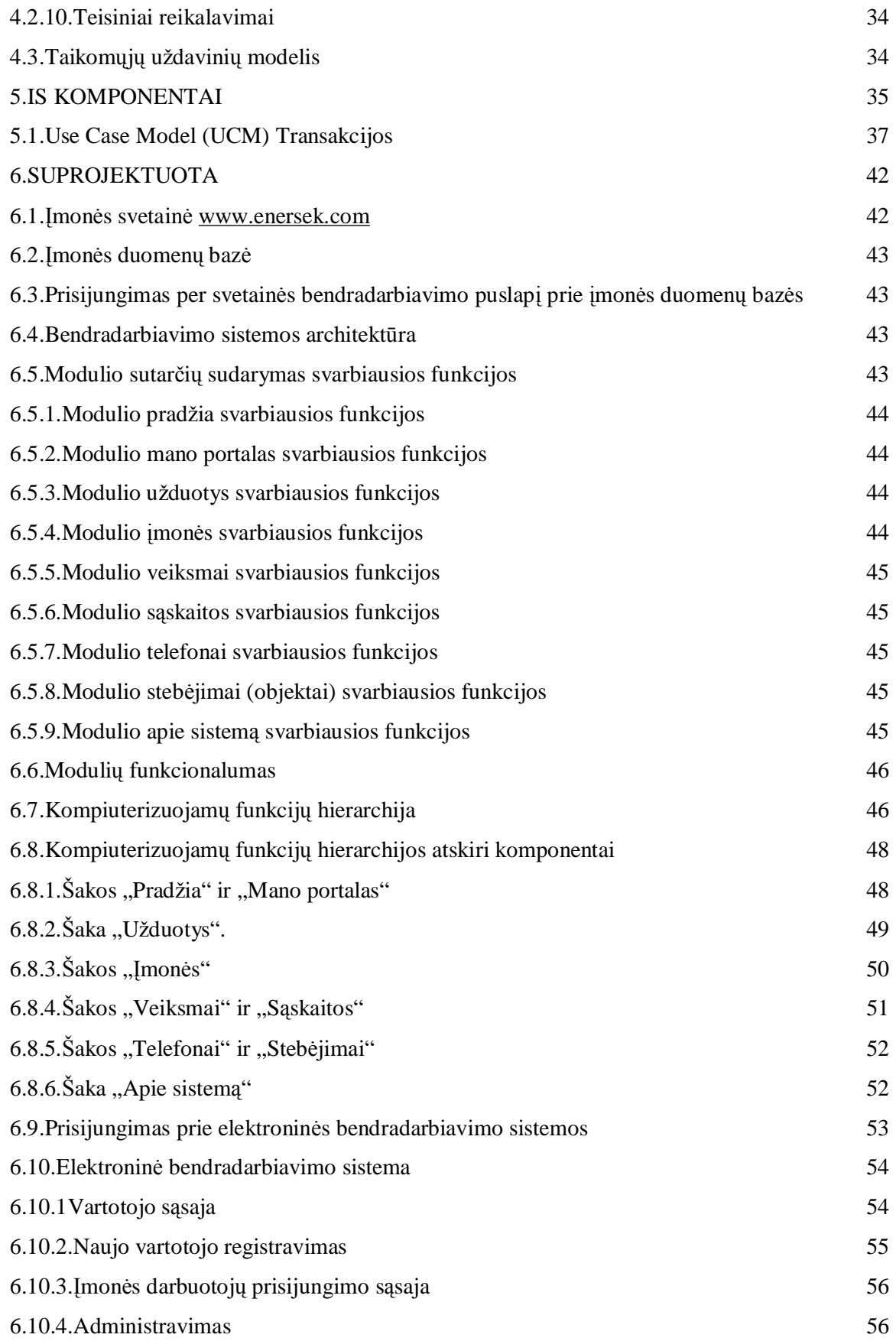

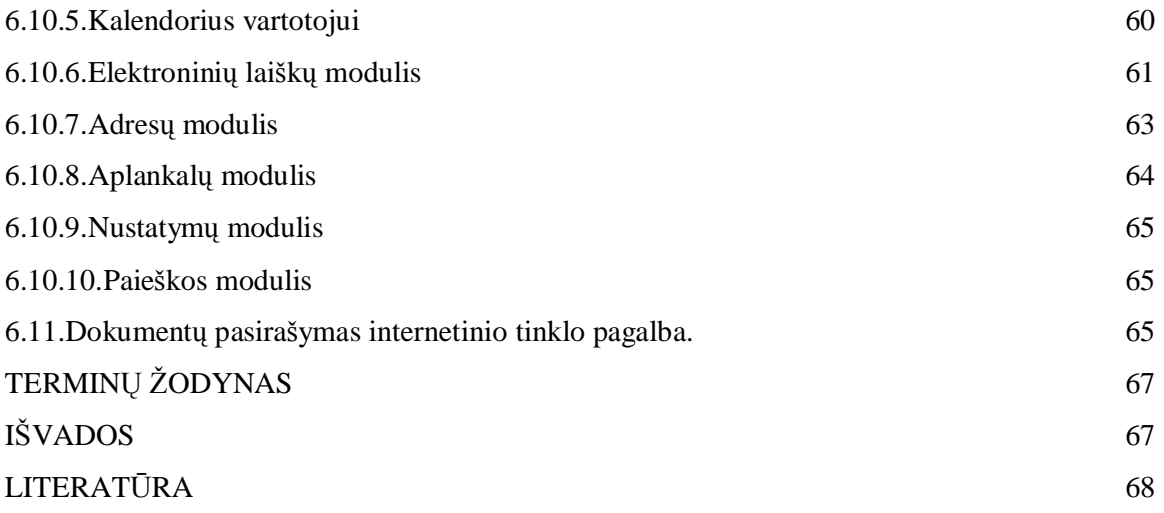

# **ĮVADAS**

Sparčiai vystantis ekonomikai, reikalingi operatyvūs sprendimai. Kasdien atsiranda būtinybė naujovėms vystytis. Įmonių bendradarbiavimas, kuris tampa kasdienybe, galimas tiek komercinis tiek nekomercinis. Sudarytas modelis parodo organizacijos (įmonės) duomenų modelį, atskleidžia duomenų struktūrinius ryšius, pagrįstas veiklos srities priežastiniais santykiais, yra nepriklausomas nuo realizavimo technologinių priemonių, suprojektuota vartotojo sąsaja, veikia per įmonės internetinę svetainę, pateikta instrukcija vartotojui

Duomenų bazės interfeisas vienodas visiems, bet galimybės ir pateikiamos informacijos pobūdis nustatytas, t.y. identifikuotas vartotojas, įsijungęs į duomenų bazę, matys tik jam skirtą informaciją, o naudotis ja gali tik iš parinkto sąrašo kuris yra nustatytas konkrečiai kiekvienam vartotojui.

Informacinė sistema pagreitins ir pagerins įmonių informacijos srautų perdavimą tarp atskirų veiklos sričių. Sistemos įsisavinimo paprastumas, kasdieninio darbo našumas. Eksploatavimo savybės – klaidų taisymo paprastumas, galimybė papildyti naujomis funkcijomis. Modelis realizuotas per interneto svetainę [www.enersek.com,](http://www.enersek.com) kuri turi turinio valdymo sistemą, registruotų vartotojų prisijungimo galimybę prie įmonės serverio duomenų bazės.

### Enterprise collaboration model and information system

In the created model, interaction between companies can be commercial as well as non-commercial. Created model presents the model of organization's (company's) data, reveals data structural relations, it is based on causal relations of the sphere of activity and is independent of technological measures of realization; user's interface is projected, acts through company's website, user's guide is presented.

The interface of database shall be the same for everybody, but possibilities and format of presented information shall be established. It means, an identified user after he/she connected to the database can see the information only for him/her own and it is possible to be used only from the selected list that is set for each user precisely.

Information system shall increase and improve transference of company's information flows between individual spheres of activities. Simplicity of system use, efficiency of daily work. Peculiarities of exploitation are the following: simplicity of failure recoveries, possibility to supplement with new functions. A user in the database wants to have a relation only with that user, who is involved in the relation of information change, that is, information flows shall be reached only for identified users.

The model was realized at the website [www.enersek.com](http://www.enersek.com) that has content management system and possibility of registered users' login to company's server database.

## **1.ANALIZĖS DALIS**

#### **1.1.DARBO TEMA**

Įmonės bendradarbiavimo modelis ir informacijos sistema

## **1.2.PROBLEMA, KURI NAGRINĖJAMA**

Šiandien, kai sparčiai vystosi ekonomika, reikalingas aiškus ir kokybiškas elektroninių paslaugų teikimas organizacijoms. Įmonių dalis darbuotojų dirba ne vienoje vietoje, todėl atsiranda būtinybė susisiekti su įmonių darbuotojais per atstumą. Bendradarbiavimas su elektronine bendradarbiavimo sistema turi sutaupyti laiką aptariant įvairias problemas prieš priimant galutinį sprendimą. Sklandžiai sąveikaujančių informacijos ir komunikacijos sistemų aibė gali išvesti Europos sąjungos erdvę į pirmaujančias pozicijas visame pasaulyje. Valdžios sprendimai įvardijami kaip vieni iš sudėtingiausių (dėl didelio valdžios aparato, jo atliekamų funkcijų dubliavimosi, interesų konfliktų, sudėtingos organizacinės struktūros), todėl sprendimai tarp atskirų organizacijų turėtų būti priimami pagal atitinkamą gerai apgalvotą strategiją.

Susikūrus įmonei, bendradarbiavimas vyko naudojantis elektroninio pašto sistema gmail.com. Įmonės turi pašto dėžutė [eesektorius@gmail.com](mailto:eesektorius@gmail.com) . Deklaracijos į valstybines instancijas siunčiamos iš šios pašto dėžutės. Informacija, dokumentai ir kitos užduotys ateina čia. Pašto dėžutės talpa 2855 MB. Atsirado būtinybė įmonei turėti savo bendradarbiavimo sistemą ir įmonės informacinę sistemą, kur viska informacija bus patalpinta vienoje vietoje. Sistemos vartotojai, tiek įmonės darbuotojai, tiek kitų įmonių darbuotojai, kurie bendradarbiauja, turės galimybę keistis informacija paprasčiau ir greičiau.

### **1.3.DARBO TIKSLAI**

- » Pagrindinis šio darbo tikslas sukurti įmonės bendradarbiavimo modelį.
- » Siekti, kad modelyje bendradarbiavimas būtų galimas tiek komercinis tiek nekomercinis.
- » Siekti, kad sudarytas modelis parodytų organizacijos (įmonės) duomenų modelį, atskleidžiantį duomenų struktūrinius ryšius, grindžiantis veiklos srities priežastiniais santykiais ir yra nepriklausomas nuo realizavimo technologinių priemonių.

## **1.4.SPRENDŽIAMI UŽDAVINIAI**

- » Išanalizuoti panašių veikiančių sistemų pasaulyje funkcionalumą, reikalavimus ir architektūrą;
- » Apžvelgti ir aprašyti pagrindinius sistemų suprojektavimo bei diegimo modulius.
- » Aprašyti kiekvieno požiūrio keliamus reikalavimus tarpusavio veikiamumui bei integravimui (suderinamumui) su jau egzistuojančiomis sistemomis;
- » Apžvelgti į programinės ir techninės įrangos standartus ir architektūra remiantis skirtingais požiūriais.
- » Sukurti bendradarbiavimo modulio funkcijų architektūrą.
- » Sukurti interneto svetainę **[www.enersek.com](http://www.enersek.com)**, kuri realizuotų modelį.
- » Realizuoti bendradarbiavimo modelį per internetinės svetainės puslapį ,,Bendradarbiavimas"
- » Dalinai sukurti įmonės IS, kuri nuolat bus papildyta naujais moduliais atsižvelgiant į naujai atsiradusius poreikius.
- » Įsigyti nemokamą skaitmeninį sertifikatą (elektroninį parašą).
- » Parašyti instrukciją vartotojui.

### **2.DARBO MOKSLINIS PAGRINDAS**

- » Dabartinių informacinių sistemų architektūra.
- » Technologinis požiūris ir IT architektūros standartai.
- » Išnagrinėtos sistemos
	- ü Open CRM sistema
	- ü Sugar CRM sistema
	- ü Personalo bei darbo apmokėjimo procesų valdymo ir apskaitos sistema.

#### **2.1.Technologijos požiūris**

Darbe išnagrinėti dabartinės organizacijų bendradarbiavimo sistemos, jų procesai, metodai bei produktai. Nustatyti kokia sistema turėtų buti sklandžiam skaitmeninės informacijos srautui tarp organizacijų. Techniniai standartai ir architektūra yra pagrindas tarpusavio veikiamumui (*interoperability*) ir suderinamumui (*compatibility*). Procesų modeliavimas bei duomenų modeliavimas turi atitikti dizainą ir išdėstymą bei garantuoti procesų bei sistemų daugkartinį panaudojimą (*re – usability*). Pagrindinių komponentų išdėstymas turi atitikti dažniausiai naudojamais, bendrų procesų modeliais. Nustatyti, kurie komponentai yra privalomi(būtini) ir kurie papildomi(rekomenduojami). Sistemos vartotojų aukštas pristato skirtingus prieigos kanalus, atspindinčius skirtingus vartotojus, galutinius mechanizmus, siuntimo kelius.

Sistema yra pakeitimams atviras projektas, todėl jam lengva įdiegti naujas savybes bei jį tobulinti. Sukurti kuo daugiau elektroninių paslaugų, naudojant vienodas procedūras.

Laikytis principo:

- » Procesų optimizavimas
- » Duomenų apsaugos reikalavimai
- » Tarpusavio veikiamumas ir pakartotinas panaudojimas
- » Apimti vartotojus, tinklą ir vidinę organizacijos informacinę sistemą.

## **2.1.1.IT architektūros standartai**

- » Procesų modeliavimas
- » Duomenų modeliavimas
- » Programos architektūra
- » Vartotojas
- » Prezentacija
- » Tarpinės įrangos protokolai
- » Tinklų protokolai
- » Programų protokolai
- » Katalogo paslaugos (*directory services*)
- » *Back-end* jungimasis
- » Dialoginės sistemos
- » Paketo (*batch*) apdirbimas
- » Programa programa komunikacija

#### **2.1.2.Pagrindiniai komponentai**

Atsiskaitymų platforma

Duomenų apsauga Portalas Formų valdymo stotis Turinio valdymo sistema Informacinis katalogas (*Active directory service*) "*One for all*" paslaugos Kompetencijos centrai Duomenų apsauga prieigos prie teikiamų elektroninių paslaugų pateikiama centralizuota informacija Turinio valdymo sistemos dėka autorizuoti vartotojai gali valdyti savo srities informaciją pagal jiems nustatytas teises

## **2.1.3.Formų valdymo stočių pagrindiniai komponentai**

teikia e-formų kadastro paslaugas e-formos pateikiamos PDF arba HTML dokumentų pavidalu Tolesnės šių paslaugų tobulinimo darbų kryptys priklausys nuo paklausos

## **2.1.4.Turinio valdymo sistemos pagrindiniai komponentai**

- » Pagrindas kompanijos CoreMedia AG sukurta *Smart Content* technologija.
- » vienoje turinio valdymo sistemoje gali būti administruojama keleto organizacijų interneto svetainės;
- » Atskirtos svetainės dizaino, turinio ir informacijos struktūros dalys
- » Svetainės turinio atnaujinimas nereikalauja specialių techninių žinių;
- » "versijų tvarkyklė"
- » Palaiko svetainės daugiakalbystę;
- » Informacijos tvarkymui naudojamos darbų sekos;
- » Vartotojų autorizacija ir teisių paskirstymas;

## **2.1.5.Kas geriau ar "Oracle", ar "Microsoft SQL Server"?**

"Oracle" turi daugiau spragų nei "Microsoft SQL Server". "NGS Software" išplatino "Oracle" ir "Microsoft SQL Server" duomenų bazių tarnybų saugumo tyrimo rezultatus. Buvo aptiktos programų saugumo spragos. "Microsoft" užlopė 59 saugumo spragas, aptiktas "SQL Server 7" 2000 ir 2005 versijų programose. Tuo tarpu per tą patį laikotarpį "Oracle" pateikė 233 "Oracle" 8, 9 ir 10g programų versijoms skirtas pataisas.

Kompanijos eksperto Davido Litchfieldo teigimu, "Oracle" apėmė spragų taisymo karštligė, tačiau kompanija vis dar nėra ištaisiusi 49 aptiktų saugumo spragų. Pasak jo, nuo 2003-iųjų vidurio "Microsoft" nėra pateikusi nė vieno pranešimo apie saugumo spragą. D. Litchfieldas "Microsoft SQL Server 2000 Service Pack 4" duomenų bazių valdymo sistemą (DBVS) įvardija kaip saugiausią, prilygindamas ją atvirojo kodo "PostgreSQL" DBVS. Tuo tarpu "Oracle" skiria paskutinę vietą.

Pasak D. Litchfieldo, "Microsoft SQL Server" sistema jau neverta tos blogos reputacijos, kurią dėl gausių spragų ji buvo įgijusi 2002 metais. Jo nuomone, nuo to laiko "Microsoft" labai pasitempė ir pasimokė iš praeities spragų. Ir iš tiesų "SQL Server 2005" DBVS dar nėra aptikta jokių saugumo spragų.

Su tokiais D. Litchfieldo teiginiais sutinka ir "Argeniss Information Security" kompanija.

Praktika rodo, kad aptiktų ar netgi neištaisytų klaidų skaičius vienareikšmiškai negali nusakyti sistemos saugumo. Būtina dar įvertinti ir paliktų spragų pavojingumą. Remiantis "Secunia" svetainės duomenimis, pavojingiausios neužtaisytos "Oracle" 8, 9 ir 10g DBVS versijų saugumo spragos yra vertinamos kaip mažai kritinės ("Less critical"). Tačiau "NGS Software" eksperto saugiausia pripažintoje "SQL Server 2000" sistemoje "Secunia" yra užfiksavusi nuo 2002 m. neužtaisytą saugumo spragą.

#### **2.2.Išnagrinėtos sistemos**

#### **2.2.1.OpenCRM sistema**

#### **2.2.1.1.Santykių su klientais valdymas**

Profilio sukūrimas ir valdymas, nepriklausomai nuo su profiliu susietų adresatų skaičiaus.

Veiklos istorija (susirinkimai, skambučiai, užduotys, pastabos su bylų prikabinimo galimybe ir el. laiškai) susiejami su adresatais, profiliais, direktyvomis, galimybėmis ir atvejais.

Užduotis galima priskirti vartotojams ir automatiškai juos informuoti apie naujas užduotis.

#### **2.2.1.2.Įmonės kalendorius**

Įmonės veiklos kalendoriaus vaizdas (pagal dieną, savaitę, mėnesį ar metus) su priskirtų užduočių sąrašu.

#### **2.2.1.3.Sąsajos konsolidacija**

Portalo modulis leidžia administratoriams ir vartotojams susieti išorinius internetinius puslapius ir užklausas su sistemos sąsaja.

## **2.2.1.4.Išsiunčiamas elektroninis paštas**

Nauji administratoriaus konfigūruojami nustatymai leidžia kontroliuoti išsiunčiamų elektroninių laiškų formatus ir kuriamų laiškų priemones.

Vartotojai gali nurodyti, kurį el. pašto užsakovą jie norėtų naudoti, jo formatą (HTML ar paprasto teksto) bei naudoti savo parašus.

## **2.2.1.5.Sistemos bendrosios galimybės:**

Prie sistemos prisijungiama ir dirbama per internetą. Kiekvienas vartotojas turi prisijungimo vardą bei slaptažodį.

Eksporto – importo galimybė.

Spausdinimo galimybė.

Vartotojų grupių sudarymas. Teisių priskyrimas naudotis sistema grupėms, individualiai kiekvienam vartotojui. Skirtingų lygių teisių priskyrimas naudotis moduliais, funkcijomis, parametrais.

Paieška visose sistemos duomenų bazėse.

Įvedant kontaktą, kompaniją, kitą informaciją, sistema tiesiogiai tikrina duomenų bazę pagal įvestą fragmentą.

Integracija su MS Outlook.

Galimybė atlikti individualius nustatymus informacijos atvaizdavime.

```
Tradia | Souristádos) | Uždobyc || Klenta || CDY || Teatona || Lácucia caraisc || Alejong: || Open CBM
  TEM PLAIRE
Informacijos Alėja Demo
 - Education
 Seminarization profession
  \epsilon and \epsilon is the line line.
    20 A Literature in a
                                                                         \mathcal{L}[\mathcal{A},\mathcal{A}]\mathcal{A} , as Admiredo do to hold
    2012), Let, Sakson, A. K. (Salah adalah adam dan pertama kemudian dan District Paradisi Christian dan Paradisi Christian dan Paradisi Christian dan pertama dan pertama dan berakutan dan berakutan dan berakutan dan berakuta
  \times 14. \mathbb{R}_{\mathbf{z}} graphs. \mathbb{Z} is this in CF Florida in Research Wykolyn as that if
   Summit is
  B. Watchwatcape (cm.)
-Kelendorius-Suite 2005 - Albert Albert Albert Balley 10.<br>Set Print T. K. P. S. S. Sak Print T. K. P. S. S. Set Print T. K. P. S. S.
   \begin{array}{cccccccccccccccccccccc} 0.117 & 0.11 & 0.11 & 0.11 & 0.11 & 0.11 & 0.11 & 0.11 & 0.11 & 0.11 & 0.11 & 0.11 & 0.11 & 0.11 & 0.11 & 0.11 & 0.11 & 0.11 & 0.11 & 0.11 & 0.11 & 0.11 & 0.11 & 0.11 & 0.11 & 0.11 & 0.11 & 0.11 & 0.11 & 0.11 & 0.11 & 0.11 & 0.11 & 0.11 & 0.52.25.8.25.05.0000
   Album comes
 \mathfrak b Graphs<br>for \mathfrak b . If \mathfrak b is set to be
                                                Partoto praidacycleotadodis
                                                Nauco mosì cistema statistice i domectia
                                                Six timbélecid que tat nel nformecija.
  Information Period
  k Administrations B
                                                Administer no funkcios (abeli
  la Edducio y apesta lui gemeratorius. Drupių generaliorius lažduobių akaska toms.
```
1.Pav.: Pagrindinis sistemos OpenCRM langas

Sistemoje yra Kontaktų modulis, kur yra informacija apie kontaktus: vardas, pavardė, gimimo data, adresas, šalis, telefono nr., mob. telefonas, faksas, el. paštas, "kompanija", "iš kur kontaktas", aprašymas, pareigos.

Veiklos susijusios su kontaktu: skambučiai, susitikimai, užduotys, užrašai(komentarai).

Istorija: įvykę skambučiai, susitikimai, užrašai, baigę galioti dokumentai.

Skyriuje dokumentai yra galiojantys dokumentai.

Atliekama greita paieška, išplėstinė paieška, rūšiavimas.

Atsakingo darbuotojo priskyrimas, visos darbo grupės priskyrimas.

Konfidencialios informacijos įvedimas (ribotas priėjimas) tik pagal suteiktas teises

Ataskaitų modulis

Darbuotojų modulis

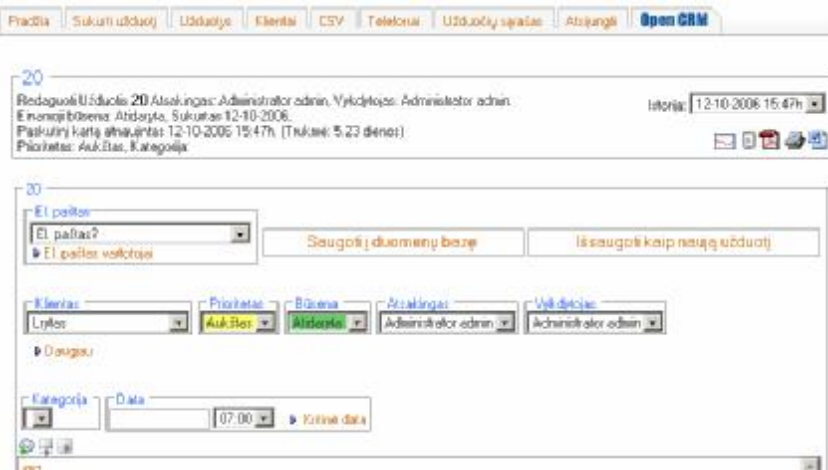

2.Pav. Sistemos OpenCRM užduočių langas

## **2.2.1.6.Kas šiuo metu blogai?**

Daugeliui iš šių funkcijų ir šiuo metu naudojami kompiuteriai, tačiau jų vykdymo metu atsiradusi informacija nesuvedama į vieningą duomenų bazę, todėl duomenys kiekviename etape dažnai vedami iš naujo, o tai didina darbo sąnaudas, pardavimo procesas pailgėja, dėl to blogiau aptarnaujami klientai.

Prekių aprašymai laikomi Word programos failuose arba internetiniame prekių kataloge, prekių kainos Excel failuose.

Kontaktai su klientais neregistruojami arba, geriausiu atveju, registruojami sąsiuvinyje , kontaktai su klientais planuojami užrašų knygutėje arba kokioje nors specialioje darbų planavimo programoje. Komerciniai pasiūlymai ruošiami su Word arba Excel programomis informacija kopijuojant ir taisant iš anksčiau ruoštų pasiūlymų ar iš interneto. Tokių pasiūlymų ruošimas dažnai užima ne vieną valandą. Tos pačios įmonės kitas vadybininkas ruošdamas pasiūlymą apie tas pačias prekes neretai vėl iš naujo renka informaciją iš interneto tam gaišdamas antrą tiek laiko. Išsiųstus pasiūlymus gali surasti tik tas pats vadybininkas, kuris juos siuntė, kadangi jie laikomi pas jį kompiuteryje. Jų pataisymas ir papildymas pagal kliento pageidavimus dažnai užima vėl ne vieną valandą.

Sąskaitų išrašymui, jei klientas sutiko su gautų komerciniu pasiūlymų, paprastai naudojama įmonėje esanti prekių apskaitos programa, į kurią duomenys sąskaitai įvedami iš naujo. Jei reikalinga paruošti dar ir pardavimo sutartį, ji ruošiama Word programos pagalba, į šabloną įrašant rankiniu būdu reikiamus duomenis apie prekes, kainas ir pirkėją.

Kartais nemažai laiko užima ir užsakymo perdavimas vykdymui. Jei pardavimo padalinys randasi kitame mieste, reikalingų prekių sąrašas surašomas laiške ir išsiunčiamas elektroniniu paštų į centrinį sandėlį.

Informacija apie apmokėjimus dažnai nebūna prieinama pardavėjui, todėl gaištamas laikas jos perdavimui. Darbas su skolininkais- išdavimo kontrolė, jų atrinkimas ir kontaktai dėl apmokėjimo kartais užima pusę vadovų darbo laiko.

Labiausiai automatizuotas prekių išdavimo procesas - prekių išdavimo dokumentai spausdinami panaudojant išankstinio mokėjimo sąskaitų anksčiau įvestą . Išduotų prekių apskaita vykdoma automatiškai apskaitos programos pagalba.

Nemažiau sudėtingas ir pardavimo proceso valdymas. Vadovai paprastai neturi beveik jokios informacijos apie darbą su klientais iki to laiko, kol klientas kažką nuperka, todėl jei dėl blogo vadybininkų darbo kliento užsakymas prarandamas, vadovas gali to visai nepastebėti. Praktiškai visai neįmanoma stebėti ir kontroliuoti vadybininkų darbo grafiko, darbo atskaitų ruošimas užima daug laiko, todėl vadybininkai ji atlieka nenoriai arba dažnai visai ignoruoja, motyvuodami kad tam nebelieka laiko.

Todėl labai sunku, o kartais visai neįmanoma įdiegti efektyvią vadybininkų skatinimo sistemą, kas atsiliepia pardavimų apimtims.

Neturint informacijos su kokiais klientais dirba šiuo metu vadybininkai labai sunku planuoti pardavimus ir prognozuoti įmonės pajamas.

Visų čia išvardintų trūkumų ir blogybių galima išvengti panaudojant CRM programas su centralizuotomis duomenų bazėmis.

Plėtodama veiklą CRM sprendimų srityje, paruošė naują OpenCRM programos versiją OpenCRM 2005. Atsižvelgiant į klientų pageidavimus, buvo sukurti nauji moduliai, optimizuojantys CRM sistemos vartotojų darbą.

**2.2.1.7.OpenCRM sistemos funkcijų architektūrinis medis:** 

**2.2.1.8.OpenCRM sistemos administravimo funkcijų architektūrinis medis:** 

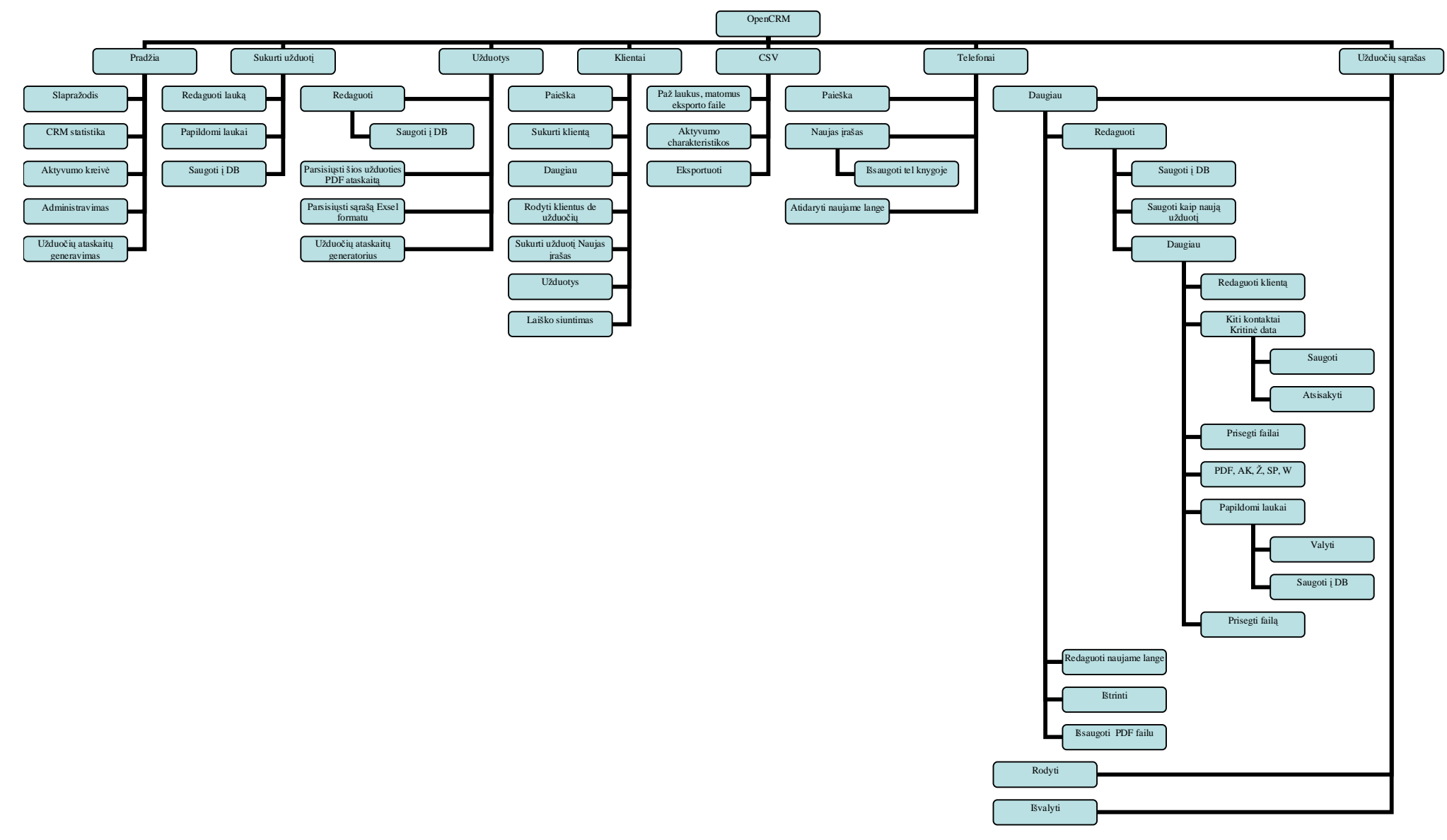

3.Pav.:OpenCRMsistemos\_funkcijų\_architektūrinis\_medis

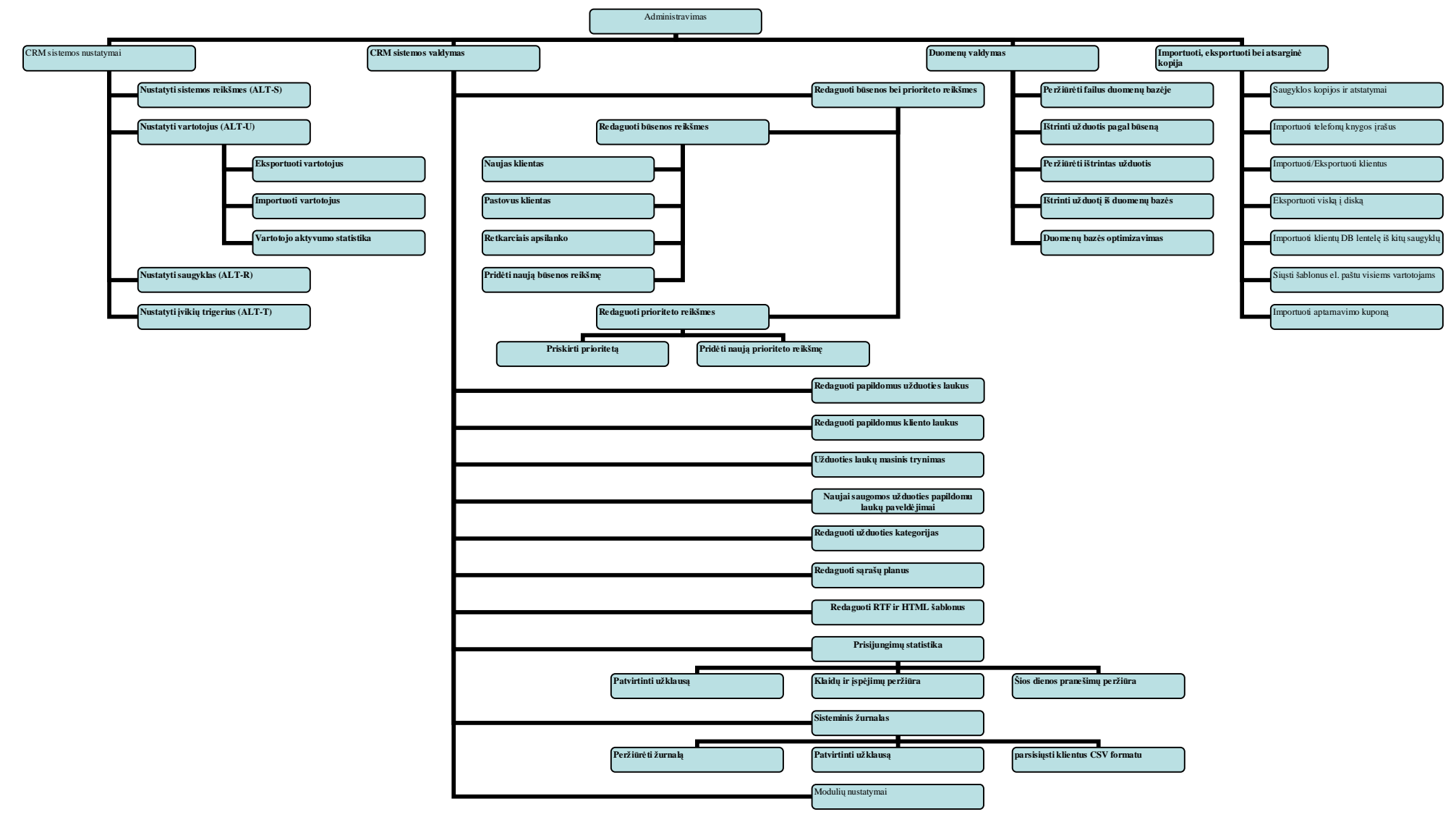

4.Pav. OpenCRM sistemos administravimo funkcijų architektūrinis medis

#### **2.2.2.Personalo bei darbo apmokėjimo procesų valdymo ir apskaitos sistema**

Darbo apmokėjimo proceso valdymo modulis – skirtas darbo apmokėjimo procesų efektyviam, greitam bei patogiam valdymui. Darbo apmokėjimo proceso valdymo modulis turi ryšį su Įsakymų moduliu (patvirtinus įsakymus, duomenys ateina į priskaitymus automatiškai), Darbo laiko apskaitos moduliu (dirbtas laikas iš tabelių perkeliamas į priskaitymus), Paskyrų moduliu (suskaičiavus paskyras, duomenys perkeliami į priskaitymus), komandiruočių moduliu (generuojami priskaitymai), Pretendentų moduliu (palengvina naujų darbuotojų priėmimą).

|                   | A. 白色<br>Tab. m. -                 | A 百· 正 21- 百· << 10>  |                                                 |                     |
|-------------------|------------------------------------|-----------------------|-------------------------------------------------|---------------------|
| Tab. nr.          | Vardas                             | Pavarde               | <b>Padalinys</b>                                | 최                   |
|                   | <b>Dna</b>                         | Stasienė              | Administracija                                  |                     |
| 59                | Kazys                              | Kazenas               | Administracija                                  |                     |
|                   | Alvydas                            | Muraciskas            | Administracija                                  |                     |
| 35                | <b>Alginsonitas</b>                | <b>Vilcikis</b>       | Prekybas skyrius                                |                     |
| 74                | Daina                              | <b>Zvinblyte</b>      | Prellubas skyrius                               |                     |
|                   |                                    |                       |                                                 |                     |
| 22<br>Ħ           | Romas<br>Už 2005 m. rugpjūčio mėn. | Kavolis<br>Þ١         | Alytaus skyrius<br>Atsick. Inp. v 4 + 14 12 111 | Priskaltyniai       |
|                   |                                    |                       |                                                 |                     |
| Dirbo dien. 23,00 |                                    | Dieny nam. 23,00<br>÷ | ÷                                               | Nedorlo Rapeli      |
|                   |                                    |                       |                                                 | <b>Ativiteurité</b> |
|                   | Dirbo val. 184,00                  | Val. nen. 184,00<br>÷ | ÷                                               | Abbelomsi           |
| Priman, Mc.       | 0,00 Lt                            | Viso atabait.         | 1324,90Lt                                       | Brokelmai           |
| Pag. abyg.        | 3660, 00 Lt                        | <b>Elmokata</b>       | 2435,10Lt                                       | Hist                |
| Viao prink.       | 3760, 00 Lt                        | Like illmok.          | 0.001t                                          |                     |

5.Pav. Personalo bei darbo apmokėjimo procesų valdymo ir apskaitos sistemos pagrindinis langas

## **2.2.2.1.Moduliai**

Darbo apmokėjimo proceso valdymas.

Personalo proceso valdymas.

Įsakymų proceso valdymas.

Komandiruočių proceso valdymas.

Pretendentų apskaitos valdymas.

Darbo laiko proceso valdymas.

Praėjimų kontrolės proceso valdymas.

Paskyrų proceso valdymas.

## **2.2.2.2.Darbo apmokėjimo proceso valdymo modulis**

Darbo apmokėjimo proceso valdymo modulis – skirtas darbo apmokėjimo procesų valdymui.

Darbo apmokėjimo proceso valdymo modulio funkcijos.

Darbo užmokesčio skaičiavimas kelioms įmonėms. Darbui reikalingų žinynų pateikimas. Pastovių bei vienkartinių priskaitymų (gali būti valandiniai, dieniniai, vienetiniai, tam tikra suma, premijos, procentai ir kt.) vedimas. Nedarbingumo lapelių, nėštumo atostogų ir kt. skaičiavimas (automatinis darbo dienų skaičiavimas, periodų išdalinimas, fondų parinkimas, vidurkių skaičiavimas, vidurkių

parinkimas). Atostoginių, kompensacijų, išeitinių pašalpų skaičiavimas (automatizuotas dienų skaičiavimas, periodų išdalinimas). Atskaitymų (pastovių ir vienkartinių, alimentų, profsąjungos mokesčių, draudimų, lengvatinių ir kai susimoka pats darbuotojas) vedimas. Išmokėjimų (avansai, eiliniai išmokėjimai, pervedimai į banko korteles) vedimas ir generavimas. Grupiniai priskaitymai (atskaitymai, išmokėjimai) - vienoda suma ar išdalinimas pagal koeficientus, išdirbį ar pagal kitus požymius. Atlyginimų skaičiavimas, alimentų, profsąjungos, pajamų mokesčio, Sodros, garantinio fondo atskaitymų apskaičiavimas. Galimybė perskaičiuoti vienam žmogui, padaliniui, visai įmonei ar darbuotojų grupei. Redaguojamos ir kuriamos naujos skaičiavimo formulės - pritaikomi skaičiavimai kiekvienai įmonei (pvz. biudžetinėms pagal koeficientus). Duomenų eksportas į buhalteriją (PROFIT-W® SQL, Navision, Visma bussines SQL, Hansa, Concorde, Axapta, Scala, Saikas, Forposte), Sodrai 3-SD, 4-SD, 10-SD, 11-SD. Eksportas pervedimų į korteles Vilniaus banko korteles (VISA Electron, VB), LTB banko korteles (Globus, Maestro), Snoro, Hansabank. Kaupiami archyvai, saugumo sistema, vartotojų teisių sistema (kai kiekvienam vartotojui nurodoma kokias funkcijas - įterpti naujus įrašus, redaguoti, skaityti - gali atlikti su įvairiomis programos dalimis). Įvairūs (detalūs) darbo grafikai, slenkantys darbo grafikai. Dauguma ataskaitų formuojamos už vieną įmonę atskirai arba grupuojant visas ar pasirinktas įmones. Mokėjimo pavedimų modulis (generuojami pavedimai Sodrai, mokesčių inspekcijai, garantinio fondo, pervedimų į bankų korteles ir sąskaitas). Vartotojo ataskaitų generatorius. Galima kai kurias ataskaitas siųsti darbuotojui elektroniniu paštu.

#### **2.2.2.3.Personalo valdymo modulis**

Personalo valdymo modulis – skirtas informacijos apie įmonės darbuotojus kaupimui ir apdorojimui. Modulis pritaikytas tiek standartiniams, tiek ir specifiniams įmonės poreikiams, sumažina personalo skyriaus darbuotojų darbo sąnaudas, leidžia planuoti, valdyti ir analizuoti personalo darbą. Personalo modulis yra savarankiškas, norint dirbti su šiuo moduliu, kitų modulių pirkti nebūtina.

Personalo modulio funkcijos. Personalo apskaitos vedimas kelioms įmonėms. Duomenų apie darbuotoją vedimas. Atostoginių istorijos vedimas, nepanaudotų atostogų likučio skaičiavimas. Personalo asmeninių ir darbinių savybių fiksavimas ir paieška pagal pageidaujamus kriterijus. Darbo ir darbo saugos instruktavimo apskaita, specialios aprangos, materialinių vertybių apskaita. Darbo stažo apskaita ir jo tiesioginis ryšys su mokėjimo priedais ir atostogų norma. Kvalifikacijos kėlimo apskaita, įvertinant jos periodiškumą. Galimybė vesti dirbančiųjų pagal kelias darbo sutartis apskaitą.

## **2.2.2.4.Įsakymų modulis**

Įsakymų modulis – skirtas įmonėje, organizacijoje vedamą įsakymų apskaitą susieti su personalo ir darbo užmokesčio valdymu, suteikiant galimybę vienu principu įvesti informaciją į darbo apmokėjimo valdymo ir personalo apskaitos modulius. Įsakymų modulyje registruojami į atskirą žurnalą visi įsakymai, pvz. priėmimas į darbą, priedas prie atlyginimo, perkėlimas, papildomas darbas, kasmetinės atostogos, darbo sutarties pratęsimas. Dokumentas registruojamas pagal raštvedybos taisykles, nurodoma registracijos data, registracijos numeris, įsakymo tekstas, rezoliucija (įvykdytas, patvirtintas), programos vartotojas, kuris įvedė dokumentą, darbuotojas, kuriam buvo skirtas įsakymas. Įsakymų modulyje vedami įsakymai ir dokumentai susiję su darbo užmokesčio ir personalo valdymo įsakymais, o taip pat gali būti valdomi ir kiti įmones dokumentai pagal raštvedybos taisykles.

Įsakymų modulio funkcijos. Standartiniai įsakymų šablonai, galimybė susikurti savo šablonus. Įsakymų šablonai susideda iš dviejų dalių: įsakymo forma: (dokumento atvaizdavimas pagal raštvedybos taisykles bei patvirtintas įmones dokumentų formas (taisykles)) ir įsakymų tipo: (funkcinis įsakymo tipas, pagal kurį įsakymas susiejamas su Darbo užmokesčio arba Personalo valdymo moduliu). Įsakymų modulyje pateikiami standartiniai įsakymų tipai.

#### **2.2.2.5.Pretendentų apskaitos modulis**

Pretendentų apskaitos modulis – skirtas informacijai apie pretendentus dirbti įmonėje vesti. Įvestą informaciją galima patogiai filtruoti ir rūšiuoti, analizuoti, panaudoti priimant naujus darbuotojus. Pretendentų modulis glaudžiai susijęs su Personalo moduliu (darbuotojų priėmimas iš pretendentų). Šį modulį galima pirkti kartu su Darbo apmokėjimo proceso valdymo moduliu.

Pretendentų valdymo modulio funkcijos. Detalios informacijos apie pretendentus vedimas. Paruošti sąrašai apie pretendentus: priimtų į darbą, nepriimtų, pagal kontaktus, pagal pareigas ir kvalifikacijas, pagal invalidumą, pensiją, kategoriją, pagal šeimą, išsilavinimą, profsąjungas, buvusias darbovietes, pagal karinius duomenis. Vartotojas turi galimybę atsispausdinti sąrašus, pasirinkdamas reikiamus laukus. Duomenis galima eksportuoti į Excel'į, ASCII arba DBF formatą.

#### **2.2.2.6.Darbo laiko apskaitos modulis**

Darbo laiko apskaitos modulis – skirtas darbo laiko apskaitai vesti ir darbo užmokesčio valdymui, suteikiant galimybę vienu principu suvesti informaciją į personalo valdymo ir darbo užmokesčio skaičiavimo modulius. Darbo laiko apskaitos modulio funkcijos. Darbuotojo kortelė (vardas, pavardė, tabelinis numeris, pareigos, padalinys, darbo laikas, darbo laiko apskaita (normali, suminė), darbo grafikai, darbo režimai). Darbuotojų grupėms, kurių darbo laikas skiriasi nuo standartinio darbo režimo (5 dienos po 8 val.) gali būti suformuoti ir priskirti specialūs darbo grafikai: slenkantys arba paprasti. Darbo laiko apskaitos žiniaraščio pildymas. Ryšys su praėjimo kontrolės sistemos duomenimis, galimybė neišeinant iš tabelio vesti darbuotojo atvykimo į darbą laiką, pertraukų pradžią ir pabaigą, išvykimo iš darbo laiką. Tabelio duomenis galima eksportuot ir importuoti į Excel.

"Sugar Suite" yra integruotas įmonės informacijos apie klientų profilius ir kontaktus, prekybos vadybą bei galimybes ir įvairią veiklą (pvz. skambučius, susitikimus bei paskirtas užduotis) valdymas. Svarbiausia, kad ši sistema vientisai apjungia visas šias galimybes. Jis skirtas naujiems "Sugar Suite" vartotojams ar santykių su klientais valdymo bei operacijų internete sritims. "Sugar Suite" dinamiškai kuria HTML ekranus, kuriuos rodo internetinė naršyklė. Norėdami prisijungti prie "Sugar Suite" reikia įvesti savo URL į naršyklės adresų sritį. Sistemos administratorius priskiria prisijungimo informaciją – vartotojo vardą ir slaptažodį – kiekvienam sistemos vartotojui. Jei nurodytas neteisingas vartotojo vardas ir slaptažodis, "Sugar Suite" neleidžia prisijungti prie sistemos.

#### **2.2.3.1. "Sugar Suite" moduliai**

#### **2.2.3.2.Mano portalinis modulis**

Mano portalinis ekranas pateikia nuorodas į tinklapius arba aplikacijas. Administratoriai taip pat gali pridėti nuorodas į sąrašą Mano portalo stulpelyje ir gali sukurti papildomus Portalo stulpelius. Nauji stulpeliai dažnai naudojami elektroniniam paštui, forumams arba kitoms su tinklapiu susijusioms aplikacijoms, kurios leidžia Sugar Suite sukurti vieną sąsają daugybiniams aplikacijos tikslams. Pirminis tinklapis rodomas tada, kai paspaudžiamas Mano portalas stulpelį Vidiniame portaliniame tinklapyje, kurį konfigūruoja Administratorius. Nuorodų rinkinys leidžia pridėti tinklapį, sukurti tinklapių sąrašą arba naviguoti tinklapiuose su jau sukurtomis nuorodomis. Nuorodos apima nuorodas, kurias sukūrė vartotojas asmeninių tinklapių peržiūrai, ir nuorodas į globalinius tinklapius, sukurtus Administratoriaus. Galima paslėpti nuorodas, neištrinant jų iš sąrašo, nustatyti, ar rodyti nuorodas nuorodų sąraše, stulpelių meniu, ar abiejuose.

#### **2.2.3.3.Kontaktų modulis**

Kontaktai yra žmonės, susiję su pardavimų ataskaitomis. Kontaktų modulyje yra visų arba pasirinktų Kontaktų sąrašas iš neseniai atliktos paieškos. Kontaktų sąrašą galima išrūšiuoti. Kontaktų sąrašas yra sunumeruotas, jeigu jame yra daugiau punktų negu galima išdėstyti ekrane Bet kurio Kontakto sąraše paspaudimas atverčia detalią informaciją apie tą Kontaktą. Galima redaguoti arba peržiūrėti informaciją apie Kontaktą. Esančios nuorodos padeda sukurti naują kontaktą, įrašant jį, įkeliant informaciją iš vCard arba persikeliant atgal į Kontaktų sąrašo langą. Įkėlimo įrankis skirtas ir didelių kiekių kontaktinių duomenų įkėlimui iš Salesforce.com, Outlook, ACT! arba kitų aplikacijų.

#### **2.2.3.4.Ataskaitų modulis**

Ataskaitų modulis pateikia visų ataskaitų sąrašą. Kiekviena ataskaita sąraše turi žymimąjį langelį kairėje pusėje. Ataskaitų sąrašas yra sunumeruotas, jeigu jame yra daugiau punktų negu galima rodyti ekrano sąraše. Galima peržiūrėti informaciją apie ataskaitą, taip pat nuorodos padeda sukurti naują ataskaitą arba sugrįžti į Ataskaitų sąrašo langą. Yra įkėlimo įrankis skirtas didelio kiekio ataskaitos duomenims įkelti iš Salesforce.com, ACT! arba kitų aplikacijų. Ataskaitas galima priskirti kitiems vartotojams ir suskirstyti ataskaitas pagal Tipą ir Pramonę.

Yra detalus ataskaitų langas galintis "Kopijuoti į Kontaktus" parametrą, kuris leidžia perkelti Ataskaitas Bill-to (itraukti į) arba Ship-to (persiųsti į) adresu pasirinktiems Kontaktams.

#### **2.2.3.5.Pirminių ryšių modulis**

Pirminiai ryšiai yra anksti sukurti ryšiai pardavimų procese. Jie tvarkomi pagal jų gyvavimo ciklą, naudojantis pirminių ryšių moduliu. Pirminius ryšius galima priskirti oficialių skambučių ryšių šaltiniui, egzistuojančiam klientui, savaime susikuriančiam, darbuotojui, partneriui, vešiesiems ryšiams, tiesioginiam paštui, konferencijai, prekybos parodai, tinklapiui ar kitam.

#### **2.2.3.6.Galimybių modulis**

Galimybės – tai potencialios prekybos galimybės. Čia galima pakeisti kiekio, dabartinės pardavimų stadijos ir uždarymo tikimybės vertes. Galima perduoti galimybes kitiems vartotojams.

#### **2.2.3.7.Atvejų modulis**

Atvejai yra paklausimai arba problemos, susijusios su ataskaita. Juos galima tvarkyti ir atsekti per jų gyvavimo ciklą atvejų modulyje.

### **2.2.3.8.Dokumentų modulis**

Dokumentų modulyje galima prijungti failus, kad sukurti dokumentų sąrašą apsikeitimui su kitais vartotojais. Čia yra visų arba pasirinktų dokumentų sąrašas iš neseniai atliktos paieškos. Galima sukurti dokumentą. Galima perkelti jį į failą, kurį pageidauja prijungti. Jei vartotojas nori, kiti vartotojai gali jį įsikelti ir peržiūrėti. Galima peržiūrėti dokumentą dokumentų sąraše, dokumentą redaguoti, duoti paiešką, peržiūrėtas failas rodomas dokumentų sąraše su nauju peržiūros numeriu.

#### **2.2.3.9.Elektroninių laiškų modulis**

Išsiunčiamas elektroninis paštas

» Nauji administratoriaus konfigūruojami nustatymai leidžia kontroliuoti išsiunčiamų elektroninių laiškų formatus ir kuriamų laiškų priemones.

- » Vartotojai gali segti dokumentus tiesiog prie el. laiškų.
- » Vartotojai gali naudoti kaip savo asmeninį el. pašto užsakovą, bendraudami su klientais.
- » Vartotojai gali nurodyti, kurį el. pašto užsakovą jie norėtų naudoti, jo formatą (HTML ar paprasto teksto) bei naudoti savo parašus.
- » Gaunamas elektroninis paštas
- » Gaunamas elektroninis paštas dabar apima naują asmeninę gaunamų laiškų dėžutę, parašo galimybę ir patobulinta el. pašto funkcijų kontrolę.

## **2.2.3.10.Kampanijos modulis**

Sukuria kampanijos paskirtį ir valdo rinkodaros kampanijas ir tikslus. Galima sukurti kampaniją ir tada sukurti paskirtis. Tada galima pridėti paskirtis prie sąrašo įkeliančio juos iš bylos (CSV ar TSV) ar pasirenkant juos iš kontaktų. Paskirtys apima visą kontaktų informaciją kiekvienai paskirčiai.

## **2.2.3.11.Projektų Modulis**

Galima kurti Projektus, turinčius užduotis.

#### **2.2.3.12.RSS Modulis**

RSS modulis valdo RDF Saito Santraukos (RSS) šaltinius. Šie šaltiniai teikia naujienas ar kitą tinklo turinį, kurie yra sujungti į tinklo puslapius ir kurie tokiu būdu skelbia informaciją. *Sugar Suite* turi šimtus pasiekiamų RSS šaltinių, ir kiti gali būti lengvai įtraukti *New RSS Feed* duomenų įvedimo laukelyje, norint sukurti savo naujienų rinkimo patirtį.

#### **2.2.3.13.Informacinio skydelio modulis**

Nustatyti informacinio skydelio grafikai. Horizontali stulpelinė prekybos tinklo diagrama. Kiekvienas stulpelis rodo prekybos potencialo dydį kiekviename prekybos kanale. Horizontali stulpelinė galimybių pagal direktyvų šaltinį ir rezultatus diagrama. Ji rodo kiekvienos direktyvos bendrų galimybių stulpelį. Kiekvieną stulpelį sudaro skirtingų spalvų sritys, kurios reiškia tos direktyvos rezultato dalis. Kanalų rezultatų stulpelinė diagrama pagal mėnesius. Kiekvienas stulpelis rodo kiekvieno mėnesio prekybos tinklą. Kiekvieną stulpelį sudaro skirtingų spalvų laukai, reiškiantys to mėnesio kanalo rezultatų dalį. Skritulinė galimybių pagal direktyvos šaltinį diagrama. Ji rodo pardavimų pagal kiekvieną direktyvą galimybių proporcijas.

#### **2.2.3.14.Importas ir eksportas**

» *Sugar* Paketas palaiko įvairių rūšių duomenų importavimą iš kelių skirtingų žinomų ryšių tvarkyklių ir pilnų CRM sistemų:

- » *Accounts* (Ataskaitos) gali būti importuojamos iš *Salesforce.com*, iš ACT!, arba iš daugelio kitų sistemų per *custom mapping*.
- » *Contacts* (Ryšiai) gali būti importuojami iš *Salesforce.com*, iš ACT!, iš *Outlook*, arba iš daugelio kitų sistemų per *custom mapping*.
- » *Leads* (Direktyvos) gali būti importuojamos iš *Salesforce.com*, arba iš daugelio kitų sistemų per *custom mapping*.
- » *Opportunities* gali būti importuojami iš *Salesforce.com*, arba iš daugelio kitų sistemų per *custom mapping*.

## **3.ATLIKTAS ANALITINIS DARBAS**

Įmonių bendradarbiavimas šiuo metu labai svarbus šiuolaikinėje ekonomikoje. Profesionalios įmonės vystydamos kokybišką veiklą vis plačiau ieško kitų įmonių, kurios atliktų darbus greitai, gerai ir kokybiškai. Toks įmonių bendradarbiavimas suteikia gerą servizą visuomenei.

Tuo tikslu šiam darbui pasirinktos kelios tarpusavyje bendradarbiaujančios įmonės, tačiau šią sistemą gali naudoti ir kitos įmonės.

UAB "Energijos sektorius " susikūrė prieš du metus, tačiau sėkmingai plečia savo veiklą. UAB "Energijos sektorius " – yra organizacija, kurios pagrindinė veikla yra mobilaus ryšio antenų gamyba, montavimas, tvirtinimas, realizavimas ir aptarnavimas. Pagaminta produkcija parduodama užsakovui kitoms mobilaus ryšio tiekiančioms įmonėms visoje Lietuvoje. Tikslas – kompiuterizuoti organizacijos veiklą pagal jos poreikius. Reikalavimų aprašyme dalyvauja generalinis direktorius, technikos direktorius, direktorius komercijai, vyr. finansininkė, IS analitikas. Kadangi pagrindinė nagrinėjama įmonė gamina metalo konstrukcijas, atlieka jų montažą, bei veda techninį aptarnavimą, todėl gamybos procese dalyvauja beveik visa organizacija, pradedant nuo gamybos ir baigiant sumontuotų konstrukcijų eksploatavimu. Visam šiam procesui gyvuoti reikalinga informacija ir dokumentai, kurių valdymą optimizuos busimoji informacinė sistema. Kuriamo produkto savybės: neturint IS informacija perduodama popieriniais dokumentais, kurie saugomi kanceliarijos archyve. Naujas produktas pagerins informacijos srautus sukuriant organizacijos kompiuterinį tinklą, didesnė dalis dokumentų bus ruošiami kompiuteriu ir saugomi jame, bei kompiuterinėse laikmenose.

IS kuriama vadovaujantis objektiškai orientuotu metodu. Informacijos analizės ir sintezės metodu išnagrinėta organizacijos veikla. Išskirtos kompiuterizuojamos funkcijos. Sudaryta sistemos ERD, ER diagrama, DB loginė schema. Bus sudaryti programinės ir techninės įrangos projektai. Bus sukurta ir aprašyta veiklos duomenų bazės kompiuterinė programa, pateiktas kompaktinis diskas su nauja programa ir testavimo duomenimis. Darbe bus paruošta ir pateikta programos vartotojo instrukcija.

#### **3.1.Analizės dalis**

Išnagrinėjus keletą duomenų bazių informacinių sistemų pastebėjau, kad yra sistemų kurios nepatrauklios, nesuprantamos, kurios šiai dienai yra pasenusios ir reikalauja patobulinimo arba prijungimo naujų modulių prie esamų sistemų. Įmonės, tiek komercinės tiek nekomercinės, naudojasi sukurtomis sistemomis, tačiau daugelis jų yra sudėtingos architektūros ir netinkamo dizaino daugumai vartotojų. Informacinių technologijų specialistai nesunkiai susitvarko su šiomis problemomis, tačiau didelė masė įmonių darbuotojų, dažnai nesupranta vartojamų programų. Priežastis yra ta, kad daugelyje sistemų yra dar likusi anglų kalba, o kai kur netgi išversta netinkamai. Daugeliui vartotojų sistemos dažnai būna per daug sudėtingos. Todėl pagrindinis tikslas, kad kuriama sistema būtų suprantama vartotojui, kad ja būtų nesunku naudotis.

#### **3.2.Charakterizuojamos veiklos aprašas**

- 1. Pavadinimas: Įmonės (pvz. UAB "Energijos sektorius") bendradarbiavimo su kitomis įmonėmis modelis ir jo realizacija.
- 2. Pagrindinė įmonė UAB "Energijos sektorius" užsiima mobilaus ryšio antenų gamyba, montavimu, tvirtinimu, realizavimu ir aptarnavimu.
- 3. Pagrindinės įmonės veiklos produktas yra pagamintos mobilaus ryšio antenos, kurios sumontuojamos pagal sudarytą tarpusavyje sutartį su užsakovu nurodytoje vietoje, taip pat ir aptarnaujamos.
- 4. Pagrindinės valdymo funkcijos UAB "Energijos sektoriaus" yra:
	- *Bendras valdymas*. Ši valdymo funkcija įmonėje:
		- Duoda nurodymus sutarčių sudarymui, jų vykdimui, finansų valdymo bei realizacijos padaliniams.
		- Atlieka užsakymus internetu, analizuoja reikalingų atlikti darbų būtinumą, derina kainas, sudarinėja sutartis.
		- Atlieka realizuotų taškų, sumontuotų metalo konstrukcijų ir transliacinių įrenginių aptarnavimą.
		- Teikia ir gauna išsamias ataskaitas ir kitą reikalingą informaciją.
- Gauna konstrukcijų testavimo rezultatus, darbų atlikimo aktus ir teikia įrengimų ir patalpų priežiūros paslaugas.
- *Finansų valdymas:* 
	- Kontroliuoja pinigų srautus.
	- Tvarko buhalterinę apskaitą.
	- Teikia ataskaitas.
- *Metalo konstrukcijų gamyba:* 
	- Gauna nurodymus iš bendro valdymo skyriaus.
	- Sudaro brėžinius produkto gamybai.
	- Metalo pjaustymas bei kitų detalių surinkimas komplektacijai.
	- Konstrukcijų surinkimas, pagaminto produkto testavimas, gaminio perdavimas.
- *Įmonių aptarnavimas:* 
	- Rūpinasi pagaminto ir sumontuoto produkto eksploatavimu, gedimų šalinimu.
	- Rūpinasi pasenusios sistemos atnaujinimu (renka informaciją, siunčia pasiūlymus, pasirašinėja sutartis).
	- Teikia ataskaitas finansų ir bendro valdymo skyriams.

## **3.3.Bendras srities aptarimas**

#### **3.4.Įmonės išanalizuota veikla**

Įmonės veikla – bendradarbiavimas su kitomis įmonėmis. Pagrindinis produktas yra metalo konstrukcijų pagaminimas, įrangos sumontavimas, testavimas bazinio ryšio objektui. Jo atidavimas eksploatavimui. Metalo konstrukcijų gamyba bei montavimas pagal Užsakovo bei Lietuvos Respublikos norminių dokumentų kokybės reikalavimus įmonė privalo atlikti savo medžiagomis visus tam reikalingus darbus, veikti savo rizika ir savo atsakomybe. Sąlygos išdėstytos ir patikslintos sudarytose sutartyse.

Atliekant darbus vadovaujasi Lietuvos Respublikos Statybos įstatymu, statybos techniniais reglamentais bei kitais Lietuvos Respublikos norminiais aktais.

Įmonė turi licenzijas, reikalingas darbams vykdyti, čia dirba darbų srities specialistai ir turi patirties, reikalingos įvykdyti darbus, turi žinių, kurias pagal įstatymą privalo turėti.

Įmonė turi pagaminti ir sumontuoti metalo konstrukcijas visiškos atsakomybės pagrindu, įskaitant visas su tuo susijusias pareigas, teises ir rizikas, pagal darbų aprašymus, brėžinius ir specifikacijas.

Jei reikia įmonė privalo atlikti - darbus ir veiksmus, tiesiogiai nenumatytus, bet būtinus atlikti siekiant jos tikslų.

Darbams priklauso leidimų ir licenzijų, reikalingų tikslui pasiekti, gavimas, reikalingos vykdomosios dokumentacijos įforminimas ir jos perdavimas, o taip pat reikalingi žymėjimo ir matavimo darbai.

#### **3.5.Atliekamų funkcijų analizė**

Įmonė bendradarbiaudama su kitomis įmonėmis valdo didelį informacijos srautą. Darbai atliekami ir įmonės viduje ir bendradarbiaujant. Darbų projekto vadovas, kuris privalo nuolat būti statybos objekte, organizuoti darbus ir visais klausimais atstovauti Rangovui santykiuose su Užsakovu ir kitais rangovais, turi operatyviai perduoti informaciją objektams.

Vadovas privalo vykdyti statybos priežiūros ir inspektavimo reikalavimus, Užsakovo nurodymus (rašytinius ir žodinius), statybinių susirinkimų sprendimus. Vadovas vykdo darbus pagal statybų grafiką. Įvykus avarijai arba kilus avarijos pavojui statybos objekte, vadovas turi nedelsiant imtis priemonių avarijai išvengti ir jos pasekmėms likviduoti. Darbe įvykus nelaimingiems atsitikimams, avarijoms, kilus avarijų pavojui, atsiradus bet kokioms pavojingoms aplinkybėms ir pan., vadovas privalo išsiaiškinti jų aplinkybes ir įstatymų nustatytais atvejais organizuoti tarnybinį tyrimą. Šioms funkcijoms reikalinga DBIS.

### **3.6.Užsakovų reikalavimai**

Sukurta IS turi pagerinti ir pagreitinti informacijos srautų perdavimą. Vartotojams priėmus bet kokį sprendimą ar gavus rezultatus juos reikia operatyviai perduoti kitiems, kad sklandžiai vyktų darbas. Pagrindiniai reikalavimai informacijos perdavimas iš vieno objekto į kitą vietinio ir internet tinklų ir duomenų bazės pagalba. DB interfeisas turi būti vienodas, tačiau galimybės naudotis informacija apribotas. Prisijungti prie tam tikros duomenų bazės gali tik identifikuoti vartotojai, tačiau tam tikra dalis informacijos turi buti prieinama visiems. Pakankamas tinklo ir duomenų bazės greitis, DB valdymo paprastumas. Informacija apie įėjimą į DB įforminama, vartotojas pateikia administracijai atitinkamą reikalingumo informaciją. Galutinis DBIS produkto pagaminimas turėtų būti 2007 05 02.

## **3.7.Sprendžiamo uždavinio aktualumas**

Visa įmonės veikla yra kompiuterizuojama. Kuriant IS turi būti numatyta pačio proceso stebėjimas. Visa informacija turėtų būti kaupiama duomenų bazėje. Reikalavimas visai sistemai yra didelis ir susideda iš kelių mažesnių paketų:

- » Norminių dokumentų DBIS,
- » Lietuvos Respublikos Statybos įstatymų (pagr. statybos techniniais reglamentais), leidimų ir licenzijų DB,
- » Eksploatavimo dokumentų DBIS,
- » Medžiagų sandėlio DBIS,
- » Pagamintų metalo konstrukcijų DB,
- » Užsakovų reikalavimų ir kontrolės DB,
- » Projekto vadovo darbų DB.

Techniniai klausimai yra tie, kad duomenys būtų perduodami į centrinę duomenų bazę. Duomenų bazė turės specialią vartotojo sąsają. Vietinis tinklas turės standartinę Windows sąsają. Bus aprašomi visi apribojimai, kuriuos turi žinoti DBIS vartotojai ir standartai, kurių reikia laikytis. Bus pateikti visi kiti nefunkciniai reikalavimai sistemai. Saugumas- būtina apsauga nuo išorinių įsilaužėlių. Būtinas duomenų kopijų kūrimas. IS išplėtimo reikalavimai – galimybė prijunkti naujus įrenginius ir kompiuterius. Suderinamumas su Microsoft programine įranga. Reikalavimai servisui – kas tam tikrą laiko tarpą turi būti atliekamas sistemos saugumo ir stabilumo patikrinimas. Aprašomos IS atliekamos operacijos įvairiose vartotojui reikalingose situacijose. Aprašomos visos transakcijos su vartotoju.

Darbuotoją, prisijungusį prie IS duomenų bazės, pasitiks "langas", kuriame bus pateikta vartotojo prisijungimo forma. Pagrindinėje formoje bus mygtukai pagal veiklos sritį, pasirinkus atidaroma sekanti forma ir t.t. IS bus diegiama dalimis, tai yra nuolat papildoma dviejų metų laikotarpyje.

#### **4.NAUJOS SISTEMOS PROJEKTAVIMO METODAS**

IS realizuota Microsoft Access 2003 aplinkoje, nes įeina į Microsoft Office programų paketų rinkinį ir yra prieinama daugeliui vartotojų. Kadangi DB sukurta Microsoft Access priemone gali saugoti ribotą skaičių įrašų ir ja naudotis gali ribotas vartotojų skaičius, tai DB buvo įkelta į Microsoft SQL Server. Prieiga prie informacinės sistemos duomenų bazės suprojektuota per internetinę svetainę Microsoft FrontPage aplinkoje ir HTML, PHP priemonėmis.

#### **4.1.Sistemos vartotojo ir serverio architektūra**

Sistemos vartotojo ir serverio architektūra parodo, kaip skirtingiems vartotojams dirbti kartu, kiekvienam atliekant jam reikalingą darbą. Įmonėje esantis kompiuteris - serveris pateikia vartotojui duomenis ir servizus (paslaugas).

Techninės įrangos sąsajos:

Komunikacinės sąsajos (tinklo sąsajų aprašymas): įmonė turi kompiuterinį tinklą, 1 skeneris, 2 spausdintuvai sujungtų į žiedinį tinklą. Yra ryšys su Internet tinklu. Visas tinklas veikia Windows XP aplinkoje.

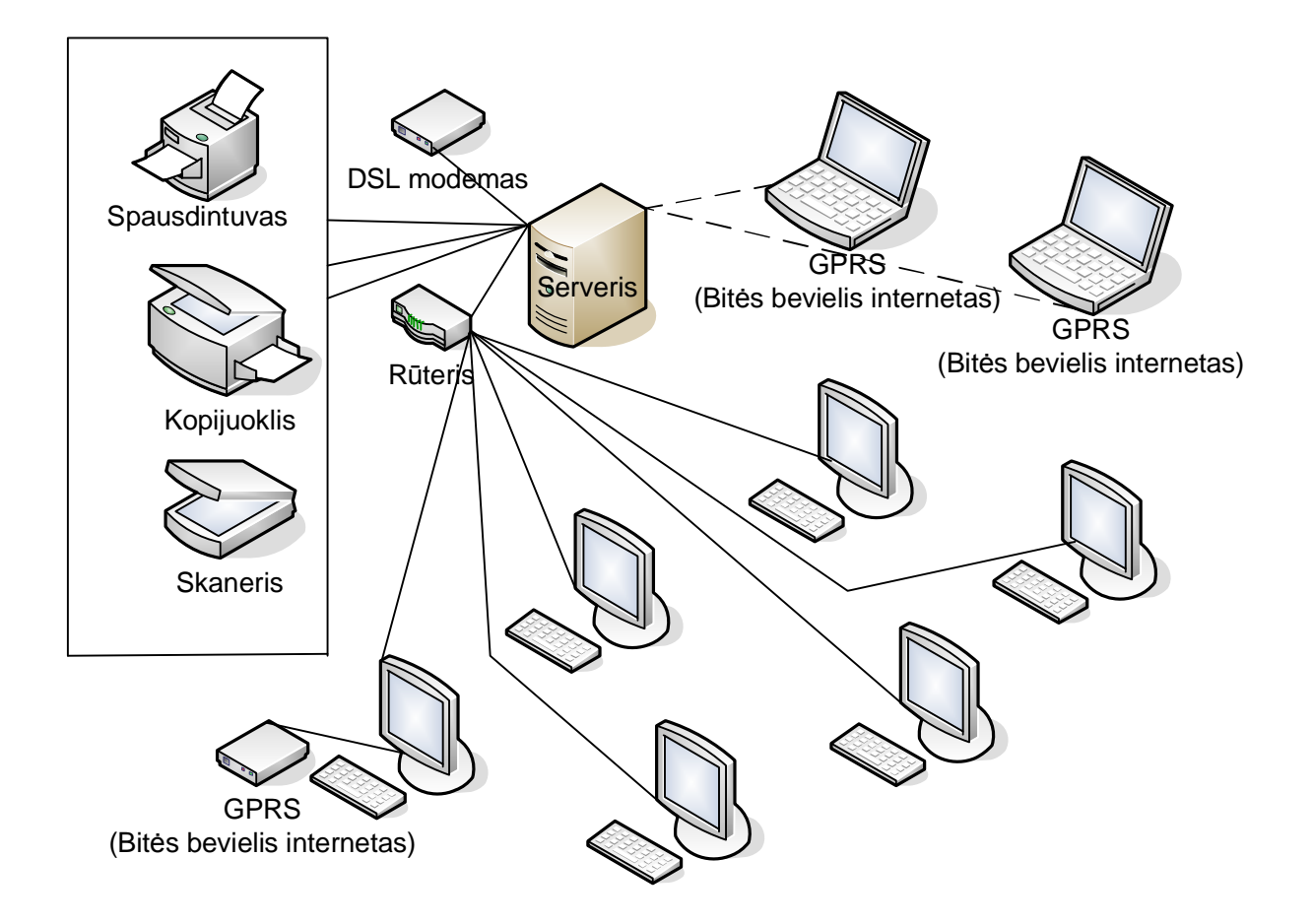

6.Pav.: Sistemos vartotojų ir serverio architektūra

Sistemos vartotojams:

- » Išrenka duomenis iš įmonės duomenų bazės
- » Apdoroja juos pagal konkrečios funkcinės veiklos srities poreikius
- » Pateikia informaciją patogia forma

## **4.2.Reikalavimų specifikacija**

Informacinė sistema, kuri yra kuriama įmonėje turint tikslą pagreitinti ir pagerinti informacijos srautų perdavimą organizacijoje naudojantis internetu.

Informacinė sistema, be abejo gali turėti analogų, kadangi tokie poreikiai kurie kilo šiai akcinei bendrovei, galėjo kilti anksčiau kokiai nors kitai įmonei. Vartotojai, yra tos įmonės kurios teikia mobilaus ryšio paslaugas. Priėmus bet kokį sprendimą ar gavus rezultatus juos reikia operatyviai perduoti kitiems, kad sklandžiai vyktų organizacijos darbas. Pagrindinė problema yra informacijos kūrimas, saugojimas, perdavimas. Vartotojų tikslai ir reikalavimai yra sumažinti informacijos perdavimo

laiką ir sąnaudas ir tuo pačiu pagreitinti gamybos procesą. Bendri apribojimai remiasi tuo, kad kuo efektyvesnės IS sukūrimas už kuo mažesnes laiko ir pinigines sąnaudas.

#### **4.2.1.Funkciniai reikalavimai**

Informacijos perdavimas iš vieno etapo į kitą tinklo ir duomenų bazės pagalba. Kiekviena veikla duomenų bazėje turi savo atskiras sritis kuriose laikoma jų sukurta ir gaunama informacija. Vieta gaunamai informacijai yra skirta gaunamiems nurodymams arba kitai informacijai reikalingai darbo procese. Kiekviena veikla duomenų bazėje gali turėti ryšį tik su tuo su kuriuo tiesiogiai keičiasi informacija. Per tinklą gali susijungti bet kurie du ar daugiau organizacijos kompiuterių. Duomenų bazės interfeisas yra vienodas visiems, bet galimybės ir pateikiamos informacijos pobūdis yra nustatytas t.y. vartotojas įsijungęs į duomenų bazę mato tik jam skirtą informaciją. Reikalavimas naudotis reikalinga informacija vartotojui per atstumą yra priežastis sistemai kurti. Pakankamas tinklo ir duomenų bazės greitis vartotojui bei duomenų bazės valdymo paprastumas. Klaidos ar informacijos praradimas duomenų bazėje yra neleistinas. Sąryšis su kitais reikalavimais yra susiję su veiklos valdymo reikalavimais.

#### **4.2.2.Reikalavimai duomenims**

- » Sistema leidžia vartotojui kreiptis per internetinės svetainės bendradarbiavimo puslapį į vidinę įmonės duomenų bazę kur darbų vadovas gali paruošti užsakyti prekių komplektą pateikiant prekės pavadinimą ir kieki (kreipinį galima formuoti atitinkamai darbų vykdytojo užsakymui).
- » Sistema leidžia prisijungti identifikuotiems sistemos vartotojams, kuriuos nustato administratorius pagal prioritetus, prie informacinės sistemos, kad galėtų naudotis jiems prieinama informacija.
- » Sistema saugo ir pateikia informacija apie tiekėjus, jų prekes, kainas.
- » Sistema leidžia pagal konkrecius poreikius (geriausia kaina, gaminio modelis ir pan.) sukomplektuoti užsakymą ir ji išsiusti tiekėjui (-jams), nurodant prekių skaičių, pristatymo vieta ir laika.
- » Sistema suteikia galimybe nusiųsti patvirtinimą apie įvykdyta užsakymą pirminiam užsakovui (darbų vykdytojui), nurodant aktualias detales (pristatymo vietą, laiką ir pan.).
- » Sistema saugo informaciją apie užsakova (imonės pavadinimas, adresas, šalis, telefonas, pašto indeksas, direktorius, el. paštas, interneto svetainė, imonės kodas, PVM kodas, banko saskaitų rekvizitai, veiklos aprašymas).
- » Sistema saugo pasirašytas sutartis, jas numeruoja, leidžia atlikti paiešką.
- » Sistema saugo informaciją apie kompleksą (objektą) (įrengimo data, vietovė, priežiuros tvarkaraštis ir pan.).
- » Informacija apie darbuotoją: vardas, pavardė, adresas, telefono nr., šalis, asmens kodas, soc. draudimo pažymėjimo numeris, gimimo data, el. paštas, mob. telefono nr.
- » Teisių priskyrimas naudotis moduliais, funkcijomis, parametrais.
- » Sistemoje saugomi veiksmai: skambuciai, susitikimai, užrašai, užduotys ir t. t.
- » Aprašymas apie sistemą.

## **4.2.3.Reikalavimai sistemos išvaizdai (Look and feel)**

Bendri reikalavimai vartotojo sąsajai:

- » Lengvai skaitoma sąsaja.
- » Paprastas (nesudėtingas) panaudojimas.
- » Unikalus ir patrauklus vartotojo prisijungimas prie sistemos.
- » Spalvota ir patraukli sąsaja.
- » Neįkyri sąsaja (pavyzdžiui, nereikalaujanti pastoviai ką nors kelis kartus patvirtinti).
- » Novatoriška ir meniška išvaizda.
- » Profesionali (imituojanti realią aplinką) išvaizda.
- » Įdomi išvaizda (reklamos tikslais).
- » Sąveikaujanti (aktyviai "bendraujanti") sąsaja.

## **4.2.4.Reikalavimai panaudojamumui (Usability)**

Panaudojimo paprastumas (lengvumas), kuris vertinamas konkrečiais kriterijais:

- » Galimybė naudotis sistema minimalioje versijoje.
- » Paprastas naudotis vartotojams (įprasti žymėjimai).
- » Paprastai panaudojama bet kokio asmens (sėkmingas pasinaudojimas pirmu bandymu).
- » Klaidos neleistinos, nes sistema nepriima klaidingos informacijos.
- » Pranešimai apie klaidas aiškūs ir išsamūs.
- » Nacionalinės kalbos panaudojimas.
- » Veiklos našumo didėjimas dėl sistemos diegimo.

## **4.2.5.Reikalavimai vykdymo charakteristikoms (Performance)**

- » Užduočių vykdymo greitis pakankamai greitas.
- » Transakcijų greitis puikus.
- » Šimtaprocentinis tikslumo koeficientas.
- » Platus reikšmių diapazonas.
- » Neskaitant motininę duomenų bazę talpumas sistemos apie 500 Mb apimties.
- » Efektyvus resursų panaudojimas.
- » Puikus sistemos patikimumas.
- » Galimas sistemos išplečiamumas.

## **4.2.6.Reikalavimai veikimo sąlygoms (Operational)**

Sistemos veikimo aplinka yra svarbus faktorius produktyviam darbui. Reikalavimai būtų sekantys:

- » Patogumas (sistemos vartotojai turi asmeninius kompiuterius).
- » Galimybė prisijungti prie sistemos per atstumą, naudojant bevielį internetą.
- » Privatumas (turi savo unikalų prisijungimo variantą).
- » Sistemos administratorius turi asmenines patogias patalpas.
- » Sistemos vartotojai pasirenka ar susitvarko savo darbo vietą sau priimtinais ir patogiais būdais, kad galėtų dirbti netrukdomi.
- » Sistemos funkcionavimo sutrikimo atveju, duomenys lieka išsaugoti atsarginiame serveryje, kuris griežtai blokuoja įėjimo informacijos srautus.

## **4.2.7.Reikalavimai sistemos priežiūrai (Maintainability and portability)**

Prognozuoti kuriamai sistemai pasikeitimus ir laiko sąnaudas sistemos priežiūrai šiandienai yra sunku nustatyti. Sistemos priežiūros dalinis įvertinimas, numatant, kad keisis: pati organizacija; organizacijos gyvavimo aplinka; įstatymai, reglamentuojantys sistemos veiklą; veiklos taisyklės ir t.t. Bet kokiuo atveju bus asmuo, kuris prižiūrės ir bus atsakingas už šia sistemą. Numatoma, kad sistema galės veikti kelių platformų pagrindu, galimybė perkelti sistemą į Linux OS aplinką ir t.t. Orientacinės sistemos sąnaudos valandiniu įkainiu ir bendra suma. Tai galėtų būti 1 valandos kaina nuo 20 Lt. iki 80 Lt. Sistemą numatoma pritaikyti anglų kalbai, taip pat jei bus poreikis ir kitoms įvairioms kalboms.

## **4.2.8.Reikalavimai saugumui (Security)**

Dideli reikalavimai saugumui. Čia išskiriami trys saugumo aspektai:

- » Sistemoje esantys duomenys apsaugoti nuo neteisėtos prieigos (konfidencialumas).
- » Sistemos duomenys vienareikšmiškai atitinka šaltinio perduotus (iš jo gautus) duomenis, kartu užtikrinant jų panaudojimo teisėtumą (vientisumas - integrity).
- » Galimybė pasinaudoti duomenimis per fiksuotą laiką teisėtiems vartotojams (pasiekiamumas).

## **4.2.9.Kultūriniai-politiniai reikalavimai**

Apribojimai, susiję su politiniais bei kultūriniais sistemos veikimo terpės ypatumais. Sistemą bus galima platinti. Todėl pagrysti šie reikalavimai:

- » Sistemos komponentai sukurti Lietuvos valstybėje (priimtini sprendimai).
- » Įvesti apribojimus prisijungti prie sistemos nepatikimoms bendrovėms ar organizacijoms.
- » Vienas iš kliento pageidavimų, kad kuriama sistema būtų unikali, tai yra skirtųsi nuo esamų sistemų.
- » Sistemoje nebus naudojami įžeidžiantys terminai ar iliustracijos (politinis korektiškumas).
- » Sukurta sistema turės galimybę naudotis kalbos nustatymais.

#### **4.2.10.Teisiniai reikalavimai**

Sukurta sistema turi leisti patikimai kontaktuoti įmonėms. Prie sistemos prisijungusios organizacijos turi laikytis Lietuvos Respublikos įstatymų bei Lietuvos Respublikos parengtais norminiais aktais. Sąlygos išdėstytos ir patikslintos imonių sudarytose sutartyse. Imonės turi turėti licenzijas, reikalingas darbams vykdyti, darbų srities specialistus ir patirties, reikalingos įvykdyti darbus, turi turėti žinių, kurias pagal įstatymą privalo turėti.

Įmonės bendradarbiauja visiškos atsakomybės pagrindu, įskaitant visas su tuo susijusias pareigas, teises ir rizikas, pagal darbų aprašymus ir specifikacijas. Darbams priklauso leidimų ir licenzijų, reikalingų tikslui pasiekti, gavimas, reikalingos vykdomosios dokumentacijos įforminimas ir jos perdavimas, o taip pat kiti darbai.

#### **4.3.Taikomųjų uždavinių modelis**

Visos organizacijos veiklos procesas yra kompiuterizuojamas. Visa informacija turėtų būti kaupiama duomenų bazėje. Reikalavimo įtaka sistemai yra esminis reikalavimas sistemai. Techniniai klausimai yra tie, kad įmonė pageidauja, kad duomenys būtų perduodami į centrinę duomenų bazę.

Duomenų bazė turi specialią vartotojo sąsają. Vietinis tinklas turi standartinę Windows sąsają. Į vietinį tinklą prisijungimas per įmonės internetinę svetainę. Vartotojo sąsaja realizuota mygtukų, langų sąsaja. Mygtukų punktai skirti duomenų bazės atvaizdavimui, informacijos pateikimo formatu koreguoti. Langai yra priklausomai nuo informacijos tipo. Mygtukai skirti duomenų srautų valdymui: priimti, siųsti, trinti, įtraukti, perduoti, koreguoti, rūšiuoti, patvirtinti, atšaukti. Diagnostika (klaidų pranešimų aprašymai): aptikus klaidą sistemoje ar atlikus klaidingą veiksmą stabdomi veiksmai ir išmetamas pranešimas apie klaidą priklausomai nuo jos pobūdžio. Techninės įrangos sąsajos:

Komunikacinės sąsajos (tinklo sąsajų aprašymas): į žiedinį tinklą yra sujungta 7 kompiuteriai, 1 skeneris, 2 spausdintuvai, kopijuoklis. Ryšys su Internet tinklu. Įmonė turi du nešiojamus kompiuterius su nevieliniu internetu per Bitės tinklą. Visas tinklas veikia Windows XP aplinkoje. Visi tinkle dirbantys kompiuteriai dirba su 3000Mhz dažnio greičiu ir 512MB RAM.

Aprašomi visi apribojimai, kuriuos turi žinoti projektuotojai. Standartai (kurių reikia laikytis): tinklo protokolas TCP/IP, reliacinė duomenų bazė. Apribojimai techninei įrangai: kompiuterio kuriame bus saugoma duomenų bazė HDD 80 GB, 512 MB RAM, 3000Mhz. Grafiniai duomenys saugomi JPG formatu.

Aprašomi visi kiti nefunkciniai reikalavimai sistemai. Saugumas - būtina apsauga nuo išorinių įsilaužėlių. Būtinas duomenų kopijų kūrimas. IS išplėtimo reikalavimai – galimybė prijunkti naujus įrenginius ir kompiuterius. Suderinamumas su Microsoft programine įranga. Reikalavimai servisui – kas tam tikrą laiko tarpą turi būti atliekamas sistemos saugumo ir stabilumo patikrinimas. Aprašomos IS atliekamos operacijos įvairiose vartotojui reikalingose situacijose. Aprašomos transakcijos su vartotoju. Darbuotoją, prisijungusį prie IS duomenų bazės, pasitinka "langas", kuriame yra pateikta vartotojo prisijungimo forma. Pagrindinėje formoje yra mygtukai pagal veiklos sritį, pasirinkus atidaroma sekanti forma ir t.t. IS bus diegiama dalimis, tai yra nuolat papildoma.

## **5.IS KOMPONENTAI**

- » Bendradarbiaujančių įmonių sąrašas
- » Sutarčių sąrašas
- » Atliktų darbų perdavimo priėmimo aktai
- » Atliktų darbų priėmimo aktai
- » Rangos sutartys
- » Apyvartos žiniaraščiai sutartims mėnesio laikotarpiu
- » Apyvartos žiniaraščiai sutartims už metus
- » Faktūros pardavimams mėnesio laikotarpiu
- » Faktūros pardavimams už metus
- » Faktūros pirkimams mėnesio laikotarpiu
- » Faktūros pirkimams už metus
- » PVM ataskaita VMI už mėnesį
- » PVM ataskaita VMI už metus
- » Avanso apyskaita Išlaidų apyskaita
- » Kasos pajamų orderiai Kasos knygos lapai
- » Apyvartos žiniaraščiai
- » Įsigytų prekių sąrašas (sandėlys)
- » Prekių skirstymas
- » Banko sąskaitų išrašai
- » Atsiskaitymai VMI
- » Atsiskaitymai SODRAI
- » Internetas
- » Darbų įkainiai

| Eil.            | <b>IS</b>                        | Pateikimo                | Vartotojas         | Periodiškumas          |
|-----------------|----------------------------------|--------------------------|--------------------|------------------------|
| Nr.             | komponentai                      | forma                    |                    |                        |
| $\mathbf{1}$    | Bendradarbiaujančių<br>įmonių    | Peržiūrėjimui pateikiama | Identifikuotas     | Prireikus arba įrašant |
|                 | sąrašas                          | ekrane ir spausdinama    | vartotojas         | naują įmonę į sąrašą   |
| $\overline{2}$  | Sutarčių sąrašas                 | Peržiūrėjimui pateikiama | Identifikuotas     | Prireikus<br>arba      |
|                 |                                  | ekrane ir spausdinama    | vartotojas         | sudarant naują sutartį |
| 3               | perdavimo<br>Atliktų<br>darbu    | Peržiūrėjimui pateikiama | Identifikuotas     | Prireikus<br>arba      |
|                 | priėmimo aktai                   | ekrane ir spausdinama    | vartotojas         | surašant naują aktą    |
| $\overline{4}$  | Atliktų darbų priėmimo aktai     | Peržiūrėjimui pateikiama | Identifikuotas     | Prireikus<br>arba      |
|                 |                                  | ekrane ir spausdinama    | vartotojas         | surašant naują aktą    |
| 5               | Rangos sutartys                  | Peržiūrėjimui pateikiama | Identifikuotas     | Prireikus<br>arba      |
|                 |                                  | ekrane ir spausdinama    | vartotojas         | sudarant naują sutartį |
| 6               | Apyvartos žiniaraščiai sutartims | Peržiūrėjimui pateikiama | Vyr. finansininkas | Prireikus arba įvedant |
|                 | mėnesio laikotarpiu              | ekrane ir spausdinama    |                    | naują įrašą            |
| $\overline{7}$  | Apyvartos žiniaraščiai sutartims | Peržiūrėjimui pateikiama | Vyr. finansininkas | Prireikus arba įvedant |
|                 | už metus                         | ekrane ir spausdinama    |                    | naują įrašą            |
| 8               | Faktūros pardavimams mėnesio     | Peržiūrėjimui pateikiama | Vyr. finansininkas | Prireikus arba įvedant |
|                 | laikotarpiu                      | ekrane ir spausdinama    |                    | naują įrašą            |
| 9               | Faktūros pardavimams už metus    | Peržiūrėjimui pateikiama | Vyr. finansininkas | Prireikus arba įvedant |
|                 |                                  | ekrane ir spausdinama    |                    | naują įrašą            |
| 10              | Faktūros<br>pirkimams<br>mėnesio | Peržiūrėjimui pateikiama | Vyr. finansininkas | Prireikus arba įvedant |
|                 | laikotarpiu                      | ekrane ir spausdinama    |                    | naują įrašą            |
| 11              | Faktūros pirkimams už metus      | Peržiūrėjimui pateikiama | Vyr. finansininkas | Prireikus arba įvedant |
|                 |                                  | ekrane ir spausdinama    |                    | naują įrašą            |
| 12              | PVM ataskaita VMI už mėnesį      | Peržiūrėjimui pateikiama | Vyr. finansininkas | Prireikus arba įvedant |
|                 |                                  | ekrane ir spausdinama    |                    | naują įrašą            |
| $\overline{13}$ | PVM ataskaita VMI už metus       | Peržiūrėjimui pateikiama | Vyr. finansininkas | Prireikus arba įvedant |
|                 |                                  | ekrane ir spausdinama    |                    | naują įrašą            |
| 14              | Avanso apyskaita                 | Peržiūrėjimui pateikiama | Vyr. finansininkas | Prireikus arba įvedant |
|                 |                                  | ekrane ir spausdinama    |                    | naują įrašą            |
| 15              | Išlaidų apyskaita                | Peržiūrėjimui pateikiama | Vyr. finansininkas | Prireikus arba įvedant |
|                 |                                  | ekrane ir spausdinama    |                    | naują įrašą            |

**5.1.1.Vartotojo (informacinių) poreikių modelio (UCM) aprašymas** 

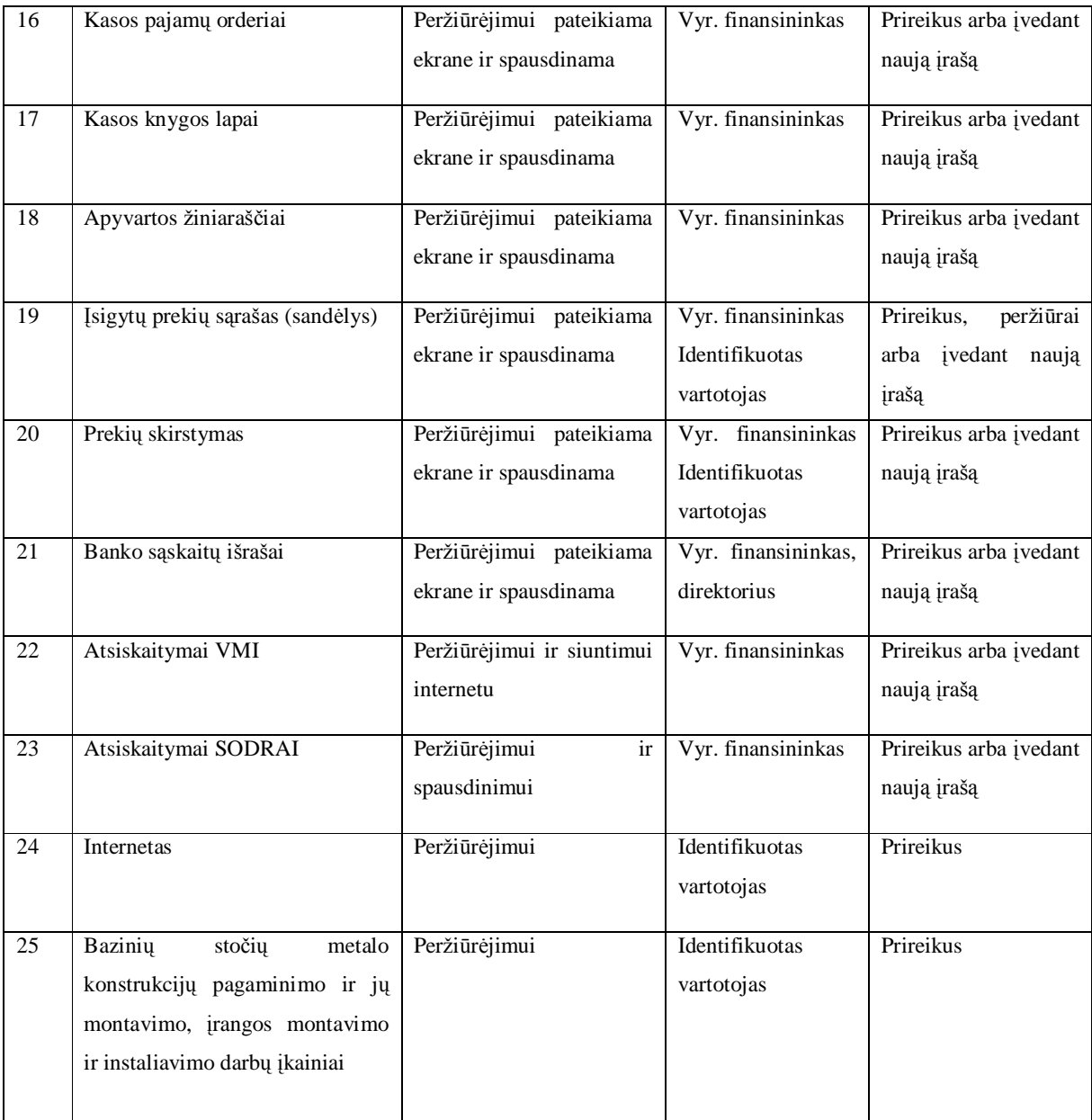

1. lentelė. Vartotojo (informacinių) poreikių modelio (UCM)

## **5.2.Use Case Model (UCM) Transakcijos**

UCM transakcijos parodo duomenų perdavimą tarp atskirų veiklos objektų. IS padės lengviau ir greičiau įmonėms bendradarbiauti. Vienos įmonės kaip tiekėjos sudaro ilgalaikes sutartis dėl prekių pirkimo ir jų pristatymo, apmokėjimo, kitos kaip vartotojai, yra tos įmonės kurios teikia paslaugas. Dar kitos įmonės atlieka įvairias paslaugas, kurių nedaro pati įmonė, nes jai neapsimoka dėl įvaikių priežasčių arba kai veiksmai reikalauja profesionalaus atlikimo. Įmonei priėmus bet kokį sprendimą ar gavus rezultatus juos reikia operatyviai perduoti kitiems, kad sklandžiai vyktų įmonės darbas. Pagrindinė problema yra

informacijos kūrimas, perdavimas. Informacijos perdavimas iš vieno etapo į kitą internetinio tinklo ir duomenų bazės pagalba.

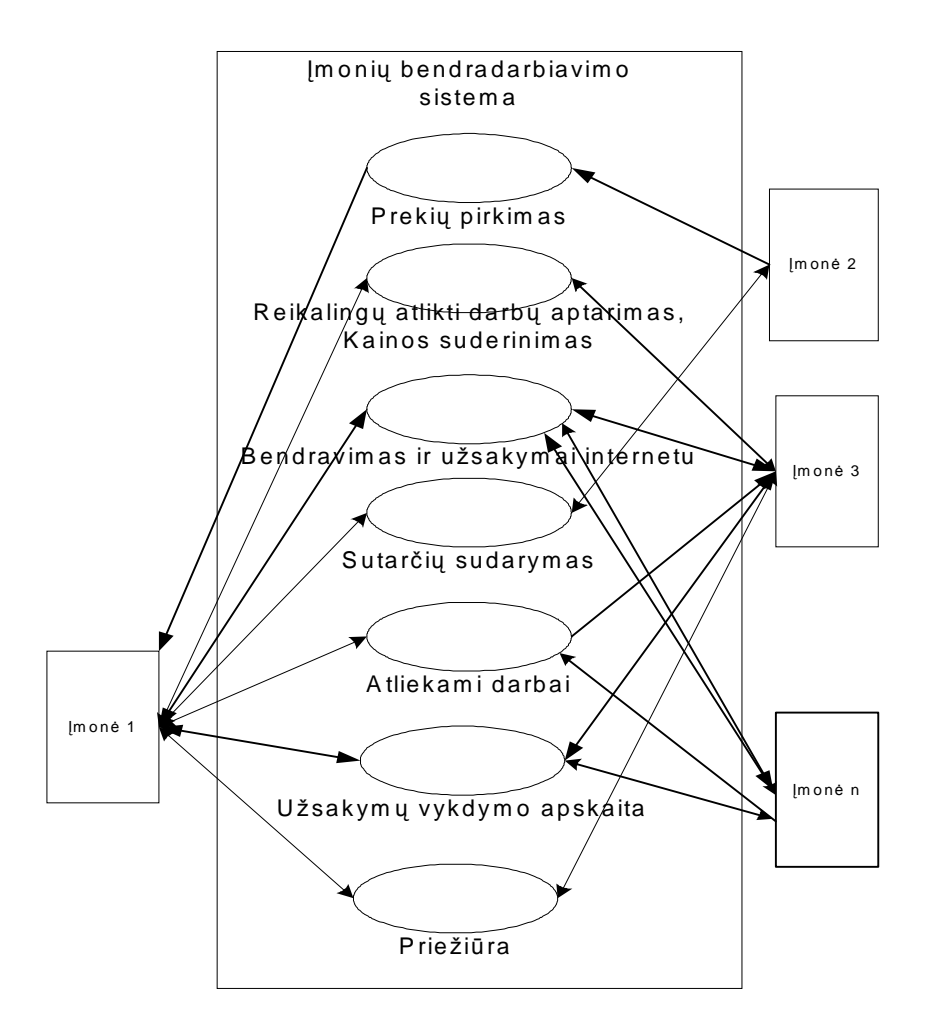

7.Pav.: *Use Case Model (UCM)* tansakcijos

Kiekviena veikla duomenų bazėje turi savo atskiras sritis kuriose laikoma jų sukurta ir gaunama informacija. Vieta gaunamai informacijai yra skirta gaunamiems nurodymams arba kitai informacijai reikalingai darbo procese. Kiekviena veikla duomenų bazėje gali turėti ryšį tik su tuo vartotoju su kuriuo tiesiogiai keičiasi informacija t.y. informacijos srautai pasiekiami identifikuotiems vartotojams. Per tinklą gali susijungti bet kurie du ar daugiau kompiuterių. Duomenų bazės interfeisas yra vienodas visiems, bet galimybės ir pateikiamos informacijos pobūdis yra nustatytas t.y. identifikuotas vartotojas įsijungęs į duomenų bazę mato tik jam skirtą informaciją, o siųsti ją gali tik iš parinkto sąrašo kuris yra nustatytas konkrečiai kiekvienam vartotojui. Reikalavimo įtaka visai sistemai yra priežastis sistemai kurti. Pakankamas tinklo ir duomenų bazės greitis, duomenų bazės valdymo paprastumas. Klaidos ar

informacijos praradimas duomenų bazėje yra neleistinas. Sąryšis su kitais reikalavimais yra susijęs su veiklos valdymo reikalavimais.

Visa įmonės veikla ir gamybos procesas yra kompiuterizuojamas. Visa informacija turėtų būti kaupiama duomenų bazėje. Reikalavimo įtaka sistemai yra esminis reikalavimas sistemai.

Techniniai klausimai yra tie, kad įmonė pageidauja, kad duomenys būtų perduodami į duomenų bazę.

Duomenų bazė turi specialią vartotojo sąsają. Vietinis tinklas turi standartinę Windows sąsają. Vartotojo sąsaja realizuota mygtukų, langų sąsaja. Mygtukų punktai skirti duomenų bazės atvaizdavimui, informacijos pateikimo formatu koreguoti. Langai yra priklausomai nuo informacijos tipo: grafinės, tekstinės ar informaciniai/perspėjamieji. Mygtukai skirti duomenų srautų valdymui: priimti, siųsti, trinti, įtraukti, perduoti, koreguoti, rūšiuoti, patvirtinti, atšaukti. Diagnostika (klaidų pranešimų aprašymai): aptikus klaidą sistemoje ar atlikus klaidingą veiksmą stabdomi veiksmai ir išmetamas pranešimas apie klaidą priklausomai nuo jos pobūdžio.

Aprašomi visi kiti nefunkciniai reikalavimai sistemai. Saugumas- būtina apsauga nuo išorinių įsilaužėlių. Būtinas duomenų kopijų kūrimas. IS išplėtimo reikalavimai – galimybė prijunkti naujus įrenginius ir kompiuterius. Suderinamumas su Microsoft programine įranga. Reikalavimai servisui – kas tam tikrą laiko tarpą turi būti atliekamas sistemos saugumo ir stabilumo patikrinimas. Aprašomos IS atliekamos operacijos įvairiose vartotojui reikalingose situacijose. Aprašomos visos transakcijos su vartotoju.

Darbuotoją, prisijungusį prie IS duomenų bazės, pasitinka "langas", kuriame yra pateikta vartotojo prisijungimo forma. Pagrindinėje formoje mygtukai pagal veiklos sritį, pasirinkus atidaroma sekanti forma ir t.t. IS bus diegiama dalimis, tai yra nuolat papildoma.

## **Duomenų srautai**

Toliau pateiktoje nulinio lygio DFD aiškiai parodyta ką turi atlikti sistema. Kiekviena dalis išlukštenta į pirmo lygio DFD (viena pirmo lygio DFD – Metalo konstrukcijų gamyba, pateikta toliau)

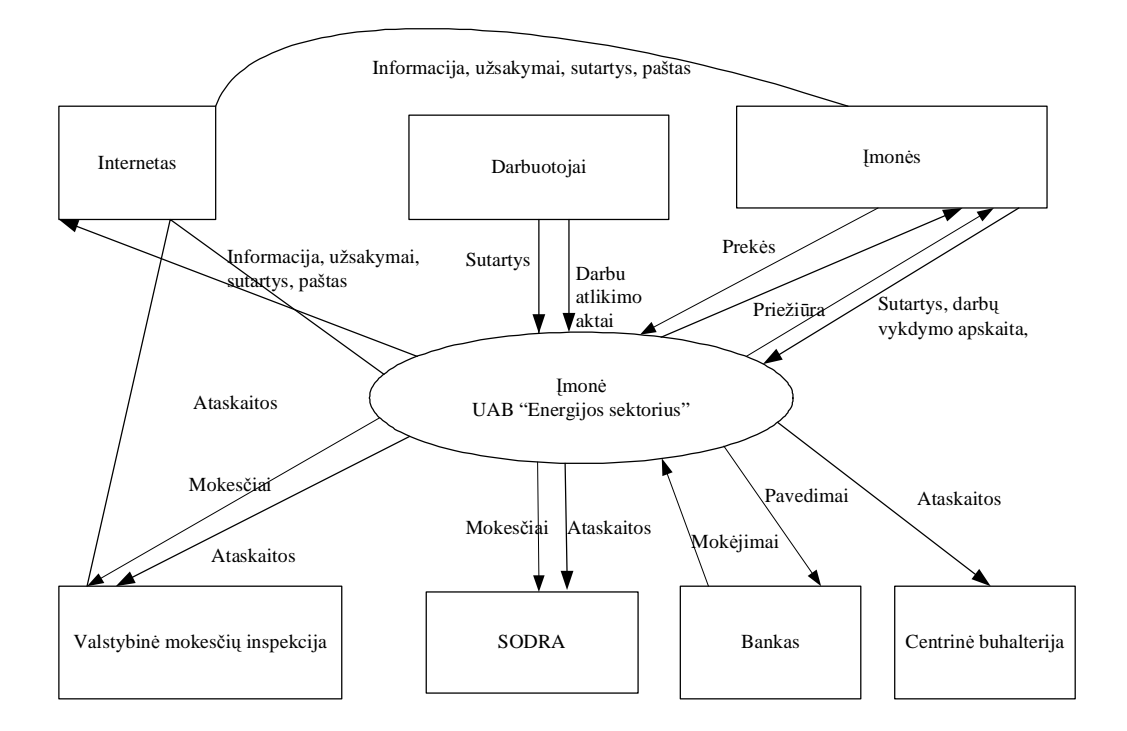

8.Pav.: Aukščiausiojo lygmens DFD

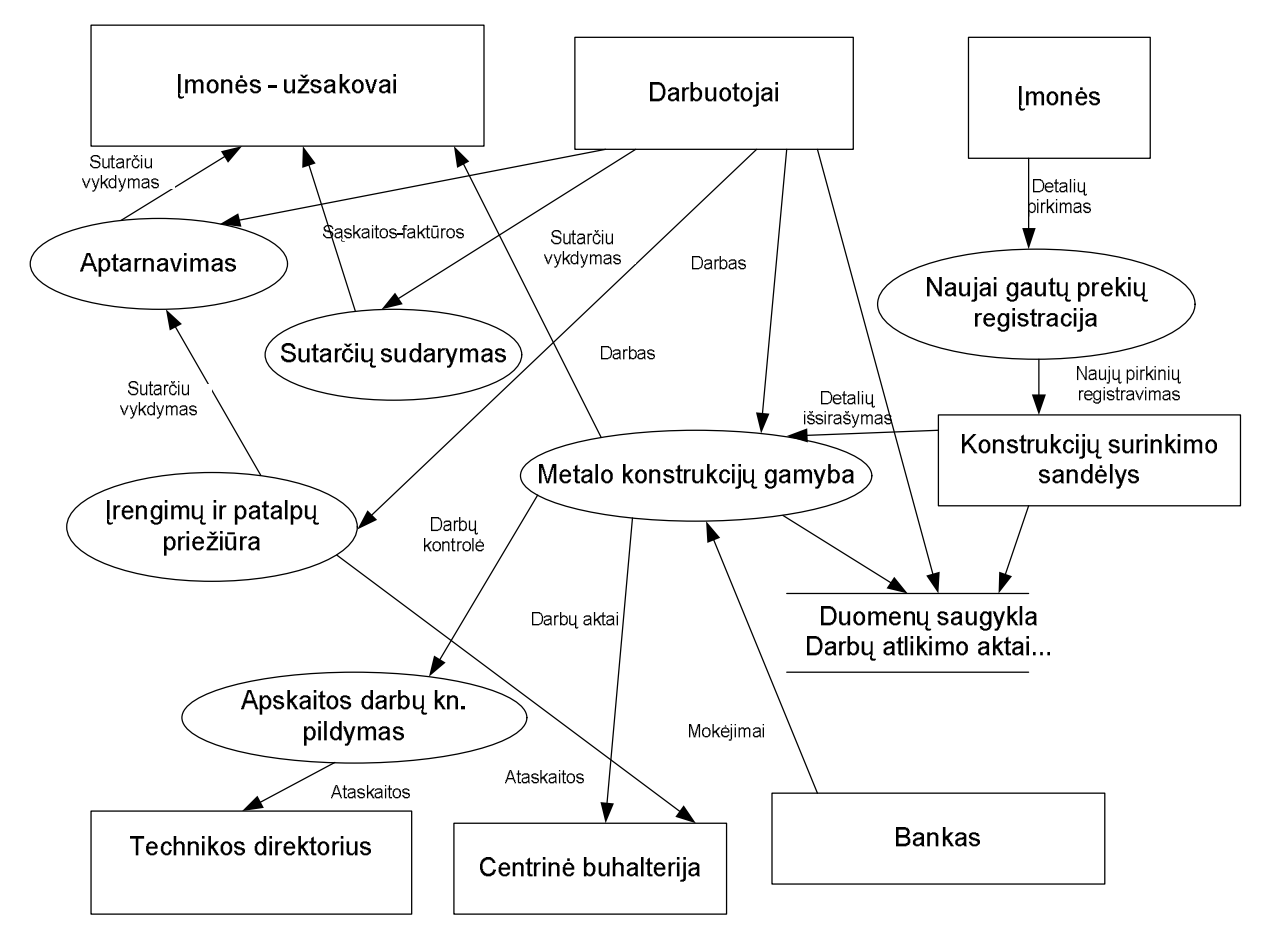

9.Pav.: Nulinio lygio DFD

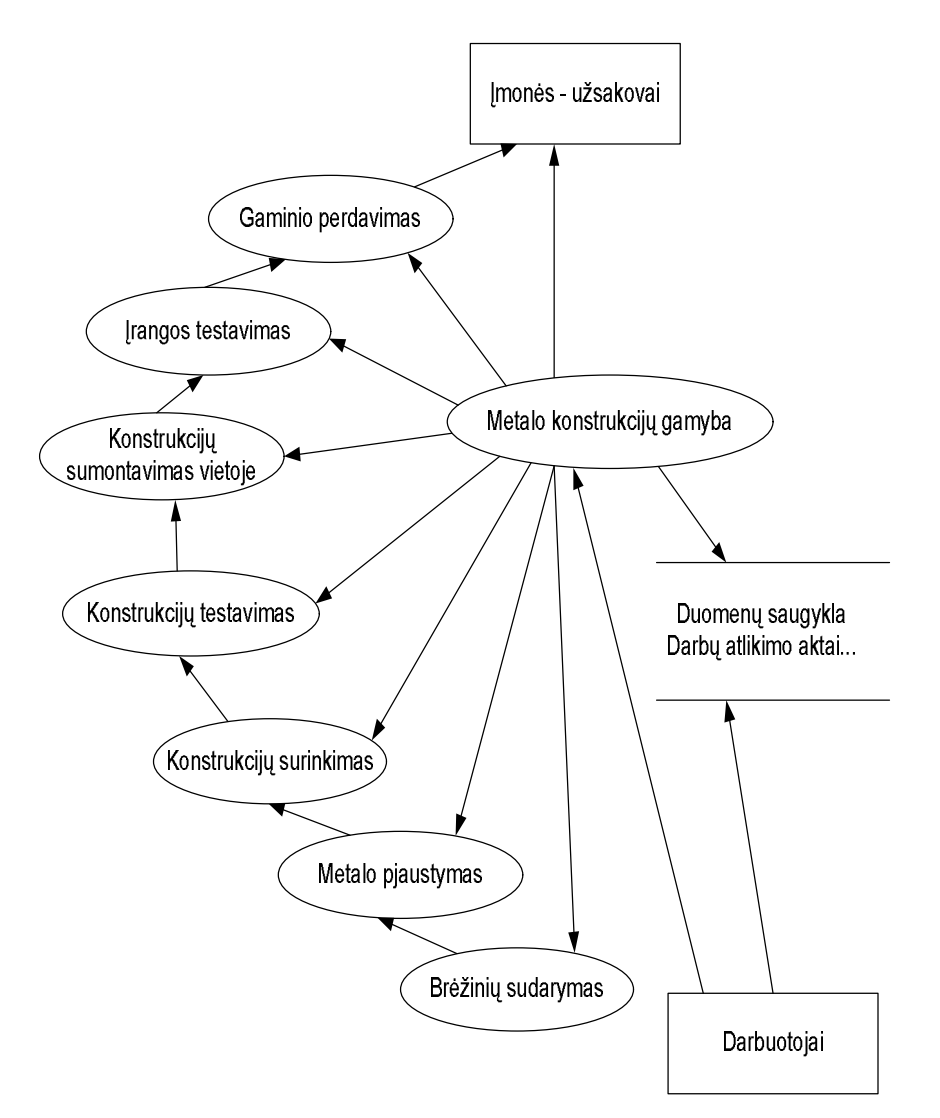

10.Pav.: Pirmo lygio DFD

## **6.SUPROJEKTUOTA**

## **6.1.Įmonės svetainė [www.enersek.com](http://www.enersek.com)**

Svetainės pagrindinis meniu:

- » Pradžia
- » Apie mus
- » Veikla
- » Paslaugos
- » Nuotraukos
- » Bendradarbiavimas
- » Kontaktai
- » Santrauka rusų kalba
- » Santrauka anglų kalba

#### **6.2.Įmonės duomenų bazė**

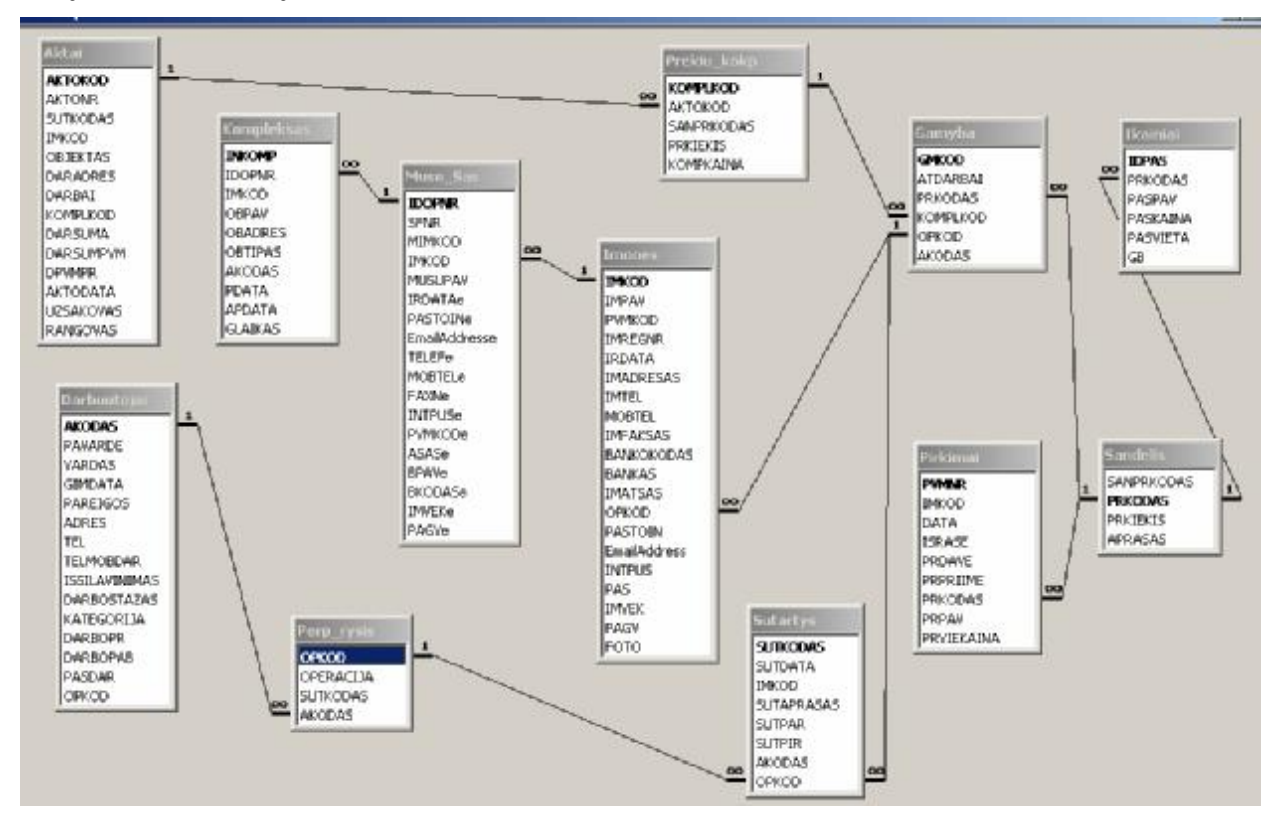

11.Pav.Sistemo DB loginis vaizdas

# 6.3. Prisijungimas per imonės internetinės svetainės bendradarbiavimo puslapi prie imonės **duomenų bazės**

Modelis parodo organizacijos (įmonės) duomenų modelį, atskleidžia duomenų struktūrinius ryšius, pagrįstas veiklos srities priežastiniais santykiais, yra nepriklausomas nuo realizavimo technologinių priemonių, suprojektuota vartotojo sąsaja, veikia per įmonės internetinę svetainę,

#### **6.4.Bendradarbiavimo sistemos architektūra**

#### **6.5.Modulio sutarčių sudarymas svarbiausios funkcijos**

- » Sutarčių šablonų sudarymas ir saugojimas atskiruose failuose
- » Rekvizitų įkėlimas į sutartis
- » Sutarčių pasirašymas elektroniniu būdu
- » Sutarčių pasikeitimas
- » Sutarčių numeravimas ir saugojimas DB

## **6.5.1.Modulio pradžia svarbiausios funkcijos**

- » Prisijungti prie įmonės duomenų bazės identifikuotiems vartotojams per internetą.
- » Leisti administratoriui keisti vartotojus ir slaptažodį.
- » Leisti administratoriui nustatyti prioritetus vartotojams.

## **6.5.2.Modulio mano portalas svarbiausios funkcijos**

- » Sudaryti įmonių tinklalapių sąrašą.
- » Rūšiuoti tinklalapius.
- » Slėpti tinklalapius.
- » Papildyti.

## **6.5.3.Modulio užduotys svarbiausios funkcijos**

- » Visų užduočių sąrašas.
- » Saugoti sutarčių šablonus.
- » Registruoti ir numeruoti sutartis.
- » Sutarčių sudarymas.
- » Sutarčių pasirašymas elektroniniu būdu.
- » Paieška pagal kelis kriterijus.
- » Saugoti sudarytas sutartis.
- » Pratęsti sutarčių galiojimo laiką.
- » Įtraukti naują įrašą.

## **6.5.4.Modulio įmonės svarbiausios funkcijos**

- » Visų įmonių sąrašas.
- » Saugoti įmonių atributus.
- » Įmonių paskirstymas pagal tiekėjus ir užsakovus.
- » Paieška pagal kelis kriterijus.
- » Įtraukti naują įrašą.
- » Rodyti įmones be užduočių.
- » Redaguoti įrašus.

## **6.5.5.Modulio veiksmai svarbiausios funkcijos**

- » Planuojami veiksmai.
- » Kontaktai ir susitikimai.
- » Galimybės.

#### **6.5.6.Modulio sąskaitos svarbiausios funkcijos**

- » Visų sąskaitų saugojimas.
- » Sąskaitų paskirstymas pagal pirkimą ir pardavimą.
- » Įtraukti naują įrašą.
- » Paieška pagal kelis kriterijus.
- » Ataskaitos\_S.
- » Informacija.

### **6.5.7.Modulio telefonai svarbiausios funkcijos**

- » Paieška pagal kelis kriterijus.
- » Naujas įrašas.
- » Saugoti telefonų knygoje.
- » Atributai.

#### **6.5.8.Modulio stebėjimai (objektai) svarbiausios funkcijos**

- » Saugoti informaciją apie objektus.
- » Objektų atributai.
- » Saugoti informaciją apie atliktus darbus.
- » Registruoti darbų atlikimo aktus.
- » Visų objektų sąrašas.
- » Paieška pagal kelis kriterijus.
- » Įtraukti naują įrašą.
- » Registruoti priežiūros atlikimo atvejus.
- » Sutrikimų stebėjimas.
- » Atsakingi asmenys.

### **6.5.9.Modulio apie sistemą svarbiausios funkcijos**

- » Pagalba sistemos vartotojui.
- » Aktyvumo kreivė.
- » Sistemos statistika.

» Sutrikimų stebėjimas.

#### **6.6Modulių funkcionalumas**

Informacinė sistema pagreitins ir pagerins įmonės informacijos srautų perdavimą tarp atskirų veiklos sričių. Sistemos įsisavinimo paprastumas, kasdieninio darbo našumas. Eksploatavimo savybės *–* klaidų taisymo paprastumas, galimybė papildyti naujomis funkcijomis. Vartotojas duomenų bazėje nori turėti ryšį tik su tuo vartotoju su kuriuo tiesiogiai keičiasi informacija t.y. informacijos srautai bus pasiekiami identifikuotiems vartotojams.

Modelis realizuotas per interneto svetainę **[www.enersek.com,](http://www.enersek.com)** kuri turi turinio valdymo sistemą, registruotų vartotojų prisijungimo galimybę prie įmonės serverio duomenų bazės.

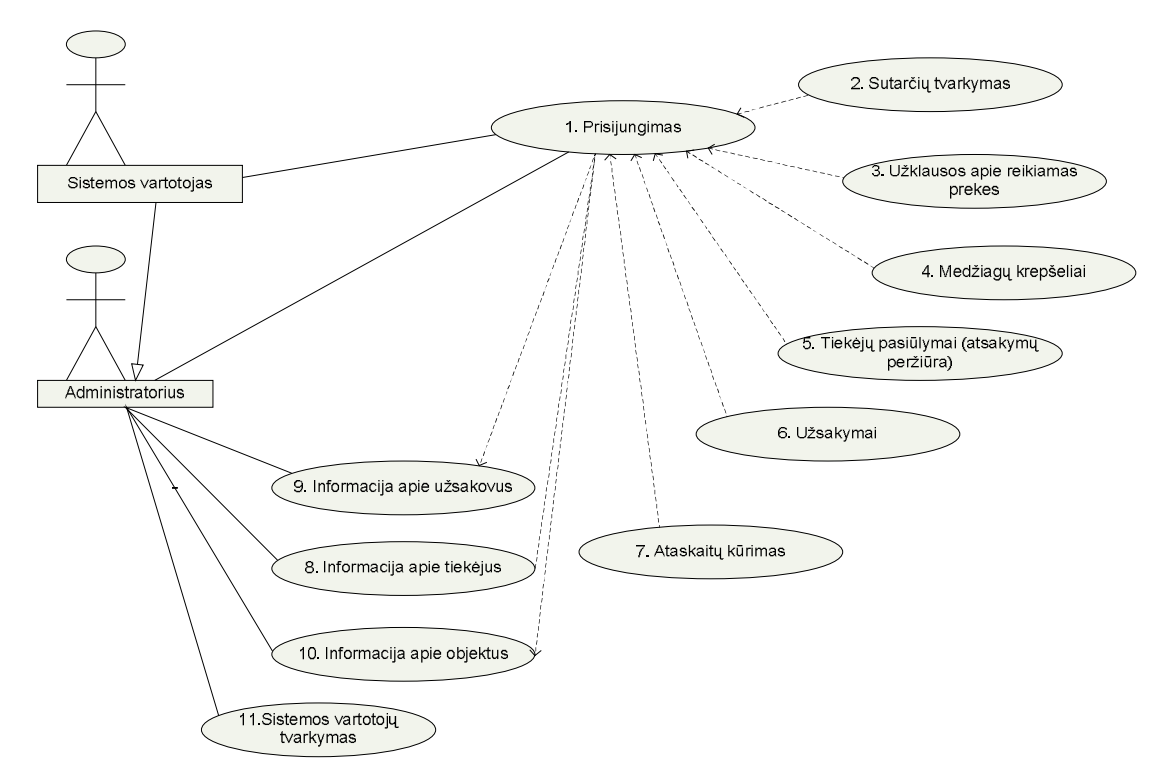

12.Pav.: Modulio funkcijos

## **6.7.Kompiuterizuojamų funkcijų hierarchija**

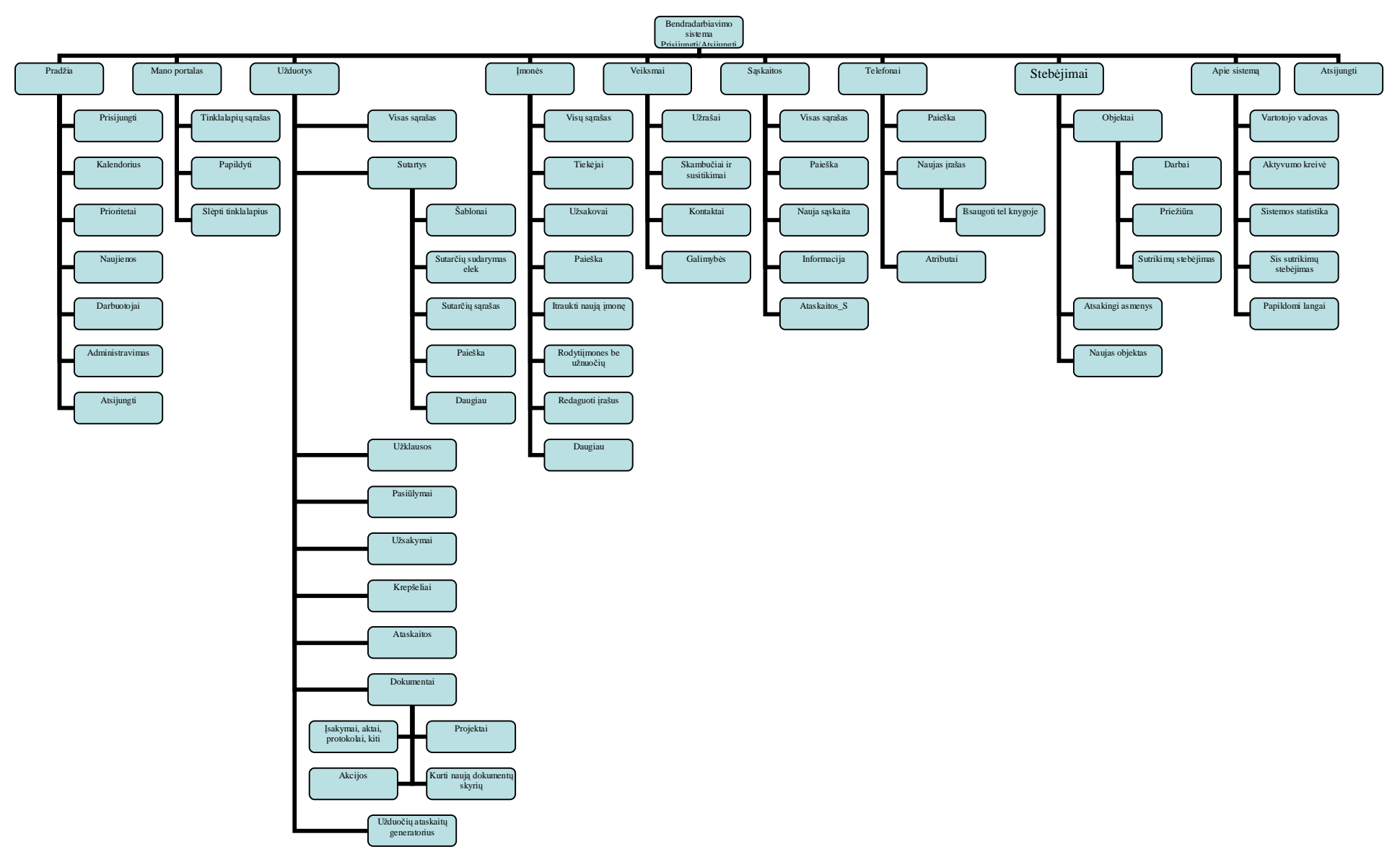

13.Pav.:Kompiuterizuojamų\_funkcijų\_hierarchija

## **6.8.Kompiuterizuojamų funkcijų hierarchijos atskiri komponentai**

**6.8.1.Šakos "Pradžia" ir "Mano portalas"** 

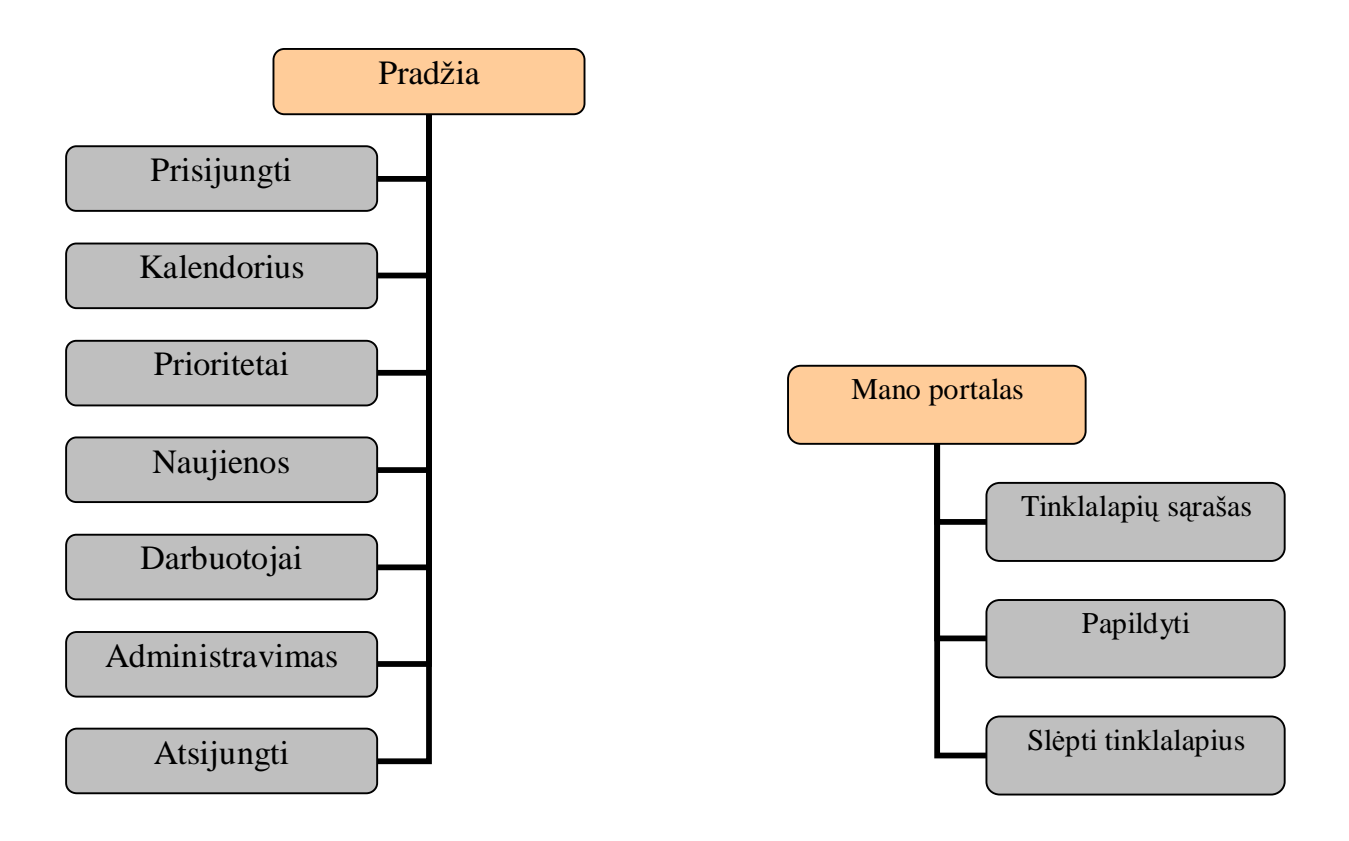

14.Pav.: Šakos "Pradžia" ir "Mano portalas"

# **6.8.2.Šaka "Užduotys".**

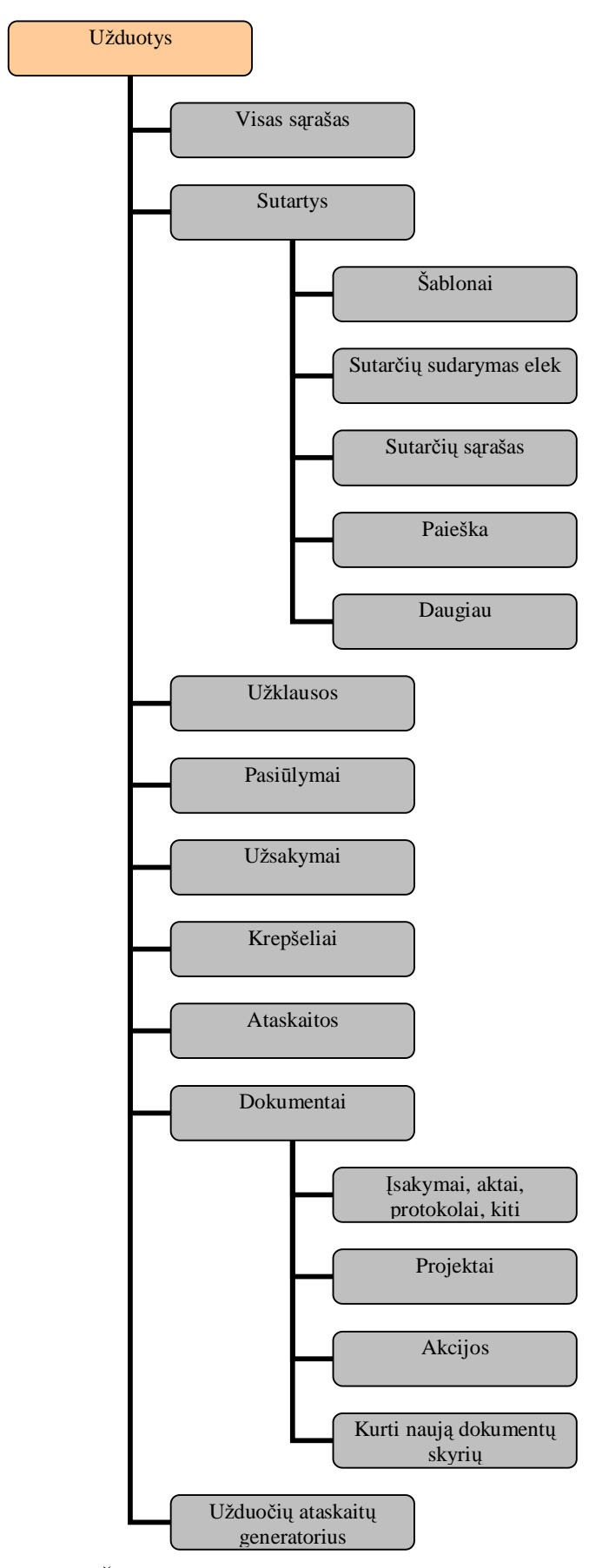

15.Pav.: Šaka "Užduotys".

# **6.8.3.Šakos "Įmonės"**

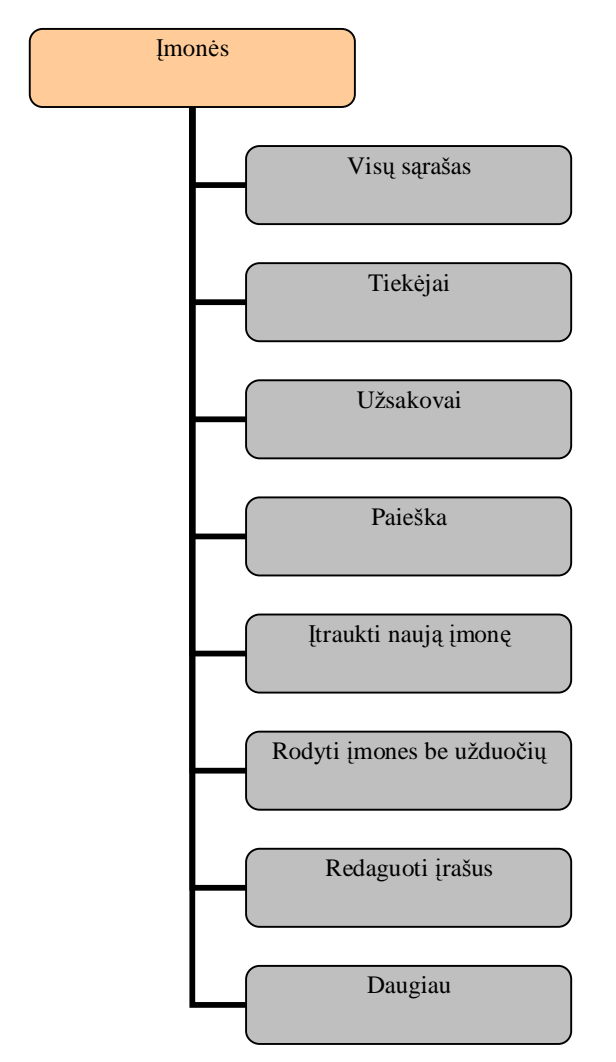

16.Pav.: Šakos "Įmonės"

# **6.8.4.Šakos "Veiksmai" ir "Sąskaitos"**

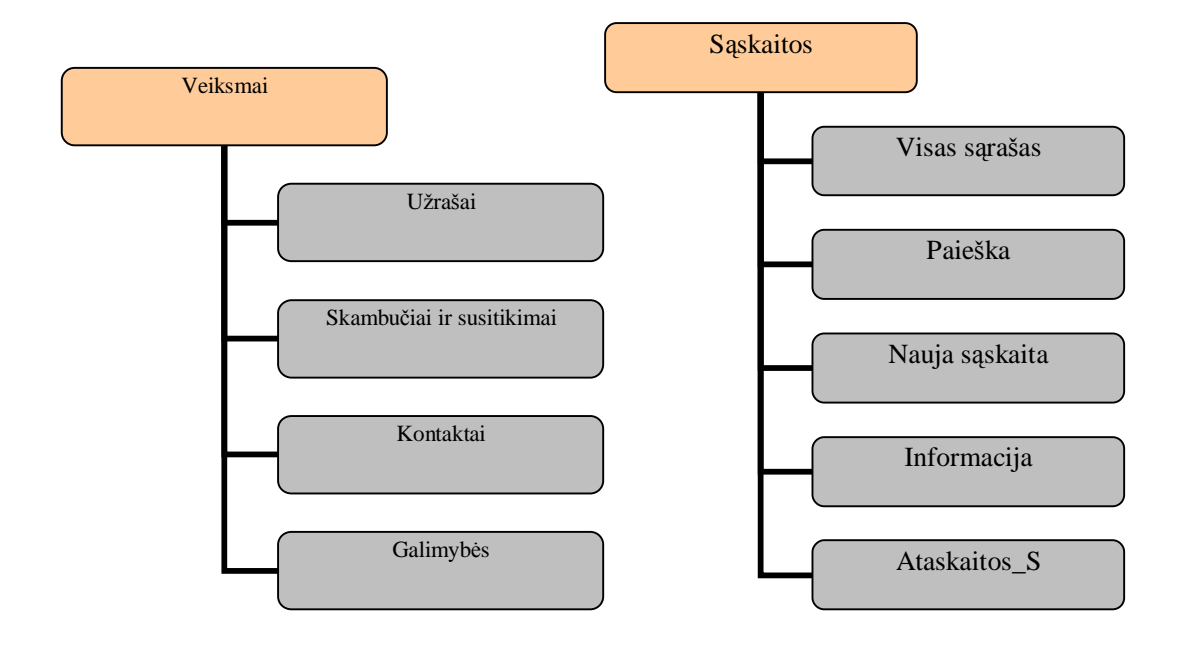

17.Pav.: Šakos "Veiksmai" ir "Sąskaitos"

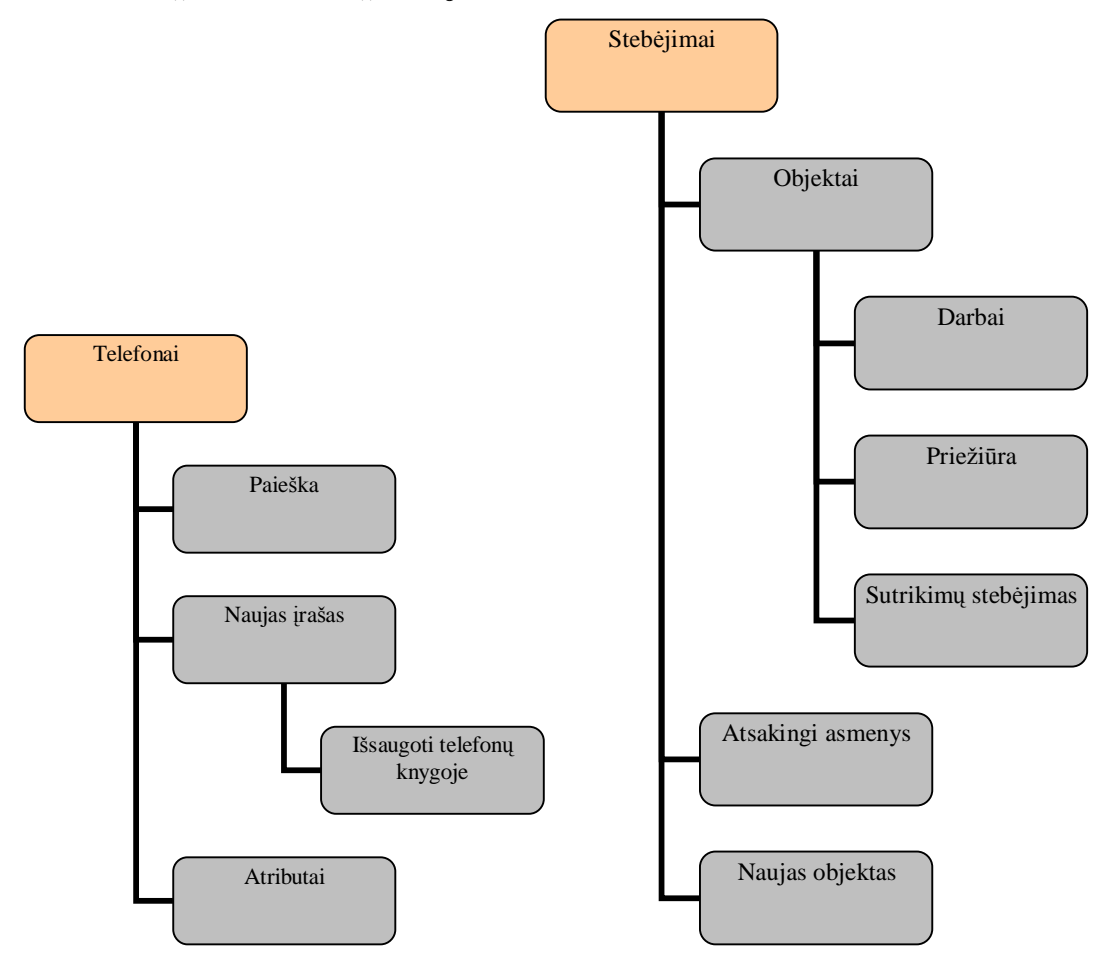

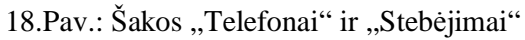

# **6.8.6.Šaka "Apie sistemą"**

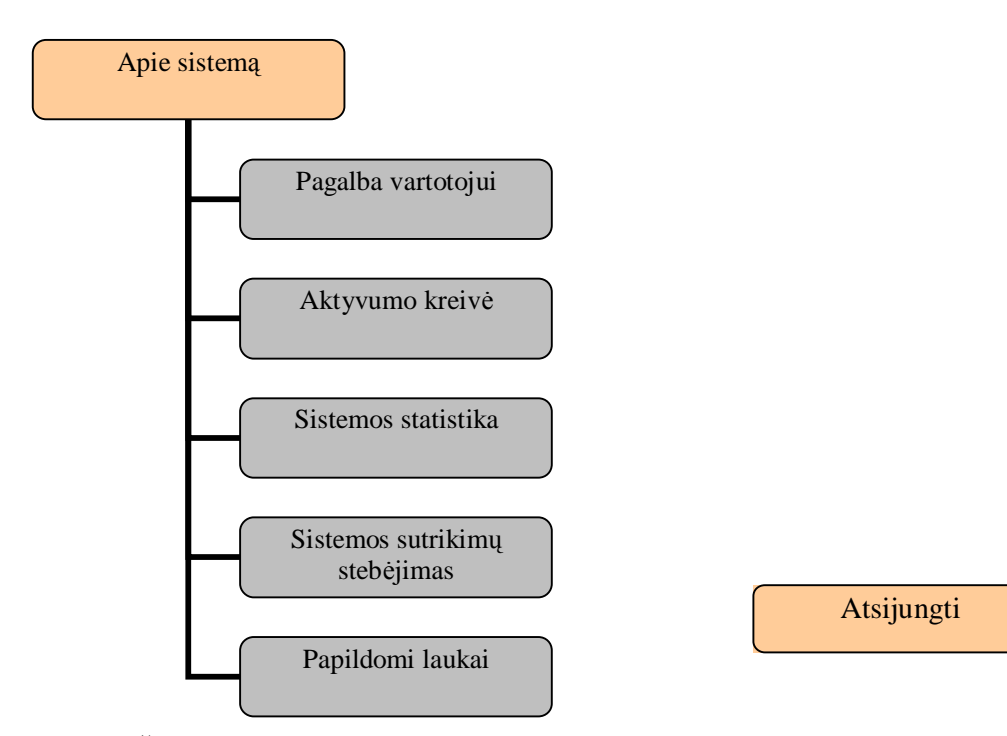

19.Pav.: Šaka "Apie sistemą"

### **6.9.Prisijungimas prie elektroninės bendradarbiavimo sistemos**

Sistema dinamiškai kuria HTML ekranus, kuriuos rodo internetinė naršyklė.

Norėdami prisijungti prie sistemos reikia atsiversti internetinį puslapį, prie kurio prijungta elektroninė bendradarbiavimo sistema . Pasirinkti nuorodą bendradarbiavimas, pasirodys ekranas, panašus į žemiau pateikiamą paveikslą:

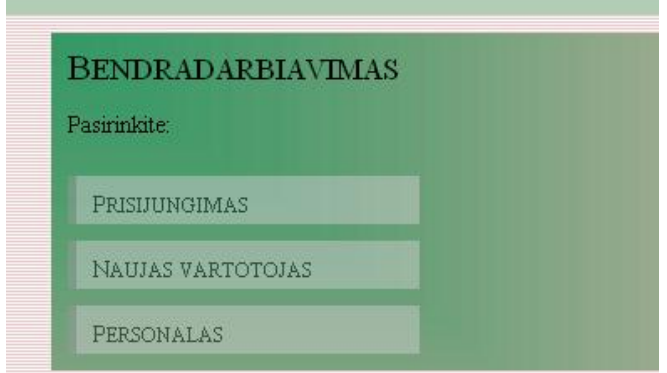

20.Pav.: Prisijungimo prie bendradarbiavimo sistemos pirmas langas

Norėdami tęsti reikia nurodyti, kaip norite prisijungti. Pasirinkus "PRISIJUNGIMAS", atsivers langas:

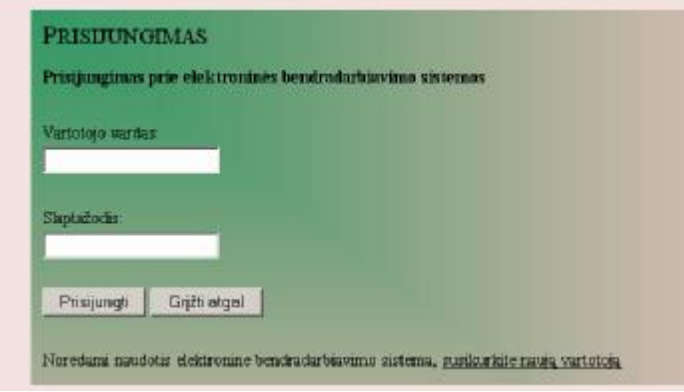

21.Pav.: Prisijungimo prie elektroninės bendradarbiavimo sistemos "prisijungimo" langas

Norėdami tęsti reikia nurodyti, galiojantį vartotojo vardą ir slaptažodį.

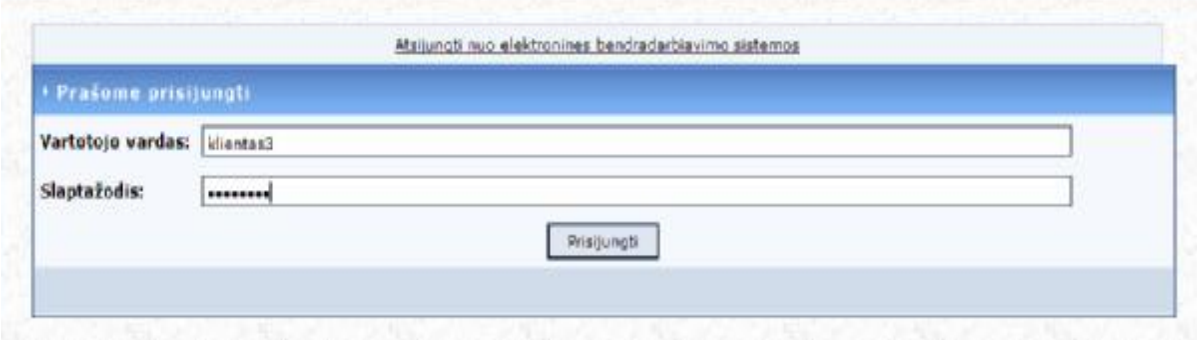

53

22.Pav.: Vartotojo prisijungimo langas

## **6.10.Elektroninė bendradarbiavimo sistema**

## **6.10.1.Vartotojo sąsaja**

Vartotojas gali sukurti naują aplankalą(katalogą), įkelti failą, pervardinti.

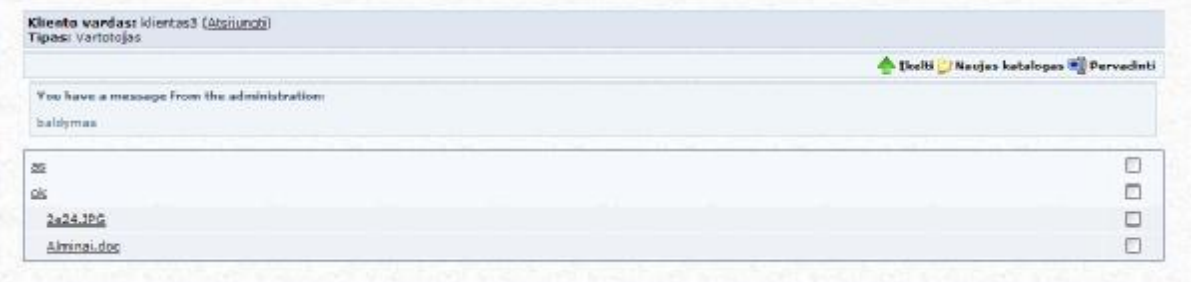

23.Pav.: Vartotojo prisijungimo prie IS langas.

## Jei norima įkelti failą

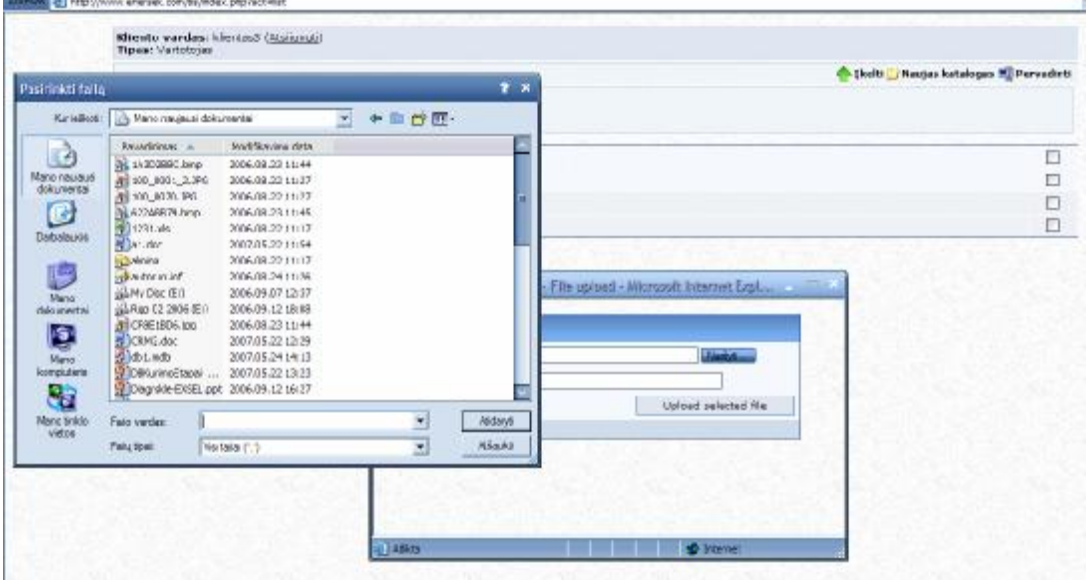

24.Pav.: Failui įkelti pavyzdys.

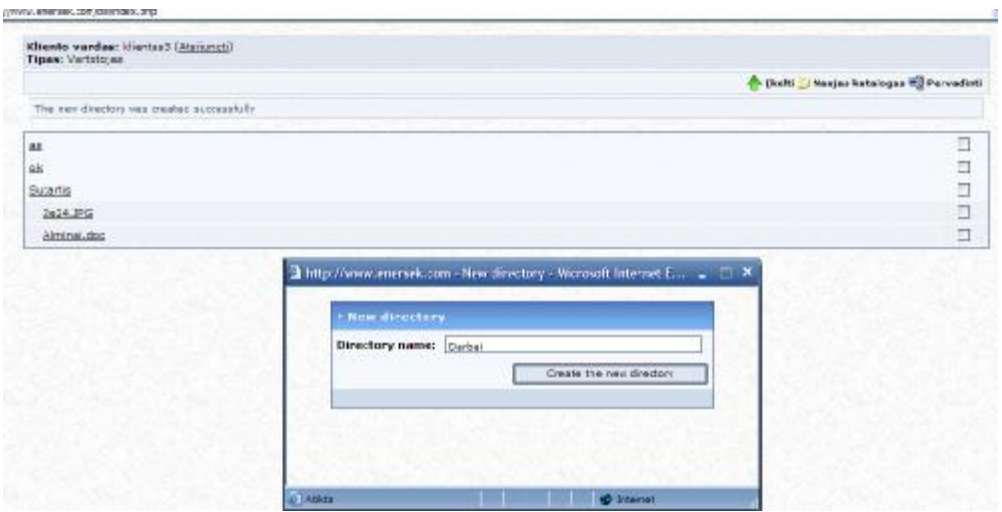

25.Pav.: Pakeisti failui pavadinimą pavyzdys.

#### **6.10.2.Naujo vartotojo registravimas**

Pasirinkus "NAUJAS VARTOTOJAS", atsivers langas:

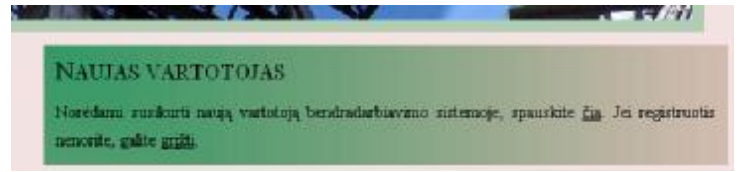

26.Pav.: Prisijungimo prie bendradarbiavimo sistemos "naujo vartotojo" langas

Jeigu norima užsiregistruoti, kaip naujas vartotojas, pasirenkame "čia", pasirodžius naujam langui reikia užpildyti formą.

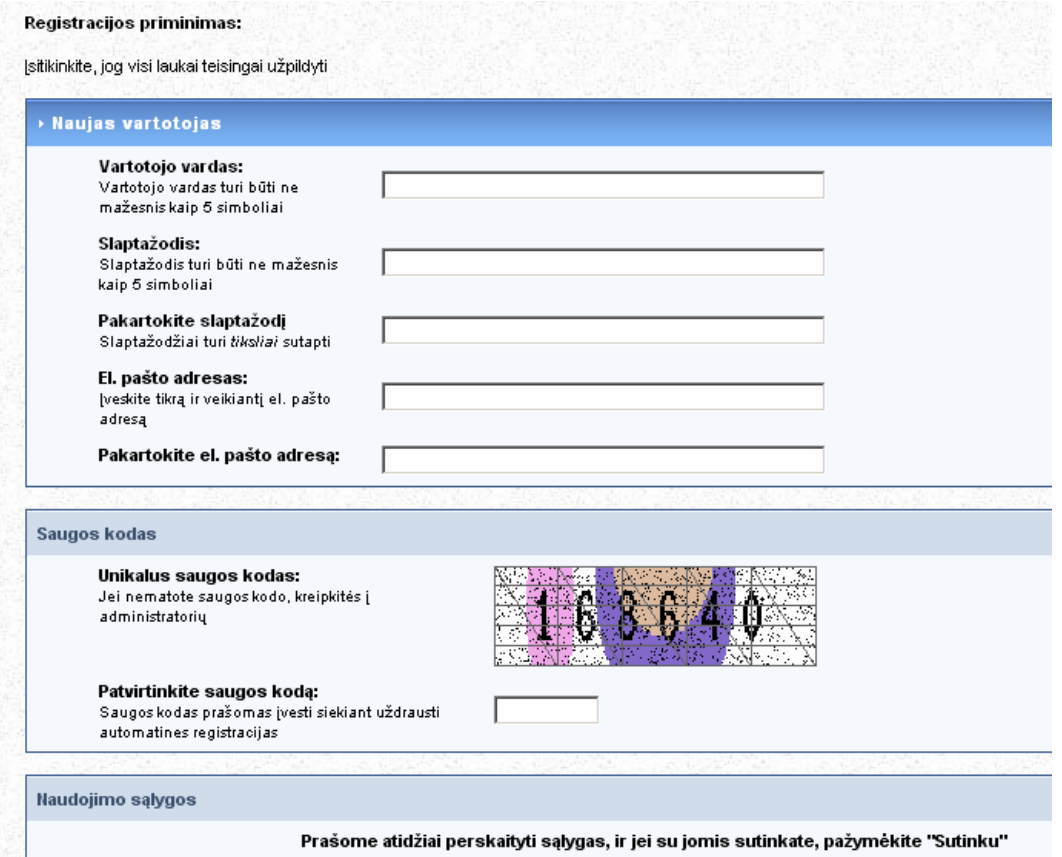

27.Pav.: "Naujo vartotojo" registravimo langas

Užkildžius formą, atsiunčiamas pranešimas

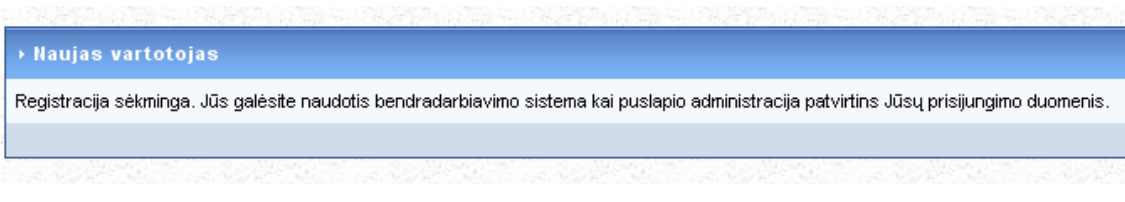

28.Pav.: "Naujas vartotojas" pranešimo langas

## **6.10.3.Įmonės darbuotojų prisijungimo sąsaja**

Prisijungti prie įmonės IS, įmonės darbuotojams, yra forma "Personalas", kurioje gali prisijungti personalo darbuotojai, kuriems administratorius suteikė elektroninę pašto dėžutę su slaptažodžiu (slaptažodį gali pasikeisti).

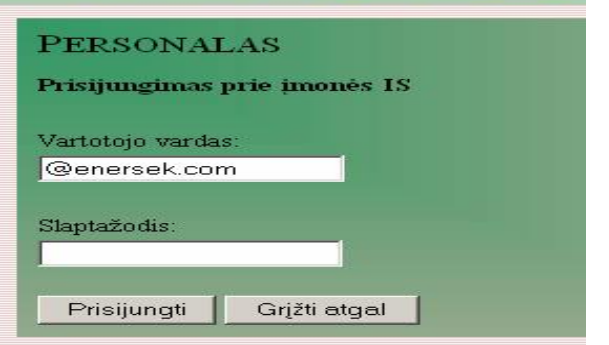

29. Pav.: "Personalas" registravimo langas

#### Sėkmingai prisijungus, atsiveria langas .<br>In the second company of the company of the company of the company of the company of the company of the company

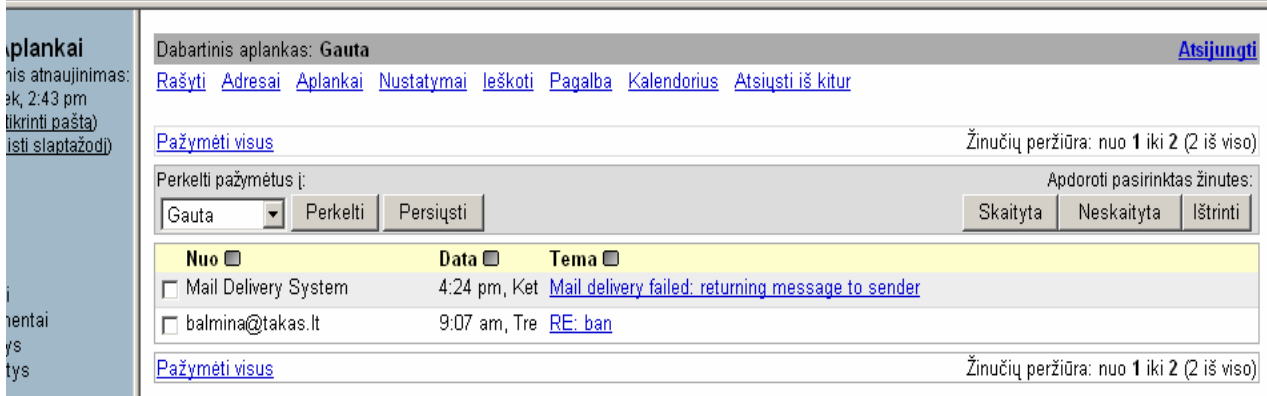

30.Pav.: Vartotojo prisijungimo prie įmonės IS langas

## **6.10.4.Administravimas**

Sistemos administratorius priskiria prisijungimo informaciją – vartotojo vardą ir slaptažodį – kiekvienam sistemos vartotojui. Jei nurodytas neteisingas vartotojo vardas ir slaptažodis, sistema neleidžia prisijungti prie IS. Saugumo sumetimais sistema automatiškai atjungia vartotoją, jei per tam tikrą laiką nebuvo jokių veiksmų. Pagal nutylėjimą sistema atjungia po 30 nieko neveikimo minučių. Šią funkciją galima išjungti ar pakeisti laiko periodą perkonfigūruojant PHP parametrus. Kai esate pasirengę tęsti darbą, sistema automatiškai "išmeta" prisijungimo puslapį. Pirmą kartą gavus teisę prisijungti prie sistemos, administratorius suteikia slaptažodį.

Slaptažodį galima pasikeisti bet kuriuo metu.

Jei vartotojas pamiršo slaptažodį, reikia susisiekti su sistemos administratoriumi, kuris suteiks laikiną slaptažodį. Tuomet reiktų prisijungti prie sistemos ir pasikeisti slaptažodį. "Admin" nuoroda veikia

tik vartotojams turintiems administratoriais teises.

Šio skyriaus pagalba galima konfigūruoti vartotojo valdymo bei būsenos valdymo parametrus.

Prisijungus administratoriui, pasirodo langas, kuriame parodoma kiek vartotojų prisiregistravę ir kiek laukia patvirtinimo registracijai.

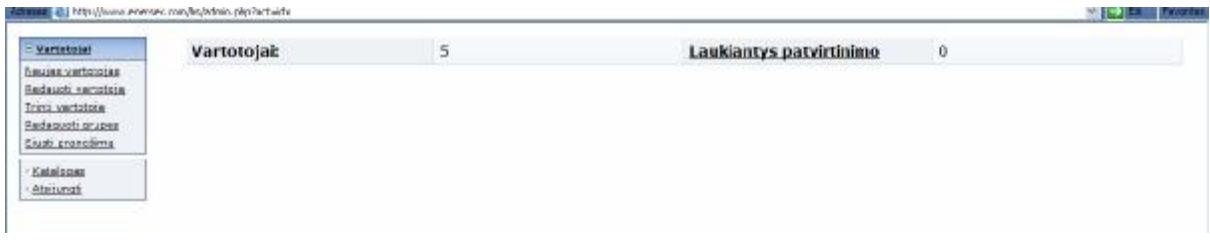

## 31.Pav.: Administratoriaus prisijungimo langas

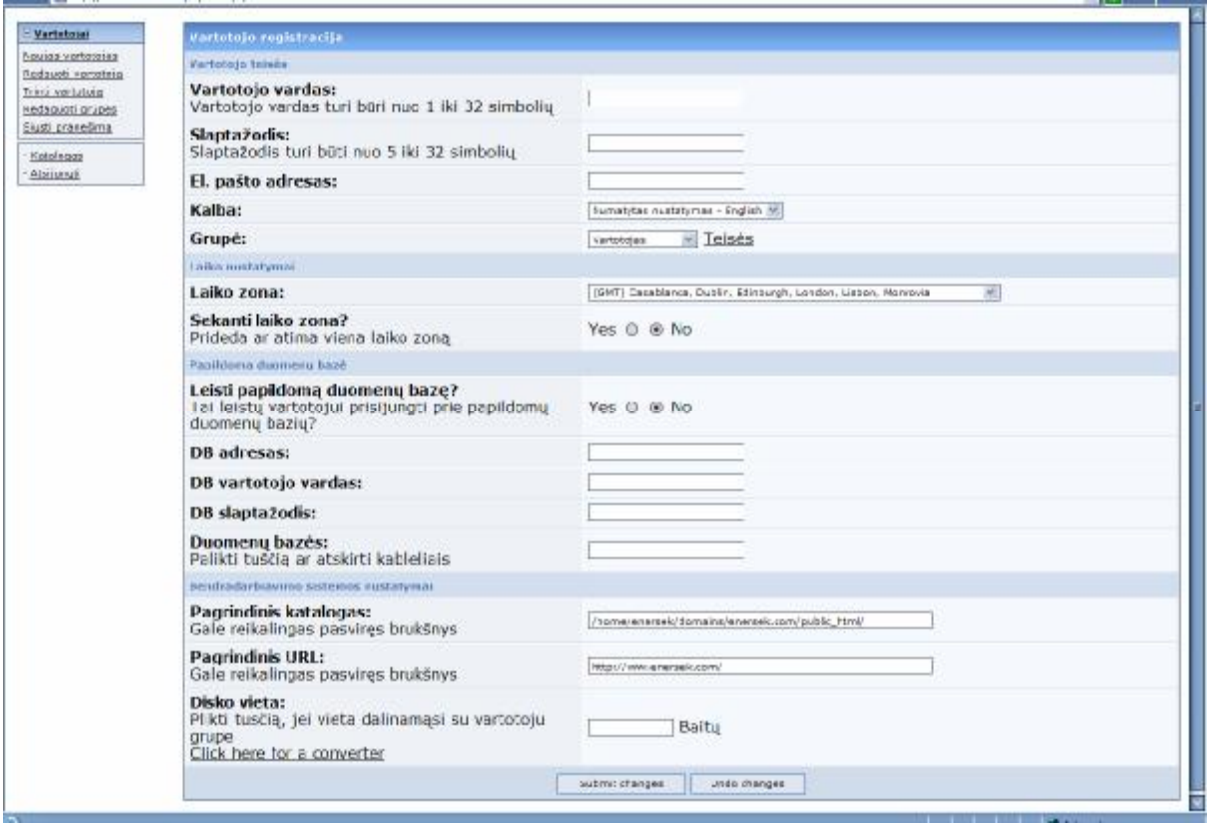

Administratorius nustato ar registruoti vartotoją.

32.Pav.: Vartotojo registracijos langas

Jei registruoja vartotoją, reikia nustatyti jo teises

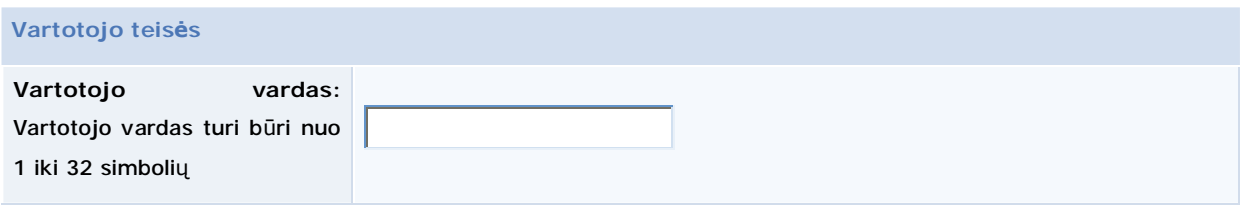

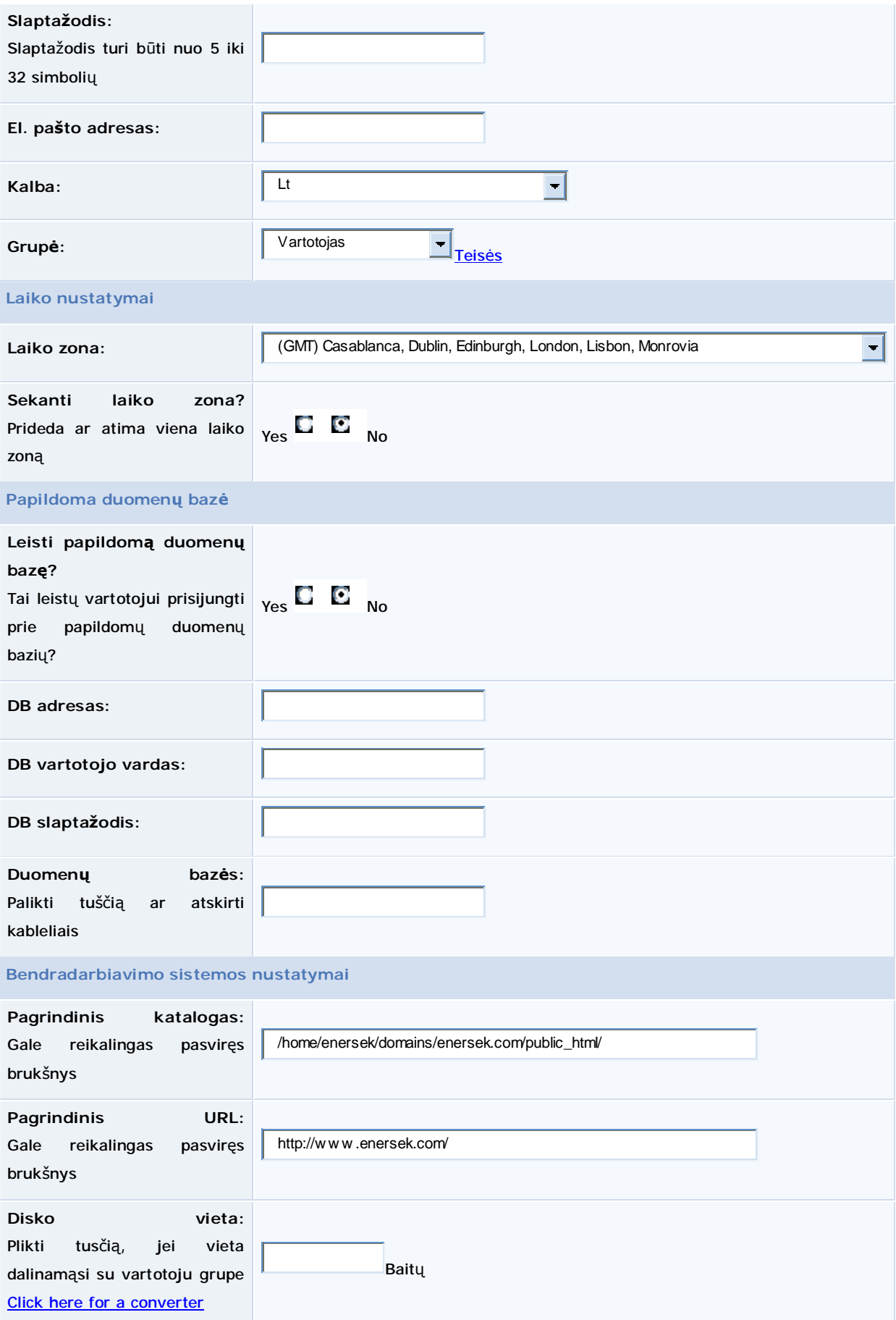

58

33.Pav.: Vartotojo teisių nustatymo langas

Administratorius gali atlikti vartotojo paiešką

| Falles Redegavings Rodymes Parantinas Insnitas Zovras                         |                                                                                                    |  |
|-------------------------------------------------------------------------------|----------------------------------------------------------------------------------------------------|--|
|                                                                               | OWED BOARD AND ADDED B                                                                                             |  |
|                                                                               | (b) http://www.amersex.com/bs/edmin.php?act=tdx                                                                    |  |
| <b>E</b> Vertebotat                                                           | Vartotojo paješka                                                                                                  |  |
| Neuse vertolores<br>Redeuch variotete<br>Tring vertators<br>Redequati or upon | Iveskite dalį vartotojo vardo:<br>Svarbu didžios os bai mažosios raidės, tinka bet v<br>kuri vartotojo vardo dalis |  |
| Siudi pranulima                                                               | Raisti varboba a                                                                                                   |  |
| Katalogas<br>Atsitungs                                                        |                                                                                                    |  |

34.Pav.: Vartotojo paieškos langas

Administratorius gali redaguoti vartotoją, nustatydamas jo prioritetą

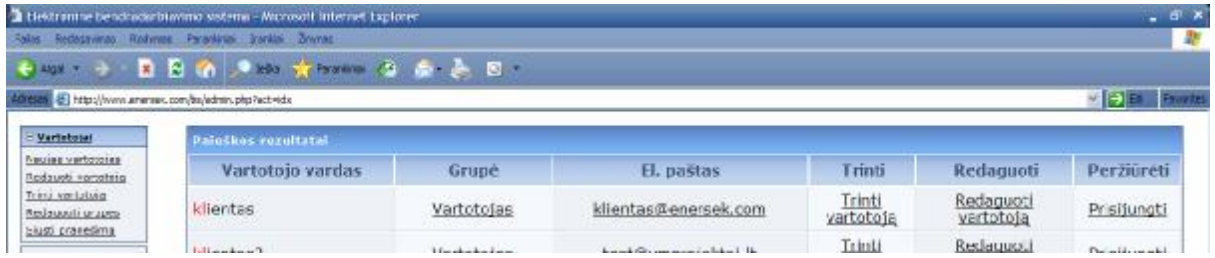

35.Pav.: Administratoriaus vartotojų redagavimo langas

Apie sprendimą prisijungti, administratorius išsiunčia žinute

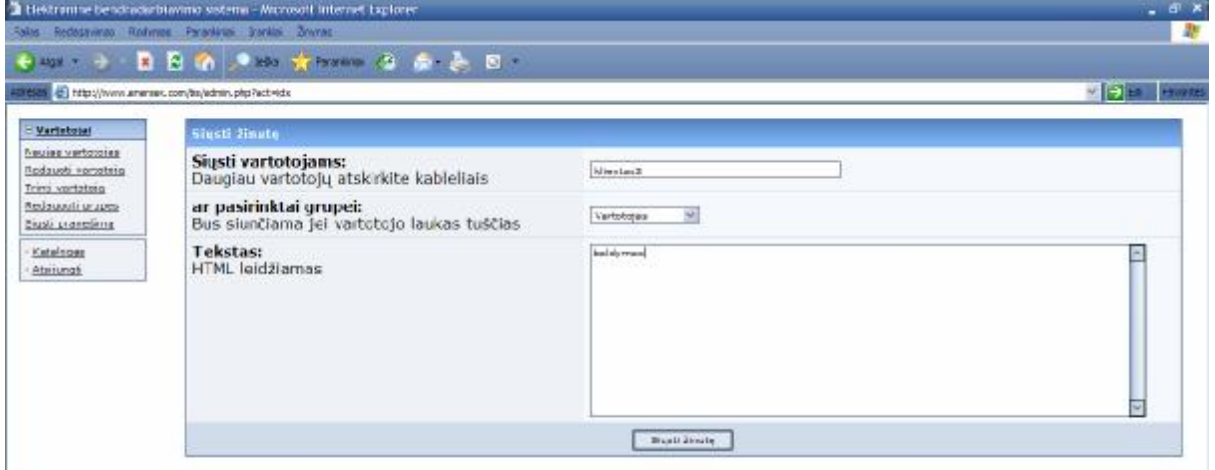

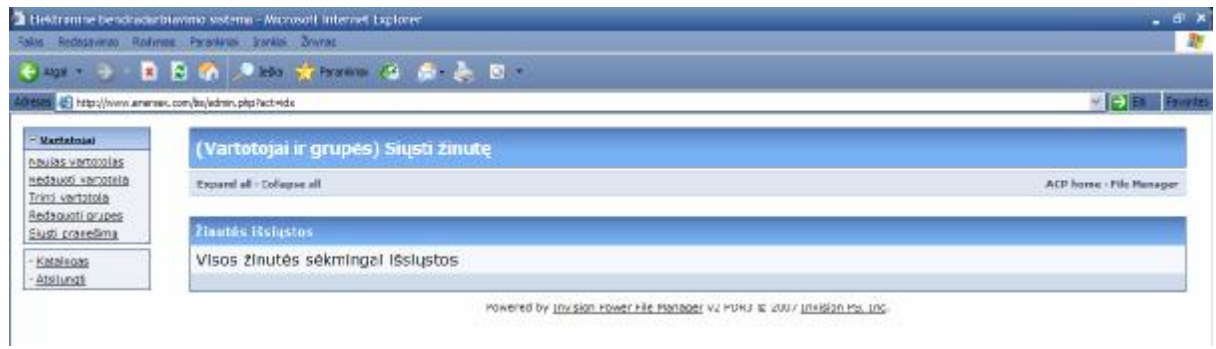

#### **6.10.5.Kalendorius vartotojui**

Kalendoriaus modulio sąrašo langas atidaromas, spaudžiant Kalendoriaus nuorodą:

Galima peržiūrėti įrašytus veiksmus (pagal dieną, mėnesį ar metus), kaip kad susitikimus bei užduotis. Kiekviename formate rodoma bet kuri planuojama veikla su atitinkamomis datomis. Kalendoriuje galima spausti bet kurią veiklą ir tą veiklą redaguoti. Kiekvienas skirtingas ekrano formatas leidžia pastumti į priekį ir atgal laike – per vieną dieną, mėnesį arba metus. Savaitės, mėnesio arba metų ekrano formatuose tam tikros datos paspaudimas ekrane pakeičia ekraną tai datai į dienos formatą.

#### Mėnesio peržiūra

|                                             |                    | Rašyti Adressi Aplanka: Nustatymai Ieškoti Pagalba Kalendorius Atsustijškitur |                     |                 |              |                              |
|---------------------------------------------|--------------------|-------------------------------------------------------------------------------|---------------------|-----------------|--------------|------------------------------|
| Ménesio perfitra Dienos perfitra<br><< 2006 | $-$ Bal            |                                                                               | Geguže 2007         |                 | Rir >        | <b>PERMIT AND</b><br>1068 >> |
| Sckmadicais                                 | <b>Pirmadienis</b> | <b>Antradionis</b>                                                            | <b>Treciadienis</b> | Ketvirtadienis  | Peaktadienis | <b>Šeštadienis</b>           |
|                                             |                    |                                                                               |                     |                 |              |                              |
|                                             |                    |                                                                               |                     |                 | Щ            |                              |
| B                                           | μ                  | 15                                                                            | té                  |                 | 18           |                              |
| 益                                           | ä.                 | 2ž<br>Paymine                                                                 | 証                   | [ SIANDIEN ] 24 | 乴            |                              |
| 37                                          | 18                 | 29                                                                            | ×                   | 31              |              |                              |

37.Pav.: Mėnesio peržiūros langas

Dienos ekrano formatas turi vertikaliai sužymėtas dienos valandas. Paspaudus "pridėti" įjungia langą įdėti įrašą.

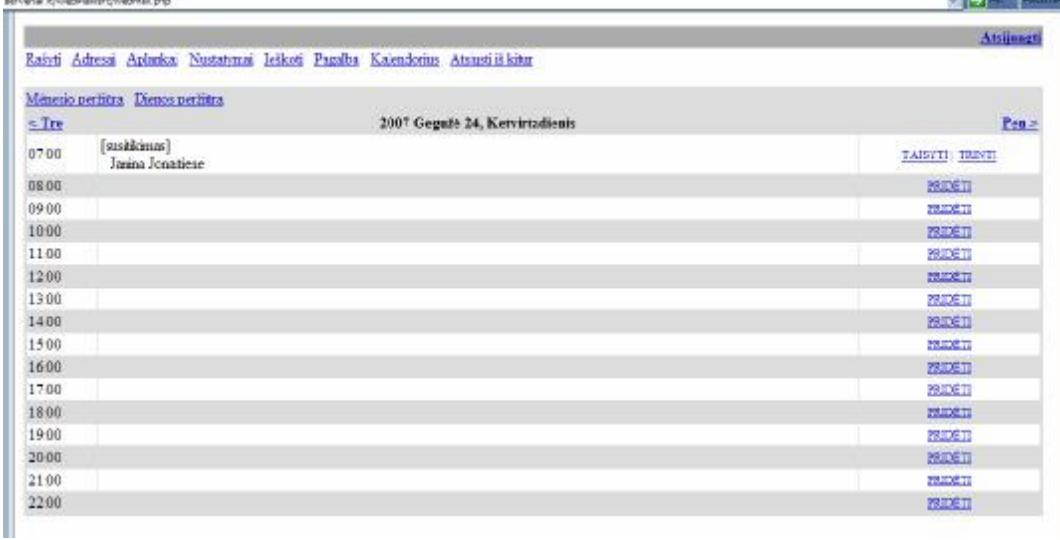

Galima įrašus taisyti ar visai ištrinti. Pasirinkta Taisyti.

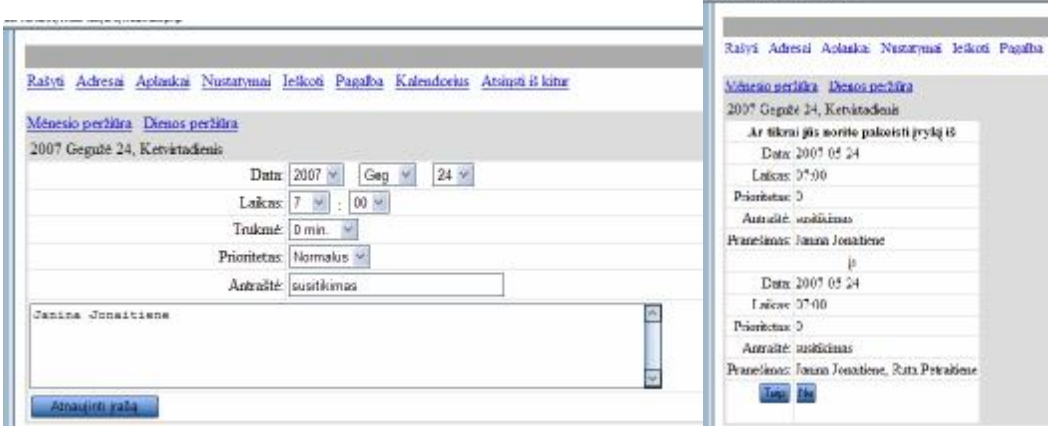

serveres 1,/WebMattla civremation of

39.Pav.: Įrašų taisymo langas

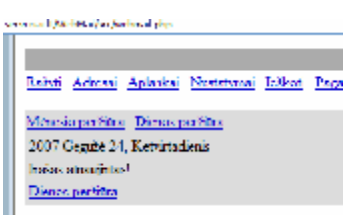

40.Pav.: Sugrįžimo į dienos ar mėnesio peržiūras langas

#### **6.10.6.Elektroninių laiškų modulis**

Elektroninių laiškų sąrašo peržiūra yra pasirenkama naudojant elektroninio laiško nuorodą ir aprūpina bendru sąrašu ar pasirenkami elektroniniai laiškai iš dabartinių tyrimų. Elementai esantys elektroninio pašto dėžėse gali būti nagrinėjami ir asociacijos yra pritaikomos esantiems įrašams. Elektroniniai laiškai gali būti pakeičiami į grupinę gaunamų laiškų pašto dėžutę ir paskui paskirstomi. Elementai grupinėje pašto dėžutėje gali būti paskirti ir/ar išplatinti vartotojams ir jeigu vieną kartą išplatino, tai elementai pasirodys vartotojo gaunamų laiškų dėžutėje.

Elektroninio laiško elementai slypintys grupinėje gaunamų laiškų dėžutėje gali būti paskirti konkretiems individams arba individams komandose. Iš savo gaunamo pašto dėžutės, vartotojas gali sukurti pavyzdį, atvejį ar kontaktą. Gaunamų laiškų dėžutės sąrašas apima elektroninius laiškus, kurie yra paskirti atskiriems vartotojams. Ši gaunamų laiškų dėžutė prieinama iš bet kurio kompiuterio.

Grupinė gaunamų laiškų dėžutė yra sukurta vartotojų grupei. Ši gaunamų laiškų dėžutė talpina elektroninius laiškus, kurie nėra paskirti konkretiems vartotojams. Atsiunčiamo elektroninio pašto ypatybė aprūpina galimybe stebėti, nustatyti maršrutą, paskirti ir atsakyti į elektroninius laiškus. Sudėtinės pašto dėžutės gali būti kontroliuojamos.

Siunčiant paštą galima prikabinti norimą failą

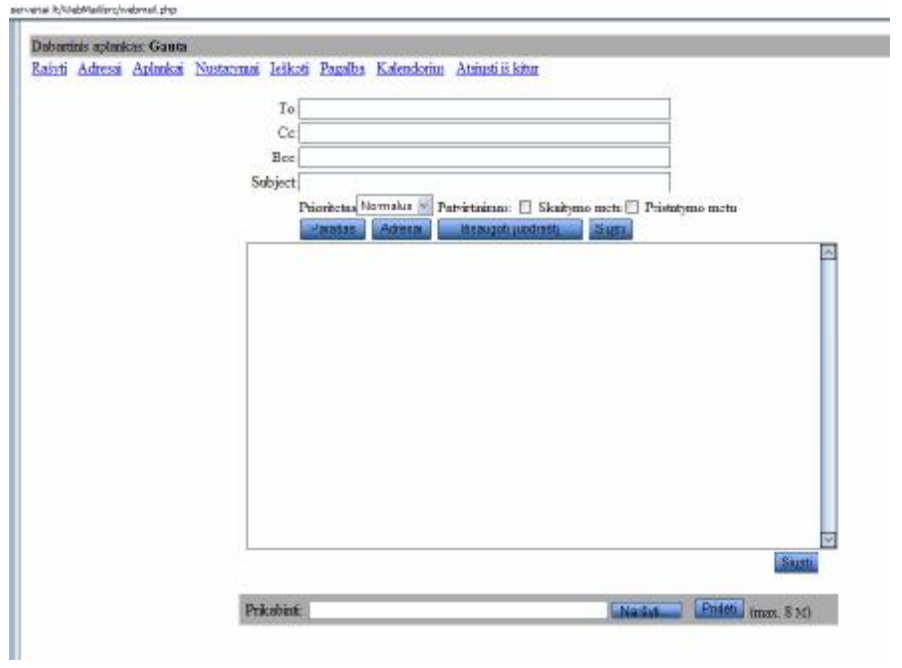

41.Pav.: Elektroninių laiškų siuntimo langas

.

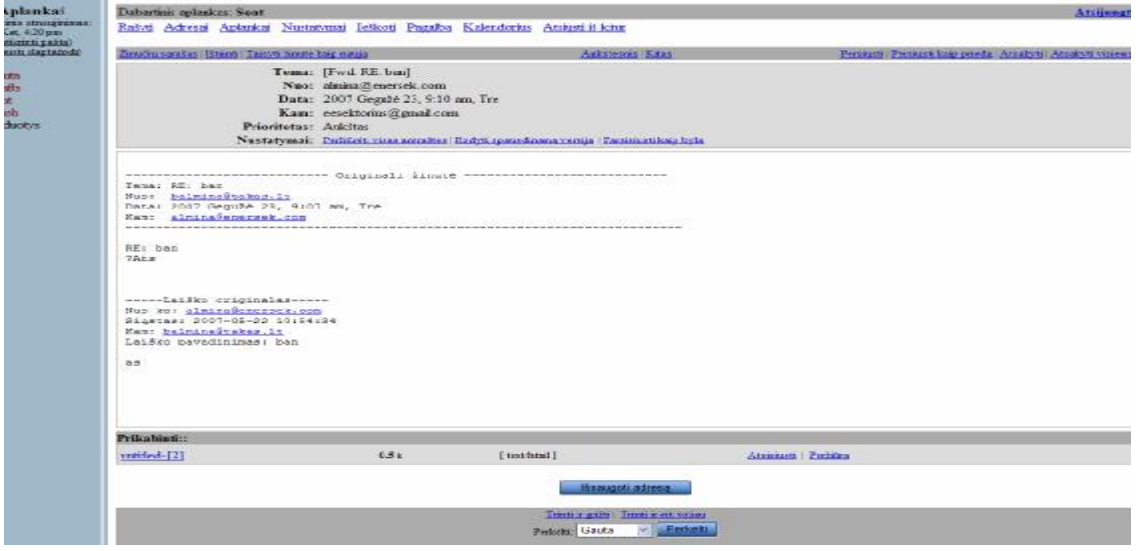

42.Pav.: Siųstų laiškų peržiūros langas

## **6.10.7.Adresų modulis**

Pirminiai ryšiai yra anksti sukurti ryšiai prisijungimo pirmą kartą procese. Tinkamai įvertinti ir išanalizuoti jie gali būti paverčiami į kontaktus su atitinkamomis galimybėmis ir ataskaitomis.

Juos galima tvarkyti ir atsekti pagal jų gyvavimo ciklą. Pirminius ryšius galima priskirti egzistuojančiam klientui, darbuotojui, partneriui ar kitam. Jie turi naujo, priskirto, veikiančio, pakeisto, perdirbto arba neveikiančio statusą. Adreso įvedimas pristato formą naujo ryšio sukūrimui. Pavardės tekstinis laukelis yra būtinas laukelis šiame puslapyje. Reikia įvesti pavardę, kad išsaugotumėte naują įrašą. Gamyklinė įvesti naują adresą yra administratoriaus.

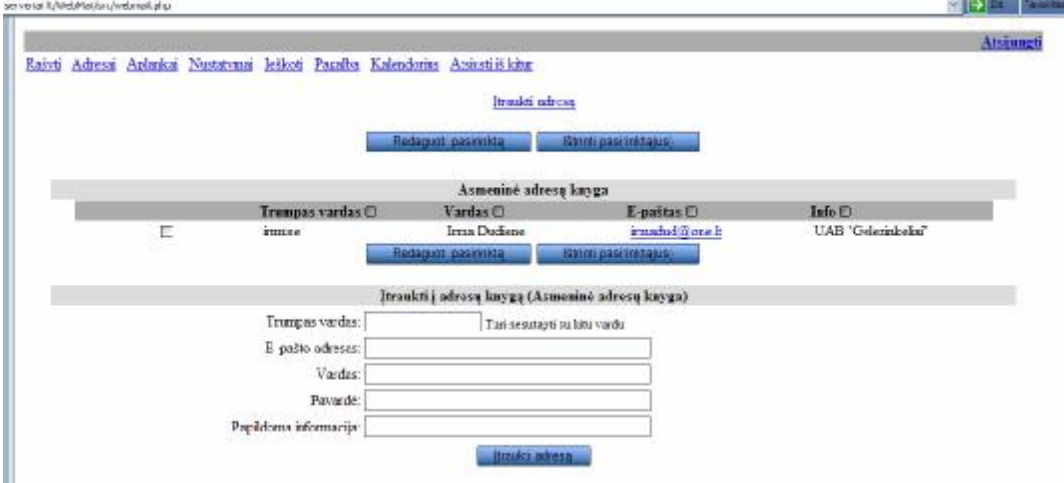

43.Pav.: Naujo adreso įvedimo langas

#### **6.10.8.Aplankalų modulis**

Aplankalų modulyje galima sukurti aplankalus, kuriuose bus saugojami skirtingi dokumentai. Galima prijungti failus, kad sukurti dokumentų sąrašą apsikeitimui su kitais vartotojais. Aplankalų modulyje yra visų arba pasirinktų dokumentų sąrašas. Kiekvienas dokumentas sąraše turi žymimąjį langelį kairėje pusėje, o ekrano apačioje yra įrankis, kuriuo galima atnaujinti vieną ar daugiau laukelio verčių visiems pasirinktiems dokumentams. Galima pakeisti kelių dokumentų galiojimo pasibaigimą vienu metu. Galima sukurti dokumentą. Galima perkelti jį į failą. Jei vartotojas nori, kiti vartotojai gali jį įsikelti ir peržiūrėti. Galima dokumentą peržiūrėti, redaguoti, duoti paiešką. Modulis leidžia identifikuoti Microsoft Word šablonus. Šie šablonai naudojami tada, kai Mail Merge (pašto sujungimas) atliekamas tiesiogiai tinklapyje. Pačius šablonus galima sukurti ir perkelti į dokumentus. Dokumentuose žymimasis langelis atpažįsta Dokumentą kaip šabloną.

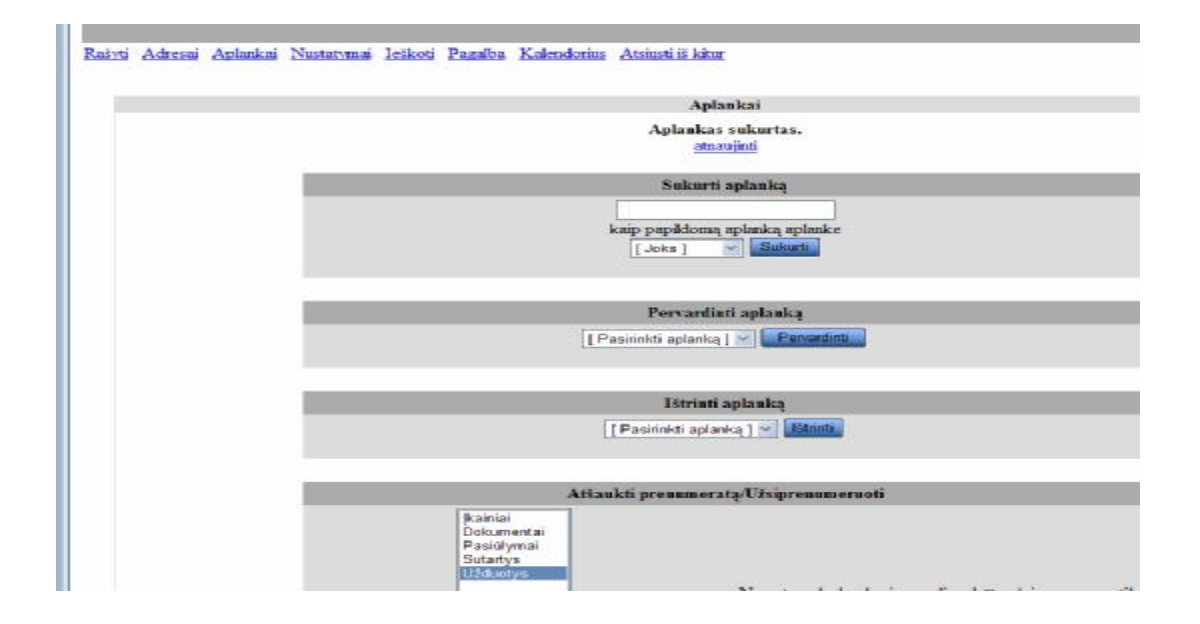

44.Pav.: Aplankalų langas

#### **6.10.9.Nustatymų modulis**

m.

|                                                                                                    | Nuststvmai                                                                                                    |
|----------------------------------------------------------------------------------------------------|----------------------------------------------------------------------------------------------------|
| Asperinė informacija                                                                                                    | Grafiniai mistatymai                                                                                                    |
| Cia just metatore asmenine informacija (vardą, e paštą ir kt.).                                                                                                    | Jus galits paksieti bandrą SquirrePefail išvaizda, mutatydami patinkančius spalvų,<br>kalbos ir kitus matatynau.                                                                                                    |
| Zimčia žendinava                                                                                                    | Arbaku sustatyani                                                                                                    |
| Zimnés gali bud subyinéros skirtingomis spalvomis pagal mistatytas salvgas. Tai<br>leidha skirti fiandin sainléitis ir gali būti nendinga dirbani su persantimo sarašais.<br>الافتقا عطلهما). | Cla jus missarote tal, kalp tvarkonal justį pašto aplankal.                                                                                                    |
| <b>Businessma footka</b>                                                                                                    | SponCep - somarcijstvo                                                                                                    |
| Rušovina torika joh hati joh cida spranklijas arī stabelas antošićs.                                                                                                    | Partificite leovoti prinš neprimtinas masinos žinutos. SpanCop priedas istratina-<br>nerationimos vino de antrastos, ir modato subcara, konferma erikto skustis. Tai vos<br>sma sedas, profusas ir kagasi nandojamas junkis. |
| Žimčir filmsi                                                                                                    | Žiméra postminas iš kito serverio.                                                                                                    |
| Educations leidžia išskirstyti į dkirtingas aplauktas žiautes attinkaučias matatytas.<br>salyges ir taip valdyti sevo gruomas pašta.                                                          | Cia apračeni patro patrnima iš kito POP3 razveio ir jo patalpinimo į Jūzų.<br>casmą polito dėžę parametrai.                                                                                                    |

45.Pav.: Nustatymų langas

#### **6.10.10.Paieškos modulis**

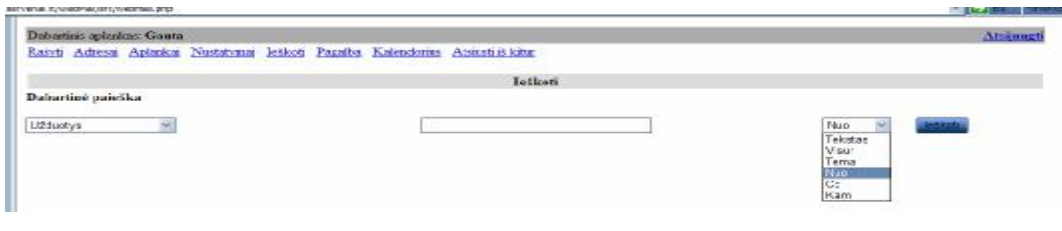

46.Pav.: Paieškos langas

#### **6.11.Dokumentų pasirašymas internetinio tinklo pagalba.**

Įmonių bendradarbiavimas pagrįstas įvairiais dalykais. Svarbus iš jų įvairių dokumentų (sutarčių, aktų, susitarimų ir t.t.) pasirašymas, informacijos perdavimas per atstumą. Šiam tikslui tarnauja telekomunikaciniai tinklai. Bevielių telekomunikacijų tinklų atsiradimas pakelia bendravimą į visiškai naują lygį ir daugybė praeityje neįsivaizduojamų dalykų šiandien tapo prieinami kiekvienam. Todėl svarbiausia, kad perduodama informacija butų saugi ir patikima. Svarbiai informacijai perduoti jau naudojamas elektroninis parašas. Skaitmeninis sertifikatas - tai elektroninis paso, vairuotojo pažymėjimo arba nario kortelės atitikmuo, kurio pagalba galima įrodyti savo asmens tapatybę arba teisę prieiti prie reikalingos informacijos internete. Elektroninės operacijos tampa vis populiaresnės, nes jos leidžia vartotojams neišeinant iš darbo vietos ar namų be didelių pastangų atlikti įvairius svarbius reikalus. Vien tik perduodamų duomenų kodavimo nepakanka, kadangi jis neduoda galimybės patikrinti užkoduotos informacijos siuntėjo asmens tapatybės. Skaitmeniniai sertifikatai išsprendžia šią problemą, elektroniniu būdu patikrindami asmens tapatybę. Naudojami perduodamos informacijos kodavimu, skaitmeniniai sertifikatai tuo pačiu užtikrina būtiną saugumą bei visų asmenų, dalyvaujančių duomenų apsikeitime, tapatybės nustatymą. Jo veikimas yra pagrįstas kodavimo

viešuoju raktu technologija, veikiančia naudojant porą tarpusavyje "surištų" raktų - privatų ir viešą. Viešasis raktas turi būti žinomas visiems, kas nori susisiekti su raktų poros savininku. Jis gali būti panaudotas pranešimo, pasirašyto privačiuoju raktu, patikrinimui arba pranešimo, kuris galės būti iššifruotas tik privačiuoju raktu, kodavimui. Tokiu būdu užšifruotų pranešimų saugumas yra pagrįstas privataus rakto saugumu, kuris turi būti gerai apsaugotas nuo neteisėto priėjimo. Skaitmeninių sertifikatų sudėtyje yra informacija apie savininką: vardas, pavardė, darbovietė, elektroninio pašto adresas ir kt. Įdiegtas interneto naršyklėje, sertifikatas gali būti naudojamas kaip elektroninis asmens pažymėjimas, kurį WEB serveriai gali patikrinti. Tai padeda išvengti slaptažodžio įvedimo ir tikrinimo tais atvejais, kai yra reikalingas narystės patikrinimas. Skaitmeniniu sertifikatu galima garantuoti savo draugams, verslo partneriams arba interneto tarnyboms, kad informacija, gaunama iš Jūsų yra tikra. Skaitmeniniai sertifikatai specialaus šifravimo dėka suteikia absoliutų saugumą ir garantuoja visų elektroninių\_veiksmų\_dalyvių\_tapatybę.

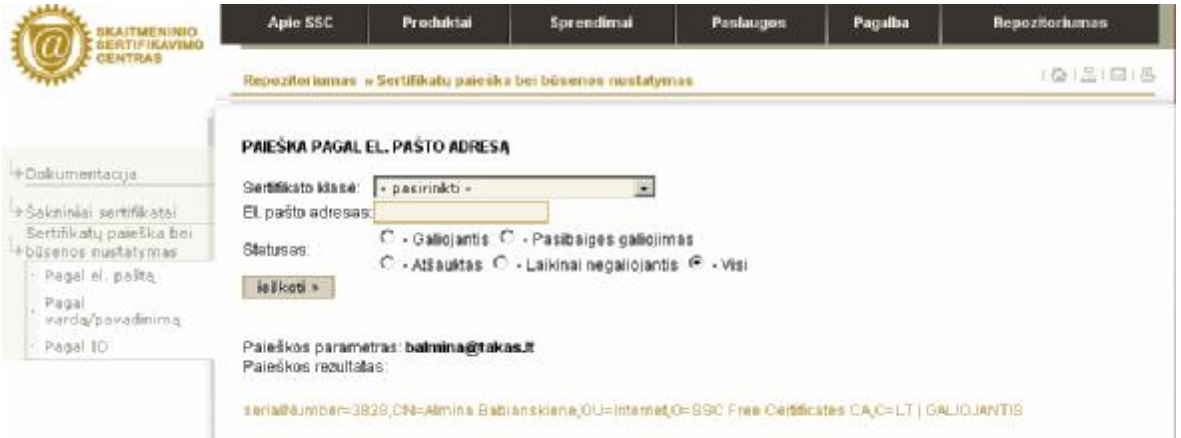

#### 47.Pav.: Skaitmeninis sertifikatas

Skaitmeninį sertifikatą sudaro ir skiria sertifikavimo paslaugas teikianti organizacija (Certification Authority - CA), pasirašanti savo privačiu raktu. Ji taip pat teikia sertifikatų duomenis parašo naudotojams elektroniniams parašams tikrinti. Skaitmeninių sertifikatų veikimas yra paremtas kodavimo viešuoju raktu technologija, kai naudojama vienas kitą papildančių raktų pora - asmeninis ir viešasis. Jie gali funkcionuoti tiktai tada, kai jie naudojami kartu. Viešasis raktas perduodamas asmenims, su kuriais palaikomi kontaktai, o asmeninį raktą saugo sertifikato savininkas. Bet koks pranešimas, užšifruotas asmeninio rakto pagalba, gali būti iššifruotas tiktai tos pačios raktų poros viešuoju raktu. Ir atvirkščiai, jeigu siunčiama informacija yra užšifruota viešuoju raktu, ją gali iššifruoti tik tos pačios raktų poros asmeninis raktas. Nors viešasis ir asmeninis raktai yra skirtingi, tačiau jie gali atlikti tiktai vienpusį kodavimą - užkoduoti pranešimą taip, kad jį atkoduotų tik kitas tos pačios poros raktas. RSA viešasis raktas perduodamas asmenims, su kuriais kontaktuojama, o asmeninis raktas turi būti gerai apsaugotas. Asmeninio rakto pagalba siuntėjas siunčiamą žinutę užkoduoja. Tokiu būdu ši užkoduota žinutė gali būti atkoduota tik su žinutės gavėjo viešuoju raktu. Ir

atvirkščiai, siunčiamas pranešimas, kuris užkoduojamas viešuoju raktu, gali būti atkoduotas tik su asmeniniu raktu. Kitaip tariant raktai koduoja "priešingomis kryptimis". Ši technologija sukuria pagrindą elektroninio parašo atsiradimui. Jei gavėjas gali atkoduoti pranešimą viešojo rakto pagalba, tai ši žinutė yra užkoduota siuntėjo asmenino rakto pagalba. Kadangi asmeninis raktas yra tik vienas ir yra gerai apsaugotas, tai jis tampa tam tikru elektroniniu parašu - dokumentu, kurio niekas kitas negali sukurti.

Skaitmeniniai sertifikatai gali būti panaudoti įvairioms elektroninėms operacijoms, susijusioms su svarbių duomenų perdavimu internetu.

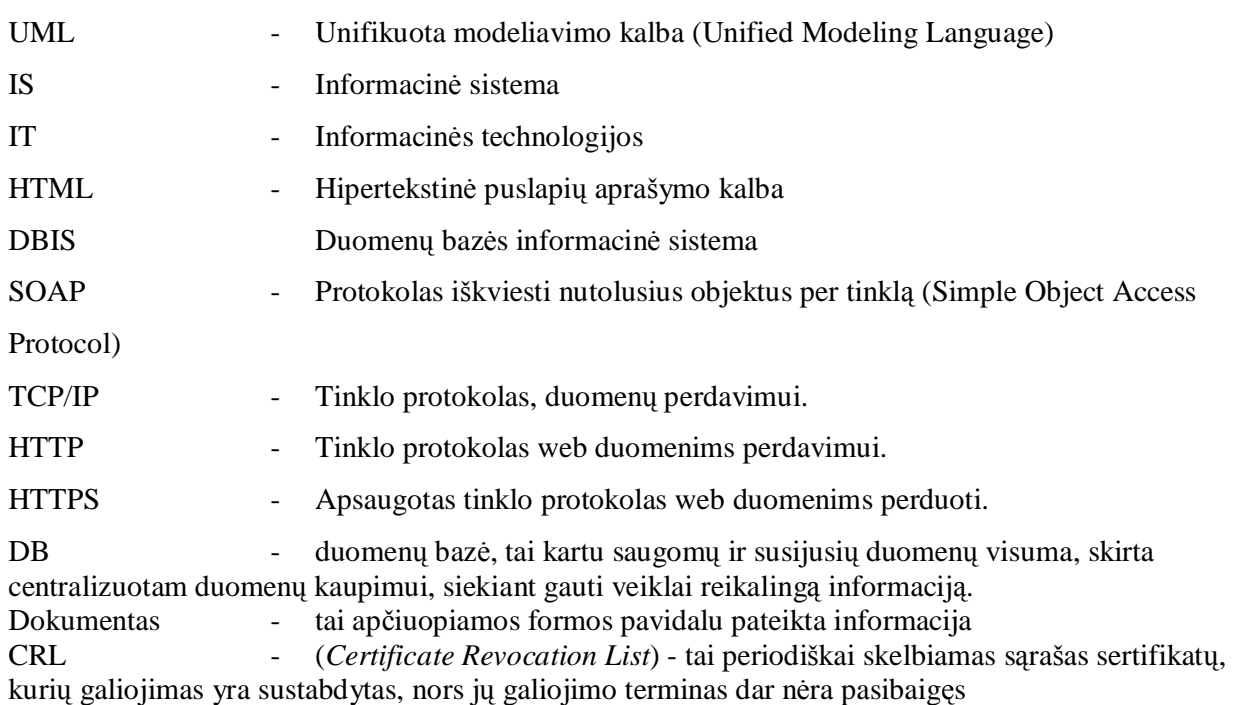

## **TERMINŲ ŽODYNAS**

CSR - (*Certificate Signing Request*) - tai užšifruojamas sertifikato pirkėjo užpildoma prašymas-anketa sertifikatui įsigyti, kuris yra iššifruojamas ir perskaitomas tik specialios programinės įrangos pagalba.

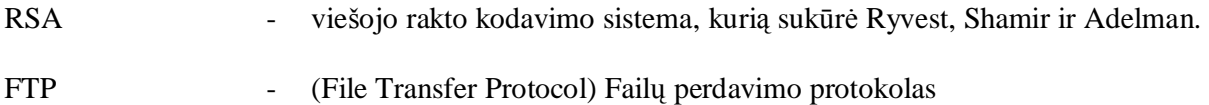

## **IŠVADOS**

- » Darbe išnagrinėtos kelios sistemos bei aprašytos naujos sistemos kūrimo priemonės.
- » Darbe išnagrinėtos kelių sistemų architektūros bei sukurta naujos sistemos architektūra.
- » Sudarytas bendradarbiavimo modelis tarp organizacijos darbuotojų bei kitų įmonių.
- » Nauja sistema pagreitins ir pagerins informacijos srautų perdavimą tarp atskirų veiklos sričių interneto pagalba.
- » Informacinė sistema leis, naudojantis elektroniniu parašu keistis svarbiais dokumentais.
- » Galimybė tarp įmonių keistis informacija naudojant skaitmeninį parašą, taip apsaugant svarbius dokumentus.
- » Vartotojas duomenų bazėje turės ryšį su vartotoju kuriuo tiesiogiai galės keistis informacija, o informacijos srautai bus pasiekiami identifikuotiems vartotojams.
- » Sukurta įmonės internetinė svetainė suteiks informaciją apie jos veiką kitoms įmonėms.
- » Sukurta iš internetinės svetainės prisijungimo prie įmonės IS vartotojo sąsaja.
- » Suprogramuotas identifikuotas prisijungimas prie IS.
- » Sukurta vieta serveryje saugoti failams ir jų kopijoms atskirai.
- » Dalinai sukurta ir suprogramuota įmonės informacinė sistema, kuri pastoviai papildoma naujais moduliais atsižvelgiant į naujai atsiradusius poreikius.

## **LITERATŪRA**

- » V. Sekliuckis, S. Gudas, G. Garšva "Informacijos sistemos ir duomenų bazės" Kaunas, Technologija, Sugar Open Sourse (user and administrator Guide) Version 4.2, 2006
- » [www.sugarcrm.com](http://www.sugarcrm.com)
- » [www.opencrm.com](http://www.opencrm.com)
- » lrytas.lt ir "Kompiuterijos" inf., 2006-11-28 09:24
- » STandards and architecture of e government applications (SAGA) Organizacijos informacinės Architektūros (Referatas) VISM2 studentai L. Kučinskaitė, A. Kalašinskas, R. Cibulskytė, 2004
- » E-Collaboration Framework, 2003
- » Search Results for collaboration +enterprise\_files, 2003
- » Pin Digital Ltd E-collaboration Solutions, 2003
- » Search Results for e-collaboration\_files, 2003